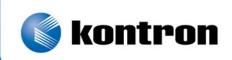

# » Kontron User's Guide «

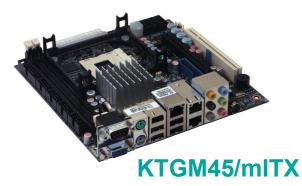

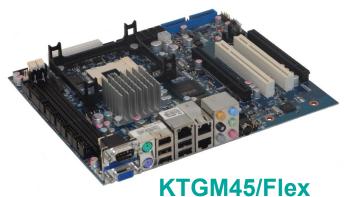

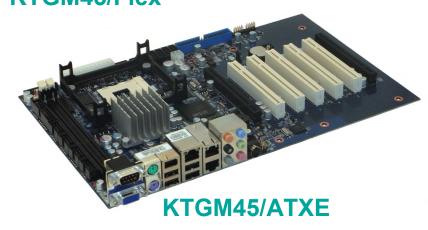

# **KTGM45 Users Guide**

KTD-N0793-O

# **Document revision history.**

| Revision | Date                        | Ву  | Comment                                                                                                    |
|----------|-----------------------------|-----|----------------------------------------------------------------------------------------------------|
| 0        | Dec. 18 <sup>th</sup> 2013  | MLA | Improved USB description. Added BIOS options: Adaptec Raid Card Init, Resume On RTC Alarm and Low RPM Fan Range.                                                                                                  |
| N        | Apr. 30 <sup>th</sup> 2012  | MLA | Added BIOS options "Force X1 Link Width", "Fan Minimum Speed" and "FW/IEEE 1394 Configuration"                                                                                                    |
| М        | Jan. 10 <sup>th</sup> 2012  | MLA | Battery type no. replaced. Added warning using PCIe Riser. Corrections to PCI connector. Removed CDROM audio input connector.                                                                                     |
| L        | Sept. 14 <sup>th</sup> 2011 | MLA | Added System Sensor position to pictures. Added available power load info when using +12V only input.                                                                                                    |
| К        | Aug. 29 <sup>th</sup> 2011  | MLA | Correction to KTGM45 variant table. More clear description of PCIe support. Removed "pending" for ESD/EMI standard conformity. Warning removed on page 17. TV-out connector not mounted. CPU socket info updated. |
| J        | Jan. 21 <sup>st</sup> 2011  | MLA | Corrected version of the Standard 60950-1. Added info about Storage conditions. Added info of Memory Test.                                                                                                    |
| I        | Jan. 10 <sup>th</sup> 2011  | MLA | GMA X4500HD corrected to GMA 4500MHD (+related corrections). MTBF update.                                                                                                    |
| E-H      | -                           | MLA | Revision text removed in revision O                                                                                                    |
| 0-D      | -                           | MLA | Revision text removed in revision K                                                                                                    |

# **Copyright Notice:**

Copyright © 2009, KONTRON Technology A/S, ALL RIGHTS RESERVED.

No part of this document may be reproduced or transmitted in any form or by any means, electronically or mechanically, for any purpose, without the express written permission of KONTRON Technology A/S.

## **Trademark Acknowledgement:**

Brand and product names are trademarks or registered trademarks of their respective owners.

## **Disclaimer:**

KONTRON Technology A/S reserves the right to make changes, without notice, to any product, including circuits and/or software described or contained in this manual in order to improve design and/or performance.

Specifications listed in this manual are subject to change without notice. KONTRON Technology assumes no responsibility or liability for the use of the described product(s), conveys no license or title under any patent, copyright, or mask work rights to these products, and makes no representations or warranties that these products are free from patent, copyright, or mask work right infringement, unless otherwise specified. Applications that are described in this manual are for illustration purposes only. KONTRON Technology A/S makes no representation or warranty that such application will be suitable for the specified use without further testing or modification.

# **Life Support Policy**

KONTRON Technology'S PRODUCTS ARE NOT FOR USE AS CRITICAL COMPONENTS IN LIFE SUPPORT DEVICES OR SYSTEMS WITHOUT EXPRESS WRITTEN APPROVAL OF THE GENERAL MANAGER OF KONTRON Technology A/S.

#### As used herein:

Life support devices or systems are devices or systems which, (a) are intended for surgical implant into body, or (b) support or sustain life and whose failure to perform, when properly used in accordance with instructions for use provided in the labelling, can be reasonably expected to result in significant injury to the user.

A critical component is any component of a life support device or system whose failure to perform can be reasonably expected to cause the failure of the life support device or system, or to affect its safety or effectiveness.

# **KONTRON Technology Technical Support and Services**

If you have questions about installing or using your KONTRON Technology Product, check this User's Manual first – you will find answers to most questions here. To obtain support, please contact your local Distributor or Field Application Engineer (FAE).

Before Contacting Support: Please be prepared to provide as much information as possible:

- CPU Board
  - 1. Type.
  - 2. Part Number (find PN on label)
  - 3. Serial Number if available (find SN on label)
- Configuration
  - 1. CPU Type, Clock speed
  - 2. DRAM Type and Size.
  - 3. BIOS Revision (Find the Version Info in the BIOS Setup).
  - 4. BIOS Settings different than *Default* Settings (Refer to the BIOS Setup Section).
- System
  - 1. O/S Make and Version.
  - 2. Driver Version numbers (Graphics, Network, and Audio).
  - 3. Attached Hardware: Harddisks, CD-rom, LCD Panels etc.

## **Warranty**

KONTRON Technology warrants its products to be free from defects in material and workmanship during the warranty period. If a product proves to be defective in material or workmanship during the warranty period, KONTRON Technology will, at its sole option, repair or replace the product with a similar product. Replacement Product or parts may include remanufactured or refurbished parts or components.

## The warranty does not cover:

- 1. Damage, deterioration or malfunction resulting from:
- A. Accident, misuse, neglect, fire, water, lightning, or other acts of nature, unauthorized product modification, or failure to follow instructions supplied with the product.
- B. Repair or attempted repair by anyone not authorized by KONTRON Technology.
- C. Causes external to the product, such as electric power fluctuations or failure.
- D. Normal wear and tear.
- E. Any other causes which does not relate to a product defect.
- 2. Removal, installation, and set-up service charges.

#### **Exclusion of damages:**

KONTRON TECHNOLOGY LIABILITY IS LIMITED TO THE COST OF REPAIR OR REPLACEMENT OF THE PRODUCT. KONTRON TECHNOLOGY SHALL NOT BE LIABLE FOR:

- DAMAGE TO OTHER PROPERTY CAUSED BY ANY DEFECTS IN THE PRODUCT, DAMAGES BASED UPON INCONVENIENCE, LOSS OF USE OF THE PRODUCT, LOSS OF TIME, LOSS OF PROFITS, LOSS OF BUSINESS OPPORTUNITY, LOSS OF GOODWILL, INTERFERENCE WITH BUSINESS RELATIONSHIPS, OR OTHER COMMERCIAL LOSS, EVEN IF ADVISED OF THEIR POSSIBILITY OF SUCH DAMAGES.
- 2. ANY OTHER DAMAGES, WHETHER INCIDENTAL, CONSEQUENTIAL OR OTHERWISE.
- 3. ANY CLAIM AGAINST THE CUSTOMER BY ANY OTHER PARTY.

# **Contents**

| Intro | oduction                                     | 8  |
|-------|----------------------------------------------|----|
| 1     | Installation procedure                       | 9  |
| 1.1   | Installing the board                         | 9  |
| 1.2   | Requirement according to IEC60950            | 10 |
| 2     | System specification                         | 11 |
| 2.1   | Component main data                          | 11 |
| 2.2   | System overview                              | 14 |
| 2.3   | Processor Support Table                      | 15 |
| 2.4   | System Memory support                        | 16 |
| 2.5   | KTGM45 Graphics Subsystem                    | 18 |
| 2.5.1 | Intel® GMA 4500MHD                           | 18 |
| 2.5.2 | DVMT 5.0 support                             | 19 |
| 2.5.3 | ADD2 card support                            | 19 |
| 2.5.4 | PCIe Passive Graphic card support            | 19 |
| 2.6   | Power Consumption                            | 20 |
| 3     | Connector Definitions                        | 23 |
| 3.1   | Connector layout                             | 24 |
| 3.1.1 | KTGM45/mITX                                  | 24 |
| 3.1.2 | KTGM45/Flex                                  | 25 |
| 3.1.3 | KTGM45 - IO Bracket area                     | 25 |
| 3.1.4 | KTGM45/ATXE                                  | 26 |
| 3.2   | Power Connector (ATX/BTXPWR)                 | 27 |
| 3.3   | Keyboard and Mouse connectors                | 28 |
| 3.3.1 | MINI-DIN Keyboard and Mouse Connector (KBD)  | 28 |
| 3.3.2 | Keyboard and Mouse pinrow Connector (KBDMSE) | 28 |
| 3.4   | Display connector                            | 29 |
| 3.4.1 | CRT Connector (CRT)                          | 29 |
| 3.4.2 | LVDS Flat Panel Connector (LVDS)             | 30 |
| 3.4.3 | TV-Out                                       | 31 |
| 3.5   | Firewire/IEEE1394 connectors                 | 32 |
| 3.5.1 | IEEE1394 connector (IEEE1304_1)              | 32 |
|       |                                              |    |

| 3.5.2  | IEEE1394 connector (IEEE1304_0)                            | . 32 |
|--------|------------------------------------------------------------|------|
| 3.6    | PCI-Express connectors                                     | . 33 |
| 3.6.1  | PCI-Express x16/SDV0 Connector (PCIe x16/SDV0)             | . 33 |
| 3.6.2  | miniPCI-Express                                            | . 35 |
| 3.6.3  | PCI-Express x1 Connector (PCIe x16)                        | . 36 |
| 3.7    | Parallel ATA Hard Disk interface                           | . 38 |
| 3.7.1  | IDE Hard Disk Connector (PATA)                             | . 39 |
| 3.7.2  | Compact Flash Connector (CF)                               | . 40 |
| 3.8    | Serial ATA Hard Disk interface                             | . 41 |
| 3.8.1  | SATA Hard Disk Connector (SATA0, SATA1, SATA4, SATA5)      | . 41 |
| 3.9    | Serial Ports                                               | . 42 |
| 3.9.1  | COM1 Connector                                             | . 42 |
| 3.9.2  | COM2 COM3 and COM4 Header Connectors                       | . 42 |
| 3.10   | Ethernet Connectors                                        | . 43 |
| 3.10.1 | Ethernet Connectors 1, 2 and 3 (ETHER1, ETHER2 and ETHER3) | . 43 |
| 3.11   | USB Connectors (USB)                                       | . 44 |
| 3.11.1 | USB Connector 0/2 (USB0/2)                                 | . 44 |
| 3.11.2 | USB Connector 1/3 (USB1/3)                                 | . 45 |
| 3.11.3 | USB Connector 4/5 (USB4/5)                                 | . 45 |
| 3.11.4 | USB Connector 6/7 (USB6/7)                                 | . 45 |
|        | USB Connector 8/9 (USB8/9)                                 |      |
| 3.11.6 | USB Connector 10/11 (USB10/11)                             | . 46 |
| 3.12   | Audio Connectors                                           | . 47 |
| 3.12.1 | Audio Speakers, Line-In, Line-Out and Microphone           | . 47 |
|        | CDROM Audio Input (CDROM)                                  |      |
|        | Line2 and Mic2                                             |      |
| 3.12.4 | Audio Header (AUDIO_HEAD)                                  | . 49 |
| 3.13   | Fan Connector (FAN_CPU)                                    | . 50 |
| 3.14   | Clear CMOS Jumper (J13)                                    | . 51 |
| 3.15   | TPM Connector (TPM)                                        | . 52 |
| 3.16   | SPI Connector (SPI)                                        | . 52 |
| 3.17   | Front Panel Connector (FRONTPNL)                           | . 53 |
| 3.18   | Feature Connector (FEATURE)                                |      |
| 3.19   | PCI Slot Connector (PCI Slot)                              |      |
|        | Signal Description – PCI Slot Connector                    |      |
|        | KTGM45 PCI IRQ & INT routing                               |      |
|        |                                                            |      |
| 4      | On-board - & mating connectors                             | 58   |

| 5      | System Resources                                               | 59 |
|--------|----------------------------------------------------------------|----|
| 5.1    | Memory Map                                                     | 59 |
| 5.2    | PCI Devices                                                    | 60 |
| 5.3    | Interrupt Usage                                                | 61 |
| 5.4    | IO Map                                                         |    |
| 6      | BIOS                                                           | 64 |
| 6.1    | System Management BIOS (SMBIOS/DMI)                            | 64 |
| 6.2    | Legacy USB Support                                             |    |
| 6.3    | BIOS Update                                                    |    |
| 7      | BIOS setup                                                     | 65 |
| 7.1    | Introduction                                                   | 65 |
| 7.2    | Main Menu                                                      | 65 |
| 7.3    | Advanced Menu                                                  | 66 |
| 7.3.1  | Advanced settings – CPU Configuration                          | 67 |
| 7.3.2  | Advanced settings – IDE Configuration                          |    |
| 7.3.3  | Advanced settings – LAN Configuration                          |    |
| 7.3.4  | Advanced settings – FW/IEEE 1394 Configuration                 |    |
| 7.3.5  | Advanced settings – Configure Win627DHG Super IO Chipset       |    |
| 7.3.6  | Advanced settings – Hardware Health Configuration              | 75 |
| 7.3.7  | Advanced settings – Voltage Monitor                            | 76 |
| 7.3.8  | Advanced settings – ACPI Settings                              | 77 |
| 7.3.9  | Advanced settings – Intel AMT Configuration                    | 79 |
| 7.3.10 | Advanced settings – Intel TXT(LT) Configuration                | 80 |
| 7.3.11 | Advanced settings – Intel VT-d Configuration                   | 80 |
| 7.3.12 | Advanced settings – PCI Express Configuration                  | 81 |
| 7.3.13 | Advanced settings – Remote Access Configuration                | 82 |
| 7.3.14 | Advanced settings – Trusted Computing                          | 83 |
| 7.3.15 | Advanced settings – USB Configuration                          | 84 |
| 7.3.16 | Advanced settings – USB Mass Storage Device Configuration      | 85 |
| 7.4    | PCIpnp Menu                                                    | 86 |
| 7.5    | Boot Menu                                                      | 87 |
| 7.5.1  | Boot – Boot Settings Configuration                             | 88 |
| 7.5.2  | Boot – Boot Device Priority                                    | 90 |
| 7.6    | Security Menu                                                  | 91 |
| 7.7    | Chipset Menu                                                   | 93 |
| 7.7.1  | Advanced Chipset Settings – North Bridge Chipset Configuration | 94 |

| 7.7.2 | Advanced Chipset – North Br – Video Function Configuration     | 9!  |
|-------|----------------------------------------------------------------|-----|
| 7.7.3 | Advanced Chipset Settings – South Bridge Chipset Configuration | 97  |
| 7.7.4 | Advanced Chipset Settings – ME Subsystem Configuration         | 98  |
| 7.8   | Exit Menu                                                      | 99  |
| 8     | AMI BIOS Beep Codes                                            | 100 |
| 9     | OS Setup                                                       | 101 |

## Introduction

This manual describes the KTGM45/mITX, KTGM45/Flex and KTGM45/ATXE boards made by KONTRON Technology A/S. The boards will also be denoted KTGM45 family if no differentiation is required.

The KTGM45 boards supports the Intel® Core™ 2 Extreme Mobile Processor (Penryn), the Intel® Core™2 Quad Mobile processor (Penryn) Q9100, the Intel® Core™2 Duo Mobile processor (Penryn) and Intel® Celeron® (Meron). At least one type Intel® Core™2 Duo processor (Penryn) has successfully been tested.

| KTGM45 variants        | Format | PCI | PCle<br>x1 | Mini-<br>PCle | ETH | Fire-<br>wire | CF | CDROM audio | HP<br>RTC |
|------------------------|--------|-----|------------|---------------|-----|---------------|----|-------------|-----------|
| KTGM45/mITX Plus       | mITX   | 1   | -          | 1             | 3   | 2             | 1  | -           | 1         |
| KTGM45/mITX Plus wo CF | mITX   | 1   | -          | 1             | 3   | 2             | -  | -           | 1         |
| KTGM45/mITX Std        | mITX   | 1   | -          | 1             | 3   | 2             | -  | -           | -         |
| KTGM45/mITX Basic      | mITX   | 1   | -          | 1             | 1   | -             | -  | -           | -         |
| KTGM45/Flex            | Flex   | 2   | 1          | -             | 3   | 2             | -  | 1           | -         |
| KTGM45/ATXE            | ATX    | 5   | 1          | -             | 3   | 2             | -  | 1           | note1     |

Note1: removed from later version.

Use of this Users Guide implies a basic knowledge of PC-AT hard- and software. This manual is focused on describing the KTGM45 Board's special features and is not intended to be a standard PC-AT textbook.

New users are recommended to study the short installation procedure stated in the following chapter before switching-on the power.

All configuration and setup of the CPU board is either done automatically or manually by the user via the CMOS setup menus. Only exception is the Clear CMOS jumper (J13).

# 1 Installation procedure

## 1.1 Installing the board

To get the board running, follow these steps. In some cases the board shipped from KONTRON has already components like DRAM, CPU and cooler mounted. In this case relevant steps below, can be skipped.

#### 1. Turn off the PSU (Power Supply Unit)

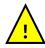

**Warning**: Turn off PSU (Power Supply Unit) completely (no mains power connected to the PSU) or leave the Power Connectors unconnected while configuring the board. Otherwise components (RAM, LAN cards etc.) might get damaged.

Do not use PSU's without 3.3V monitoring watchdog, which is standard feature in ATX PSU's. Running the board without 3.3V connected will damage the board after a few minutes.

## 2. Insert the DDR3 DIMM 240pin DRAM module(s)

Be careful to push it in the slot(s) before locking the tabs. For a list of approved DDR3 DIMM modules contact your Distributor or FAE. DDR3-800/1066 DIMM 240pin (PC3-6400/PC3-8500) are supported.

#### 3. Install the processor

The CPU is keyed and will only mount in the CPU socket in one way. Use the handle to open/ close the CPU socket. Penryn and Meron CPU's via mPGA479 or mPGA478 ZIF Socket are supported, refer to supported processor overview for details.

#### 4. Cooler Installation

Use heat paste or adhesive pads between CPU and cooler and connect the Fan electrically to the FAN CPU connector.

#### 5. Connecting Interfaces

Insert all external cables for hard disk, keyboard etc. A CRT monitor must be connected in order to change CMOS settings.

#### 6. Connect and turn on PSU

Connect PSU to the board by the ATX/BTXPWR and the 4-pin ATX+12V connectors. Alternatively use only the 4-pin ATX+12V connector if single voltage operation (+12V +/-5%) is requested. Notice that single voltage operation has limited power support for add-on cards etc. Turn on power.

#### 7. Power Button

The PWRBTN\_IN must be toggled to start the Power supply; this is done by shorting pins 16 (PWRBTN\_IN) and pin 18 (GND) on the FRONTPNL connector (see Connector description). A "normally open" switch can be connected via the FRONTPNL connector.

## 8. BIOS Setup

Enter the BIOS setup by pressing the <Del> key during boot up.

Enter Exit Menu and Load Optimal Defaults.

Refer to the "BIOS Configuration / Setup" section of this manual for details on BIOS setup.

**Note:** To clear all CMOS settings, including Password protection, move the Clear CMOS jumper in the Clear CMOS position (with or without power) for ~10 sec. This will Load Failsafe Defaults and make sure Secure CMOS is disabled.

## 9. Mounting the board to chassis

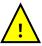

**Warning**: When mounting the board to chassis etc. please notice that the board contains components on both sides of the PCB which can easily be damaged if board is handled without reasonable care. A damaged component can result in malfunction or no function at all.

When fixing the Motherboard on a chassis it is recommended using screws with integrated washer and having diameter of ~7mm.

Note: Do not use washers with teeth, as they can damage the PCB and may cause short circuits.

## 1.2 Requirement according to IEC60950

Users of KTGM45 family boards should take care when designing chassis interface connectors in order to fulfil the IEC60950 standard:

When an interface/connector has a VCC (or other power) pin, which is directly connected to a power plane like the VCC plane:

To protect the external power lines of the peripheral devices, the customer has to take care about:

- That the wires have suitable rating to withstand the maximum available power.
- That the enclosure of the peripheral device fulfils the fire protecting requirements of IEC60950.

## **Lithium Battery precautions:**

#### **CAUTION!**

Danger of explosion if battery is incorrectly replaced.

Replace only with same or equivalent type recommended by manufacturer.

Dispose of used batteries according to the manufacturer's instructions.

# VORSICHT!

Explosionsgefahr bei unsachgemäßem Austausch der Batterie.

Ersatz nur durch den selben oder einen vom Hersteller empfohlenen gleichwertigen Typ. Entsorgung gebrauchter Batterien nach Angaben des Herstellers.

#### **ADVARSEL!**

Lithiumbatteri – Eksplosionsfare ved fejlagtig håndtering. Udskiftning må kun ske med batteri af samme fabrikat og type. Levér det brugte batteri tilbage til leverandøren.

#### **ADVARSEL**

Eksplosjonsfare ved feilaktig skifte av batteri.
Benytt samme batteritype eller en tilsvarende
type anbefalt av apparatfabrikanten.
Brukte batterier kasseres i henhold til fabrikantens
instruksjoner.

#### **VARNING**

Explosionsfara vid felaktigt batteribyte.
Använd samma batterityp eller en ekvivalent
typ som rekommenderas av apparattillverkaren.
Kassera använt batteri enligt fabrikantens
instruktion.

## **VAROITUS**

Paristo voi räjähtää, jos se on virheellisesti asennettu.
Vaihda paristo ainoastaan laltevalmistajan suosittelemaan tyyppiin. Hävitä käytetty paristo valmistajan ohjeiden mukaisesti.

# 2 System specification

# 2.1 Component main data

The table below summarizes the features of the KTGM45/mITX and KTGM45/Flex embedded motherboards.

| Form factor | KTGM45/mITX: minilTX (170,18 mm by 170,18 mm)                                                                                                    |
|-------------|----------------------------------------------------------------------------------------------------|
|             | KTGM45/Flex: Flex-ATX (190,5 mm by 228,6 mm)                                                                                                    |
| _           | KTGM45/ATXE: ATX (190,5 mm by 304,0 mm)                                                                                                    |
| Processor   | Support the following Penryn and Meron CPU's via mPGA479 or mPGA478 ZIF Socket                                                                                                    |
|             | Intel® Core™ 2 Extreme Mobile Processor (Penryn)                                                                                                    |
|             | Intel® Core™2 Quad Mobile processor (Penryn) Q9100                                                                                                    |
|             | <ul> <li>Intel® Core™2 Duo Mobile processor (Penryn)</li> </ul>                                                                                                    |
|             | Intel® Celeron® (Meron)                                                                                                    |
|             | Up to 1066MHz system bus and 1/3/6/12MB internal cache.                                                                                                    |
| Memory      | 2 pcs DDR3 DIMM 240pin DRAM sockets                                                                                                    |
|             | Dual channel interleaved mode support                                                                                                    |
|             | Support for DDR3 800/1066MHz (PC3-6400/PC3-8500)                                                                                                    |
|             | Support system memory from 512MB and up to 2x 4GB.                                                                                                    |
|             | Note: Less than 4GB displayed in System Properties using 32bit OS                                                                                                    |
|             | (Shared Video Memory/PCI resources is subtracted)                                                                                                    |
|             | ECC not supported                                                                                                    |
| Chipset     | Intel GM45+ICH9ME Chipset consisting of:                                                                                                    |
|             | Intel® 82GM45 Graphics Memory Controller Hub (GMCH)                                                                                                    |
|             | Intel® ICH9ME I/O Controller Hub                                                                                                    |
| RTC         | RTC (Real Time Clock) HP (High Precision) (not available on KTGM45/mITX                                                                                                    |
|             | Std/Basic). Precision is +/-10 sec/month in the temperature range 0 – 60°C.                                                                                                    |
| Security    | Intel® Integrated TPM 1.2 support                                                                                                    |
| Management  | Intel® Active Management Technology (Intel® AMT) 4.0                                                                                                    |
| Video       |                                                                                                    |
|             | Intel Gen 5.0 integrated graphics engine (Intel® GMA 4500MHD)                                                                                                    |
|             | DVMT 5.0 (Dynamic Video Memory Technology), allowing up to more than 512MB  dynamically allowed Allowed A |
|             | dynamically allocated Video Memory (System memory is allocated when it is needed).                                                                                                    |
|             | On-board support for analogue CRT and LVDS panel.                                                                                                    |
|             | Analogue CRT Display Support (on-board), 300-MHz, 24 bit integrated RAMDAC with                                                                                                    |
|             | support for analogue monitors up to QXGA (2048x1536 pixels) @ 75 Hz                                                                                                    |
|             | LVDS panel Support (on-board), 18/24 bit colour in up to WUXGA (1920x1200 pixels                                                                                                    |
|             | @60 Hz and SPWG (VESA) colour coding. OpenLDI /JEIDA colour coding 18 bit                                                                                                    |
|             | colour with or without Dithering).                                                                                                    |
|             | (TV-out connector not mounted, Component, S-Video and Composite interfaces,      NTCO(DA) and UDTY Connection and All hit BAO Management (1).                                                                                                    |
|             | NTSC/PAL and HDTV Graphics mode. 10-bit DAC. Macrovision not supported).                                                                                                    |
|             | Multiplexed PCIe x16, SDVO and TMDS.                                                                                                    |
|             | PCle x16 (PCI Express 2.0) support also PCle Graphics card.                                                                                                    |
|             | SDVO (Serial Digital Video Out) ports (2 channels) for additional ADD2 (Advanced     Special Digital Video Out) ports (2 channels) for additional ADD2 (Advanced)                                                                                                    |
|             | Digital Display 2) cards supporting second CRT monitor or Dual LVDS/DVI panels.                                                                                                    |
|             | TMDS (Transition Minimized Differential Signalling) (3 channels) for additional, HDMI                                                                                                    |
|             | support with HDCP and HD Audio, DVI support, or DP (DisplayPort) support with 8/10                                                                                                    |
|             | bit colours in WQXGA (2560x1600 pixels) and HDCP.                                                                                                    |
|             | Dual independent pipes for Mirror and Dual independent display support with                                                                                                    |
|             | combinations of SDVO/TMDS port devices and on-board CRT/LVDS.                                                                                                    |
| Audio       | Audio, 7.1 Channel High Definition Audio Codec using the VIA 1708B codec                                                                                                    |
|             | Line-out                                                                                                    |
|             | • Line-in                                                                                                    |
|             | Surround output: SIDE, LFE, CEN, BACK and FRONT                                                                                                    |
|             | Microphone: MIC1 and MIC2                                                                                                    |
|             | <ul> <li>CDROM Audio input (mITX revisions below 81035x-45xx-R20, Flex and ATXE only).</li> </ul>                                                                                                    |
|             | SPDIF (electrical Interface only)                                                                                                    |
|             | On-board speaker                                                                                                    |
|             | (Continues)                                                                                                    |

(Continues)

| I/O Control  | Two Winbond W83627DHG LPC Bus I/O Controllers                                                                                                    |
|--------------|----------------------------------------------------------------------------------------------------|
| Peripheral   | Four USB 2.0 ports on I/O area                                                                                                    |
| interfaces   | Eight USB 2.0 ports on internal pinrows                                                                                                    |
| interruces   | One IEEE 1394a-2000 (up to 400M bits/s) on I/O area (not available on                                                                                                    |
|              | KTGM45/mITX Basic)                                                                                                    |
|              | One IEEE 1394a-2000 (up to 400M bits/s) on internal pinrows (not available on                                                                                                    |
|              | KTGM45/mITX Basic)                                                                                                    |
|              | Four Serial ports (RS232)                                                                                                    |
|              | Four Serial ATA-300 IDE interfaces with RAID 0/1 support                                                                                                    |
|              | One PATA 66/100/133 interface with support for 2 devices                                                                                                    |
|              | CF (Compact Flash) interface (KTGM45/mITX Plus only) supporting CF type I and II                                                                                                    |
|              | complying with +5V supply and Vih min. 2.0V and Vil max. 0.8V. (UDMA2 max.).                                                                                                    |
|              | Note that only one PATA device is supported when CF is used and only by use of 40-                                                                                                    |
|              | wire cable (not 80-wire cable). Optionally use SATA devices.                                                                                                    |
|              | PS/2 keyboard and mouse ports                                                                                                    |
| LAN          | 1x 10/100/1000Mbits/s LAN (ETHER1) using Intel® Boazman-LM WG82567LM                                                                                                    |
| Support      | Gigabit PHY connected to ICH9M Integrated GbE MAC supporting AMT 4.0                                                                                                    |
|              | 2x 10/100/1000Mbits/s LAN (ETHER2/ETHER3)using Intel® Hartwell 82574L PCI      Fundance and talled to the control of the control of the |
|              | <ul> <li>Express controllers (not available on KTGM45/mITX Basic)</li> <li>PXE Netboot supported.</li> </ul>                                                                                                    |
|              | ' '                                                                                                    |
| BIOS         | <ul> <li>Wake On LAN (WOL) supported (only on ETHER1).</li> <li>Kontron Technology / AMI BIOS (core version)</li> </ul>                                                                                                    |
| Біоо         | <ul> <li>Support for Advanced Configuration and Power Interface (ACPI 3.0b), Plug and Play</li> </ul>                                                                                                    |
|              | Suspend To Ram                                                                                                    |
|              | Suspend To Nam     Suspend To Disk                                                                                                    |
|              | o Intel Speed Step                                                                                                    |
|              | Secure CMOS/ OEM Setup Defaults                                                                                                    |
|              | "Always On" BIOS power setting                                                                                                    |
|              | RAID Support (RAID modes 0 and 1)                                                                                                    |
| Expansion    | PCI Bus routed to PCI slot(s) (PCI Local Bus Specification Revision 2.3)                                                                                                    |
| Capabilities | <ul> <li>KTGM45/mITX: 1 slot PCI 2.3, 32 bits, 33 MHz, 5V compliant</li> </ul>                                                                                                    |
|              | o KTGM45/Flex: 2 slots PCI 2.3, 32 bits, 33 MHz, 5V compliant                                                                                                    |
|              | o KTGM45/ATXE: 5 slots PCI 2.3, 32 bits, 33 MHz, 5V compliant                                                                                                    |
|              | PCI-Express bus routed to PCIe (PCI-Express) slot(s) (PCIe 1.1)      PCI-Express bus routed to PCIe (PCIe 2.0)      PCI-Express bus routed to PCIe (PCIe 2.0)                                                                                                    |
|              | <ul> <li>KTGM45/mITX: 1 slot PCIe x16 (PCIe 2.0)</li> <li>1 slot miniPCI-Express (PCIe 1.1)</li> </ul>                                                                                                    |
|              | KTGM45/Flex: 1 slot PCIe x16 (PCIe 2.0)                                                                                                    |
|              | 1 slot PCIe x1 (x16 connector) (PCIe 1.1)                                                                                                    |
|              | o KTGM45/ATXE: 1 slot PCIe x16 (PCIe 2.0)                                                                                                    |
|              | 1 slot PCIe x1 (x16 connector) (PCIe 1.1)                                                                                                    |
|              | SMBus routed to FEATURE, PCI slot, PCI Express                                                                                                    |
|              | LPC Bus routed to TPM connector (not available on KTGM45/mITX)                                                                                                    |
|              | DDC Bus routed to CRT connector                                                                                                    |
|              | 8 x GPIOs (General Purpose I/Os) routed to FEATURE connector                                                                                                    |
| Hardware     | Smart Fan control system, support Thermal® and Speed® cruise for three on-board                                                                                                    |
| Monitor      | Fan control connectors: FAN_CPU, FAN_SYS and FEATURE (AUXFAN in BIOS)                                                                                                    |
| Subsystem    | Three thermal inputs: CPU die temperature, System temperature and External temperature input souted to FFATURE connector (Precipies 17, 29C).                                                                                                    |
|              | temperature input routed to FEATURE connector. (Precision +/- 3°C)                                                                                                    |
|              | <ul><li>Voltage monitoring</li><li>Intrusion (Case Open) detect input</li></ul>                                                                                                    |
| Power        | ATX/BTX (w. ATX+12V) PSU for full PCI/PCIe load.                                                                                                    |
| Supply Unit  | Alternatively +12V single supply via ATX+12V (4-pole) connector, but with limitation to                                                                                                    |
| Cappiy Cint  | PCI/PCIe load.                                                                                                    |
| Operating    | WinXP                                                                                                    |
| Systems      | WinVista                                                                                                    |
| Support      | Windows 7                                                                                                    |
|              | Linux (limitations may apply)                                                                                                    |
|              |                                                                                                    |

(Continues)

# Environmental Conditions

#### Operating:

 $0^{\circ}\text{C} - 60^{\circ}\text{C}$  operating temperature (forced cooling). It is the customer's responsibility to provide sufficient airflow around each of the components to keep them within allowed temperature range.

10% - 90% relative humidity (non-condensing)

#### Storage:

-20°C – 70°C; lower limit of storage temperature is defined by specification restriction of on-board CR2032 battery. Board with battery has been verified for storage temperature down to -40°C by Kontron.

5% - 95% relative humidity (non-condensing)

#### Electro Static Discharge (ESD) / Radiated Emissions (EMI):

All Peripheral interfaces intended for connection to external equipment are ESD/ EMI protected.

EN 61000-4-2:2000 ESD Immunity

EN55022:1998 class B Generic Emission Standard.

#### Safety:

IEC 60950-1: 2005, 2<sup>nd</sup> Edition

UL 60950-1

CSA C22.2 No. 60950-1

Product Category: Information Technology Equipment Including Electrical Business

Equipment

Product Category CCN: NWGQ2, NWGQ8

File number: E194252

#### **Theoretical MTBF:**

407.023 / 221.169 hours @  $40^{\circ}$ C /  $60^{\circ}$ C for the KTGM45/mITX 476.953 / 244.536 hours @  $40^{\circ}$ C /  $60^{\circ}$ C for the KTGM45/Flex 352.559 / 174.306 hours @  $40^{\circ}$ C /  $60^{\circ}$ C for the KTGM45/ATXE

#### Restriction of Hazardous Substances (RoHS):

All boards in the KTGM45 family are RoHS compliant.

### **Capacitor utilization:**

No Tantalum capacitors on board

Only Japanese brand Solid capacitors rated for 100 °C used on board

#### **Battery**

Exchangeable 3.0V Lithium battery for on-board Real Time Clock and CMOS RAM. Manufacturer Panasonic / Part-number CR-2032L/BN, CR2032N/BN or CR-2032L/BE.

Approximate 6 years retention.

Current draw is 4µA when PSU is disconnected.

CAUTION: Danger of explosion if the battery is incorrectly replaced. Replace only with the same or equivalent type recommended by the manufacturer. Dispose of used batteries according to the manufacturer's instructions.

## 2.2 System overview

The block diagram below shows the architecture and main components of the KTGM45. The two key components on the board are the Intel<sup>®</sup> GM45 (Cantiga) and Intel<sup>®</sup> ICH9ME Chipset. Some components (PCI Slots, PCI Express and miniPCI Express) are optional depending on board type.

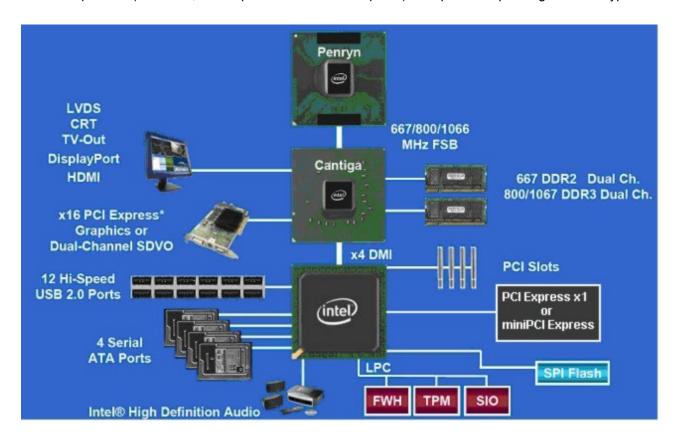

## 2.3 Processor Support Table

The KTGM45 is designed to support the following PGA478 processors (up to 60W power consumption):

Intel® Core™ 2 Extreme Mobile Processor (Penryn)

Intel® Core™ 2 Quad Mobile Processor (Penryn)

Intel® Core™ 2 Duo Mobile Processor (Penryn)

Intel® Core™ 2 Duo Processor (Penryn)

Intel® Celeron® (Penryn)

Intel® Celeron® (Meron)

In the following list you will find all CPU's supported by the chipset in according to Intel but also other CPU's if successfully tested.

Embedded CPU's are indicated by green text, successfully tested CPU's are indicated by **highlighted** text, successfully tested embedded CPU's are indicated by **green and highlighted** text and failed CPU's are indicated by **red** text.

Some processors in the list are distributed from Kontron, those CPU's are marked by an \* (asterisk). However please notice that this marking is only guide line and maybe not fully updated.

| Processor Brand           | Clock<br>Speed<br>[GHz] | Bus<br>Speed<br>[MHz] | Cache<br>[MB] | CPU<br>Number | sSpec no. | Stepping | Thermal<br>Guideline<br>[Watt] |
|---------------------------|-------------------------|-----------------------|---------------|---------------|-----------|----------|--------------------------------|
| Intel® Core™2 Extreme     | 3.06                    | 1066                  | 6             | X9100         | SLB48     | C0       | 45                             |
| Mobile (Penryn)           | 2.53                    | 1066                  | 12            | QX9300        | SLB5J     | E0       | 45                             |
| Intel® Core™2 Quad Mobile | 2.26                    | 1066                  | 12            | Q9100 *       | SLB5G     | E0       | 45                             |
| (Penryn)                  |                         |                       |               |               |           |          |                                |
| Intel® Core™ 2 Duo Mobile | 3.06                    | 1066                  | 6             | T9900         | SLGEE     | E0       | 35                             |
| (Penryn)                  | 2.93                    | 1066                  | 6             | T9800         | SLGES     | E0       | 35                             |
|                           | 2.80                    | 1066                  | 6             | P9700         | SLGQS     | E0       | 28                             |
|                           | 2.80                    | 1066                  | 6             | T9600         | SLG9F     | E0       | 35                             |
|                           | 2.80                    | 1066                  | 6             | T9600         | SLB47     | C0       | 35                             |
|                           | 2.66                    | 1066                  | 6             | P9600         | SLGE6     | E0       | 25                             |
|                           | 2.66                    | 1066                  | 6             | T9550         | SLGE4     | E0       | 35                             |
|                           | 2.66                    | 1066                  | 3             | P8800         | SLGLR     | R0       | 25                             |
|                           | 2.53                    | 1066                  | 6             | T9400 *       | SLGE5     | E0       | 35                             |
|                           | 2.53                    | 1066                  | 6             | P9500         | SLB4E     | C0       | 25                             |
|                           | 2.53                    | 1066                  | 6             | P9500         | SLGE8     | E0       | 25                             |
|                           | 2.53                    | 1066                  | 6             | T9400         | SLB46     | C0       | 35                             |
|                           | 2.53                    | 1066                  | 3             | P8700         | SLGFE     | R0       | 25                             |
|                           | 2.40                    | 1066                  | 3             | P8600         | SLGA4     | MO       | 25                             |
|                           | 2.40                    | 1066                  | 3             | P8600         | SLGFD     | R0       | 25                             |
|                           | 2.26                    | 1066                  | 3             | P8400 *       | SLGFC     | R0       | 25                             |
|                           | 2.26                    | 1066                  | 3             | P8400         | SLGCL     | R0       | 25                             |
|                           | 2.26                    | 1066                  | 3             | P8400         | SLGCF     | R0       | 25                             |
|                           | 2.26                    | 1066                  | 3             | P8400         | SLGCQ     | R0       | 25                             |
|                           | 2.26                    | 1066                  | 3             | P8400         | SLGCC     | R0       | 25                             |
|                           | 2.26                    | 1066                  | 3             | P8400         | SLB3R     | M0       | 25                             |
|                           | 2.26                    | 1066                  | 3             | P8400         | SLB3Q     | M0       | 25                             |
| Intel® Core™2 Duo         | 2.00                    | 1066                  | 3             | P7350         | SLB53     | MO       | 25                             |
| (Penryn)                  |                         |                       |               |               |           |          |                                |
| Intel® Celeron™           | 2.20                    | 800                   | 1             | 900           | SLGLQ     | R0       | 35                             |
| (Penryn)                  | 1.90                    | 800                   | 1             | T3100 *       | SLGEY     | R0       | 35                             |
| Intel® Celeron™           | 2.16                    | 667                   | 1             | 585           | SLB6L     | M0       | 31                             |
| (Merom)                   | 2.00                    | 667                   | 1             | 575 *         | SLB6M     | MO       | 31                             |
|                           | 1.83                    | 667                   | 1             | T1700         | SLB6H     | M0       | 35                             |
|                           | 1.66                    | 667                   | 1             | T1600         | SLB6J     | M0       | 35                             |

## 2.4 System Memory support

The KTGM45 board has two DDR3 DIMM sockets and support the following memory features:

- 1.5V (only) 240-pin DDR3 SDRAM DIMMs with gold-plated contacts
- DDR3-800 (PC3-6400) and DDR3-1066 (PC3-8500)
- DDR3-800/1066 DIMM with SPD timings supported
- Unbuffered, single-sided x8/x16 or double-sided x8/x16 DIMMs
- Supports one or two rank populated DIMM's.
- 8GB (2x 4GB) max. total system memory using 64-bit OS. (Shared Video Memory is subtracted).
- 4GB maximum total system memory using 32-bit OS. ~3GB is displayed in System Properties. (Shared Video Memory is subtracted).
- Minimum total system memory: 512 MB
- Non-ECC DIMMs

The installed DDR3 SDRAM should support the Serial Presence Detect (SPD) data structure. This allows the BIOS to read and configure the memory controller for optimal performance. If non-SPD memory is used, the BIOS will attempt to configure the memory settings, but performance and reliability may be impacted.

#### **Memory Operating Frequencies**

Regardless of the DIMM type used, the memory frequency will either be equal to or less than the processor system bus frequency. For example, if DDR3 800 memory is used with an 800 MHz system bus frequency processor, the memory clock will operate at 400 MHz. The table below lists the resulting operating memory frequencies based on the combination of DIMMs and processors.

| DIMM Type | Module<br>name | Memory<br>Data<br>transfers<br>[Mill/s] | Processor<br>system bus<br>frequency<br>[MHz] | Resulting<br>memory clock<br>frequency<br>[MHz] | Peak transfer<br>rate<br>[MB/s] |
|-----------|----------------|-----------------------------------------|-----------------------------------------------|-------------------------------------------------|---------------------------------|
| DDR3 800  | PC3-6400       | 800                                     | 667                                           | 333                                             | 5300                            |
| DDR3 800  | PC3-6400       | 800                                     | 800                                           | 400                                             | 6400                            |
| DDR3 800  | PC3-6400       | 800                                     | 1066                                          | 400                                             | 6400                            |
| DDR3 1066 | PC3-8500       | 1066                                    | 667                                           | 333                                             | 5300                            |
| DDR3 1066 | PC3-8500       | 1066                                    | 800                                           | 400                                             | 6400                            |
| DDR3 1066 | PC3-8500       | 1066                                    | 1066                                          | 533                                             | 8533                            |

**Notes**: Kontron offers the following memory modules:

- P/N 1028-6891, DDR3-RAM, **1GB**, 240p, 1066MHZ, PC3-8500, DIMM
- P/N 1030-5722, DDR3-RAM, 1GB, 240p, 1333MHZ, PC3-10600, DIMM
- P/N 1030-5747, DDR3-RAM, **2GB**, 240p, 1066MHZ, PC3-8500, DIMM
- P/N 1028-6892, DDR3-RAM, **2GB**, 240p, 1333MHZ, PC3-10600, DIMM
- P/N 825534, DDR3-RAM, 4GB, 240P, 1333MHZ, PC3-10600, DIMM
- Faster RAM than PC3-10600 can be used but will run at lower speed.

## **Memory Configurations**

The KTGM45 boards support the following three types of memory organization:

- 1. <u>Dual channel (Interleaved) mode</u>. This mode offers the highest throughput. Dual channel mode is enabled when the installed memory capacities of both DIMM channels are equal. Technology and device width can vary from one channel to the other but the installed memory capacity for each channel must be equal. If different speeds DIMMs are used between channels, the slowest memory timing will be used.
- 2. <u>Single channel (Asymmetric) mode</u>. This mode is equivalent to single channel bandwidth operation. This mode is used when only a single DIMM is installed or the memory capacities of channel A is bigger than of channel B. Technology and device width can vary from one channel to the other. If different speeds DIMMs are used between channels, the slowest memory timing will be used.
- 3. <u>Flex mode.</u> This mode provides the most flexible performance characteristics and is used if both channels are populated and at the same time the memory capacities of channel A is smaller than of channel B. Channel B will be divided into two parts. One part of channel B is used together with channel A and mapped to dual channel operation. The second part of channel B is mapped to single channel operation.

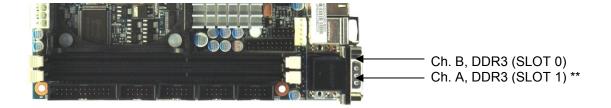

#### \*\* Note:

Regardless of the memory configuration used (Dual Channel, Single Channel or Flex) the SLOT 1 **must** always be populated. This is a requirement of the Intel® Management Engine.

The below tables shows examples of possible Memory slot configurations for the support of the various Memory modes.

| Dual Channel Interleaved Mode Configurations |                     |  |  |  |  |
|----------------------------------------------|---------------------|--|--|--|--|
| DDR3 SLOT 1 (Ch. A)                          | DDR3 SLOT 0 (Ch. B) |  |  |  |  |
| 1 GB                                         | 1 GB                |  |  |  |  |
| 2 GB                                         | 2 GB                |  |  |  |  |

(The capacity of the Ch. A equals the capacity of Ch. B).

| <b>Single Channel Asymmetric Mode Configurations</b> |                     |  |  |  |  |
|------------------------------------------------------|---------------------|--|--|--|--|
| DDR3 SLOT 1 (Ch. A)                                  | DDR3 SLOT 0 (Ch. B) |  |  |  |  |
| 1 GB                                                 |                     |  |  |  |  |
| 2 GB                                                 |                     |  |  |  |  |

| Dual Channel Flex Mode Configurations   |      |  |
|-----------------------------------------|------|--|
| DDR3 SLOT 1 (Ch. A) DDR3 SLOT 0 (Ch. B) |      |  |
| 2 GB                                    | 1GB  |  |
| 1 GB                                    | 2 GB |  |

The first 1GB of each of the Channels (A and B) will be used in Interleaved Mode and the remaining RAM will be used in Asymmetric Mode.

## 2.5 KTGM45 Graphics Subsystem

The KTGM45 use the Intel GM45 chipset for the graphical control. This chipset contains two separate, mutually exclusive graphics options. Either the Intel® GMA 4500MHD graphics engine (contained within the GM45 GMCH) is used, or a PCI Express x16 add-in card can be used. When a PCI Expressx16 add-in card is installed, the GMA 4500MHD graphics controller is disabled.

Dual independent pipe support, Mirror and Dual independent display support.

Dual Display support with combinations of SDVO/TMDS (Serial Digital Video Out/Transition Minimized Differential Signalling) port devices and on-board CRT/LVDS (Low Voltage Differential Signalling).

#### 2.5.1 Intel® GMA 4500MHD

Features of the Intel GMA (Graphic Media Accelerator) 4500MHD graphics controller includes:

- High quality graphics engine supporting
  - DirectX10 and OpenGL 2.1 compliant
  - Shader Model 4.0 support
  - Intel ® Clear Video Technology
  - o Core frequency of 533 MHz
  - o Memory Bandwidth up to 17GB/s
  - o 10 Execution Units
  - 1.6 GP/s and 2.7 GP/S pixel rate (DP output)
  - o Hardware Acceleration full MPEG2, full VC-1 and full AVC
  - o Full 1080p HD Video playback inclusive Blu-ray
  - Multiple Overlay Functionality
  - Dynamic Video Memory Technology (DVMT 5.0) support up to more than 512 MB
- Analogue Display (CRT)
  - o 300 MHz Integrated 24-bit RAMDAC
  - o Up to QXGA (2048x1536 pixels) @ 75 Hz refresh
- LVDS panel Support (on-board), 18/24 bit colours in up to WUXGA (1920x1200 pixels) @60 Hz and SPWG (VESA) colour coding. OpenLDI (JEIDA) colour coding is 18 bit with or without Dithering. Note that on-board LVDS port is disabled if ADD2-LVDS card is used.
- (TV-out connector not mounted, Component, S-Video and Composite interfaces, NTSC/PAL and HDTV Graphics mode. 10-bit DAC. Macrovision not supported).
- Multiplexed PCle x16, SDVO and TMDS.
  - PCIe x16 (PCI Express 2.0) supports also PCIe Graphics card. Using PCIe Graphics card in combination with on-board graphics (VGA or LVDS) is possible if BIOS (from version KTGM4506) setting Boots Graphic Adaptor Priority = IGD. In this case on-board graphic will be Primary desktop and PCIe Graphics will be extended desktop. Note that PCIe Graphics driver shall be installed before the Intel Graphics driver.
  - SDVO ports (2 channels) for additional ADD2 (Advanced Digital Display 2) cards supporting second CRT monitor, LVDS or DVI (Digital Visual Interface) panel(s).
  - TMDS (2 channels) for additional, HDMI (High-Definition Multimedia Interface) support with HDCP (High-bandwidth Digital Content Protection) and HD Audio, DVI support, or DP (DisplayPort) support with 8/10 bit colours in WQXGA (2560x1600 pixels) and HDCP.
  - o DVI, HDMI and DP support Hot-Plug.

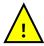

**Warning**: It is not recommended to use any PCIe Riser card in combination with PCIe Graphics card. Such combination does not comply with PCI Express 2.0 standard with the risk of generating instability.

## 2.5.2 **DVMT** 5.0 support

DVMT (Dynamic Video Memory Technology driven by OS driver) enables enhanced graphics and memory performance through highly efficient memory utilization. DVMT ensures the most efficient use of available system memory for maximum 2-D/3-D graphics performance. More than 512 MB of system memory can be allocated to DVMT on systems that have 1GB or more of total system memory installed. DVMT returns system memory back to the operating system when the additional system memory is no longer required by the graphics subsystem.

DVMT will always use a minimal fixed portion of system physical memory (as set in the BIOS Setup) for compatibility with legacy applications. An example of this would be when using VGA graphics under DOS. Once loaded, the operating system and graphics drivers allocate additional system memory to the graphics buffer as needed for performing graphics functions.

## 2.5.3 ADD2 card support

The KTGM45 board routes two multiplexed SDVO ports that are each capable of driving up to a 200 MHz pixel clock to the PCI Express x16 connector. The SDVO ports can be paired for a dual channel configuration to support up to a 400 MHz pixel clock. When an ADD2 (Advanced Digital Display) card is detected, the Intel GMA 4500 graphics controller is enabled and the PCI Express x16 connector is configured for SDVO mode. SDVO mode enables the SDVO ports to be accessed by the ADD2 card. An ADD2 card can either be configured to support simultaneous display with the primary VGA display or can be configured to support dual independent display as an extended desktop configuration with different colour depths and resolutions.

ADD2 cards can be designed to support one or two of the following configurations:

- LVDS
- DVI output (DVI-D)
- VGA output
- HDTV output

Currently available Kontron ADD2 cards

- P/N 820950, ADD2-LVDS-Dual (LVDS displays must have same display resolution and timing)
- P/N 820951, ADD2-DVI-Dual-Internal
- P/N 820952, ADD2-DVI-Dual
- P/N 820954, ADD2-CRT

Please visit the Kontron website (www.kontron.com ) for details.

## 2.5.4 PCle Passive Graphic card support

The KTGM45 board routes two TMDS ports that are each capable of driving up to a 200 MHz pixel clock to the PCI Express x16 connector. When a TMDS card is detected, the Intel GMA 4500 graphics controller is enabled and the PCI Express x16 connector is configured for TMDS mode. A TMDS card can either be configured to support simultaneous display with the primary VGA display or can be configured to support dual independent display as an extended desktop configuration with different colour depths and resolutions.

PCIe Passive Graphic cards can be designed to support the following configurations:

- TMDS for DVI 1.0
- Display Port
- HDMI support

Currently available Kontron PCIe Passive Graphic cards:

• P/N 820977, KT-PCIe-DVI-HDMI-I, (HDMI, and DVI with TMDS option).

Please visit the Kontron website (www.kontron.com ) for details.

## 2.6 Power Consumption

In order to ensure safe operation, the ATX12V power supply must monitor the supply voltage and shut down if the supplies are out of range – refer to the hardware manual for the actual power supply specification.

The KTGM45/Flex board is powered through the ATX/BTX connector and ATX+12V connector. Both connectors must be used in according to the ATX12V PSU standard.

Optionally single +12V power supply unit can be used via ATX+12V connector when power line requirements for PCIe card, PCI card and "device on 24-pole plug" is below 7.6A on 3.3V, 5A on 5V, 25W on 3.3V and 5V in common, and 5A on 12V.

The requirements to the supply voltages are as follows:

| Supply | Min    | Max    | Note                                                                                                    |
|--------|--------|--------|----------------------------------------------------------------------------------------------------|
| VCC3.3 | 3.168V | 3.432V | Should be $\pm 4\%$ for compliance with the ATX specification                                                                                                    |
| Vcc    | 4.75V  | 5.25V  | Should be $\pm 5\%$ for compliance with the ATX specification. Should be minimum 5.00V measured at USB connectors in order to meet the requirements of USB standard. |
| +12V   | 11.4V  | 12.6V  | Should be $\pm 5\%$ for compliance with the ATX specification                                                                                                    |
| –12V   | -13.2V | -10.8V | Should be $\pm 10\%$ for compliance with the ATX specification                                                                                                    |
| -5V    | -5,50V | -4.5V  | Not required for the KTGM45 boards                                                                                                    |
| 5VSB   | 4.75V  | 5.25V  | Should be $\pm 5\%$ for compliance with the ATX specification                                                                                                    |

#### **Static Power Consumption**

The power consumption of the KTGM45/Flex Board is measured under:

- 1- DOS, idle, mean
- 2- WindowsXP, Running 3DMARK 2001 & CPU BURN, mean
- 3- S1, mean
- 4- S3, mean
- 5- S4, mean

The following items were used in the test setup:

- Low Power Setup: 2.0GHz (Celeron 575) & 1x 1GB Samsung 2Rx8 PC3-10600U-09-00-A0 DDR3 Ram High Power Setup: 2.53GHz (T9400) Core Duo & 2x 2GB Samsung 2Rx8 PC3-10600U-09-00-A0 DDR3 Ram
- 2. 12V active cooler (Kontron PN 823132).
- 3. USB Keyboard/Mouse (Logitech Corded Media Keyboard / Logitech First/Pilot Wheel MSE)
- 4. TFT (Samsung SyncMaster 953bw)
- 5. HD (Seagate Barracuda ST380815AS 7200.10 80 GB)
- 6. ATX PSU (SHG computers SCP400LN-PL)
- 7. Tektronix MSO 2024
- 8. Fluke Current Probe 80i-100S AC/DC

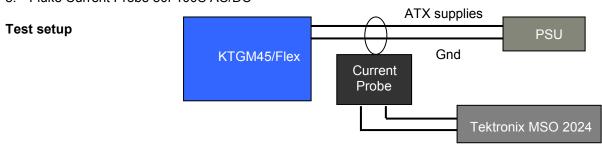

Note: The Power consumption of CRT, HD and Fan is not included.

## Low Power Setup (Celeron 575 + 1GB RAM) results:

| DOS Idle, Mean, No external load |              |                   |  |
|----------------------------------|--------------|-------------------|--|
| Supply                           | Current draw | Power consumption |  |
| +12V                             | 1.82A        | 21.84W            |  |
| +5V                              | 0.295A       | 1.475W            |  |
| +3V3                             | 1.4A         | 4.62W             |  |
| -12V                             | -            | 0W                |  |
| 5VSB                             | -            | 0W                |  |
| Total                            |              | 27.935W           |  |
|                                  |              | ·                 |  |
| +12V only                        | 2.7A         | 32.4W             |  |

| Windows XP, mean<br>3DMARK2001 (Game 1 – Car Chase test ) & CPUBURN |              |                   |  |
|---------------------------------------------------------------------|--------------|-------------------|--|
| Supply                                                              | Current draw | Power consumption |  |
| +12V                                                                | 2.3A         | 27.6W             |  |
| +5V                                                                 | 0.25A        | 1.25W             |  |
| +3V3                                                                | 1.14A        | 3.76W             |  |
| -12V                                                                | 0.05A        | 0.6W              |  |
| 5VSB                                                                | -            | 0W                |  |
| Total                                                               |              | 33.21W            |  |
|                                                                     |              |                   |  |
| +12V only                                                           | 3.15A        | 37.8W             |  |

| S1 Mode, Mean, No external load |              |                   |
|---------------------------------|--------------|-------------------|
| Supply                          | Current draw | Power consumption |
| +12V                            | 1.33A        | 15.96W            |
| +5V                             | 0.15A        | 0.75W             |
| +3V3                            | 1.1A         | 3.63W             |
| -12V                            | -            | 0W                |
| 5VSB                            | -            | 0W                |
| Total                           |              | 20.34W            |
|                                 |              |                   |
| +12V only                       | 1.94A        | 23.28W            |

| S3 Mode, Mean, No external load |              |                   |  |
|---------------------------------|--------------|-------------------|--|
| Supply                          | Current draw | Power consumption |  |
| +12V                            | 0.00A        | 0W                |  |
| +5V                             | 0.00A        | 0W                |  |
| +3V3                            | 0.00A        | 0W                |  |
| -12V                            | 0.00A        | 0W                |  |
| 5VSB                            | 0.13A        | 0.65W             |  |
| Total                           |              | 0.65W             |  |
|                                 |              |                   |  |
| +12V only                       | 0.542A       | 6.504W            |  |

| S4 Mode, Mean, No external load |              |                   |
|---------------------------------|--------------|-------------------|
| Supply                          | Current draw | Power consumption |
| +12V                            | 0.00A        | 0W                |
| +5V                             | 0.00A        | 0W                |
| +3V3                            | 0.00A        | 0W                |
| -12V                            | 0.00A        | 0W                |
| 5VSB                            | 0.1A         | 0.5W              |
| Total                           |              | 0.5W              |
|                                 |              |                   |
| +12V only                       | 0.49A        | 5.88W             |

## High Power Setup (Core 2 Duo Mobile T9400 + 1GB RAM) results:

| DOS Idle, Mean, No external load |              |                   |  |
|----------------------------------|--------------|-------------------|--|
| Supply                           | Current draw | Power consumption |  |
| +12V                             | 1.87A        | 22.44W            |  |
| +5V                              | 0.297A       | 1.485W            |  |
| +3V3                             | 1.38A        | 4.554W            |  |
| -12V                             | -            | 0W                |  |
| 5VSB                             | -            | 0W                |  |
| Total                            |              | 28.479W           |  |
|                                  |              | ·                 |  |
| +12V only                        | 2.76A        | 33.12W            |  |

| Windows XP, mean<br>3DMARK2001 (Game 1 – Car Chase test ) & CPUBURN |              |                   |
|---------------------------------------------------------------------|--------------|-------------------|
| Supply                                                              | Current draw | Power consumption |
| +12V                                                                | 3.58A        | 42.96W            |
| +5V                                                                 | 0.282A       | 1.41W             |
| +3V3                                                                | 1.48A        | 4.884W            |
| -12V                                                                | 0.052A       | 0.624W            |
| 5VSB                                                                | -            | 0W                |
| Total                                                               |              | 49.875W           |
|                                                                     |              |                   |
| +12V only                                                           | 4.43A        | 53.16W            |

| S1 Mode, Mean, No external load |              |                   |  |
|---------------------------------|--------------|-------------------|--|
| Supply                          | Current draw | Power consumption |  |
| +12V                            | 1.29A        | 15.48W            |  |
| +5V                             | 0.158A       | 0.79W             |  |
| +3V3                            | 1.05A        | 3.465W            |  |
| -12V                            | -            | 0W                |  |
| 5VSB                            | -            | 0W                |  |
| Total                           |              | 19.735W           |  |
|                                 |              |                   |  |
| +12V only                       | 1.97A        | 23.64W            |  |

| S3 Mode, Mean, No external load |              |                   |  |
|---------------------------------|--------------|-------------------|--|
| Supply                          | Current draw | Power consumption |  |
| +12V                            | 0.00A        | 0W                |  |
| +5V                             | 0.00A        | 0W                |  |
| +3V3                            | 0.00A        | 0W                |  |
| -12V                            | 0.00A        | 0W                |  |
| 5VSB                            | 0.49A        | 2.25W             |  |
| Total                           |              | 2.25W             |  |
|                                 |              |                   |  |
| +12V only                       | 0.555A       | 6.66W             |  |

| S4 Mode, Mean, No external load |              |                   |
|---------------------------------|--------------|-------------------|
| Supply                          | Current draw | Power consumption |
| +12V                            | 0.00A        | 0W                |
| +5V                             | 0.00A        | 0W                |
| +3V3                            | 0.00A        | 0W                |
| -12V                            | 0.00A        | 0W                |
| 5VSB                            | 0.50A        | 2.5W              |
| Total                           |              | 2.5W              |
|                                 |              |                   |
| +12V only                       | 0.555A       | 6.66W             |

# **3 Connector Definitions**

The following sections provide pin definitions and detailed description of all on-board connectors.

The connector definitions follow the following notation:

| Column<br>name | Description                                                                                                    |
|----------------|----------------------------------------------------------------------------------------------------|
| Pin            | Shows the pin-numbers in the connector. The graphical layout of the connector definition tables is made similar to the physical connectors.                                                                                                    |
| Signal         | The mnemonic name of the signal at the current pin. The notation "XX#" states that the signal "XX" is active low.                                                                                                    |
| Туре           | Al: Analogue Input.  AO: Analogue Output.  I: Input, TTL compatible if nothing else stated.  IO: Input / Output. TTL compatible if nothing else stated.  IOT: Bi-directional tristate IO pin.  IS: Schmitt-trigger input, TTL compatible.  IOC: Input / open-collector Output, TTL compatible.  IOD: Input / Output, CMOS level Schmitt-triggered. (Open drain output)  NC: Pin not connected.  O: Output, TTL compatible.  OC: Output, open-collector or open-drain, TTL compatible.  OT: Output with tri-state capability, TTL compatible.  LVDS: Low Voltage Differential Signal.  PWR: Power supply or ground reference pins.  Ioh: Typical current in mA flowing out of an output pin through a grounded load, while the output voltage is > 2.4 V DC (if nothing else stated).  Iol: Typical current in mA flowing into an output pin from a VCC connected load, while the output voltage is < 0.4 V DC (if nothing else stated). |
| Pull U/D       | On-board pull-up or pull-down resistors on input pins or open-collector output pins.                                                                                                    |
| Note           | Special remarks concerning the signal.                                                                                                    |

The abbreviation *TBD* is used for specifications which are not available yet or which are not sufficiently specified by the component vendors.

## 3.1 Connector layout

### 3.1.1 KTGM45/mITX

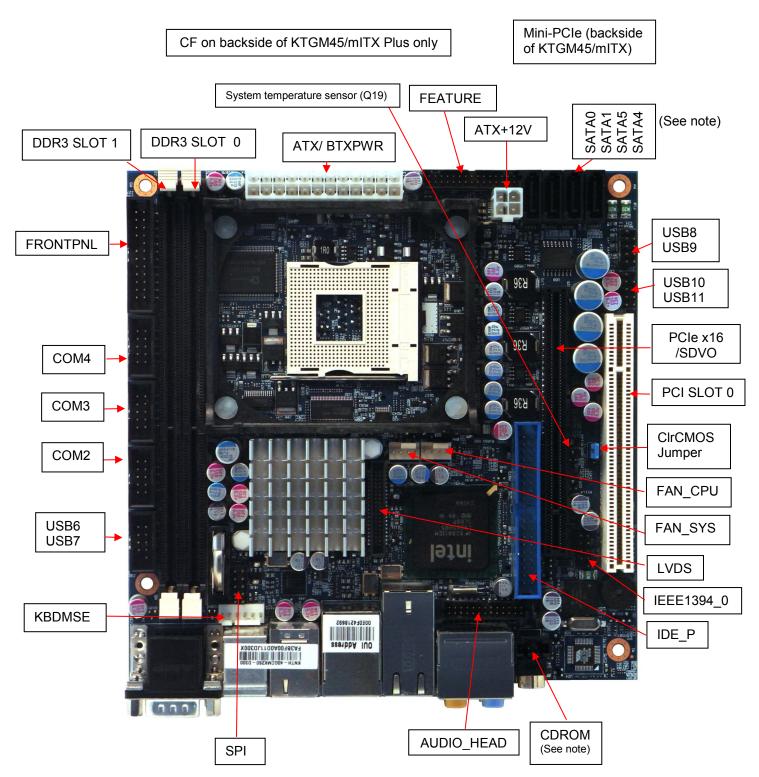

Notes:

In according to Intel ICH9ME chipset specification the SATA ports 2 and 3 are not functional. CDROM Audio Input connector is not mounted on mITX version.

Connectors in IO Bracket area see next page.

#### 3.1.2 KTGM45/Flex

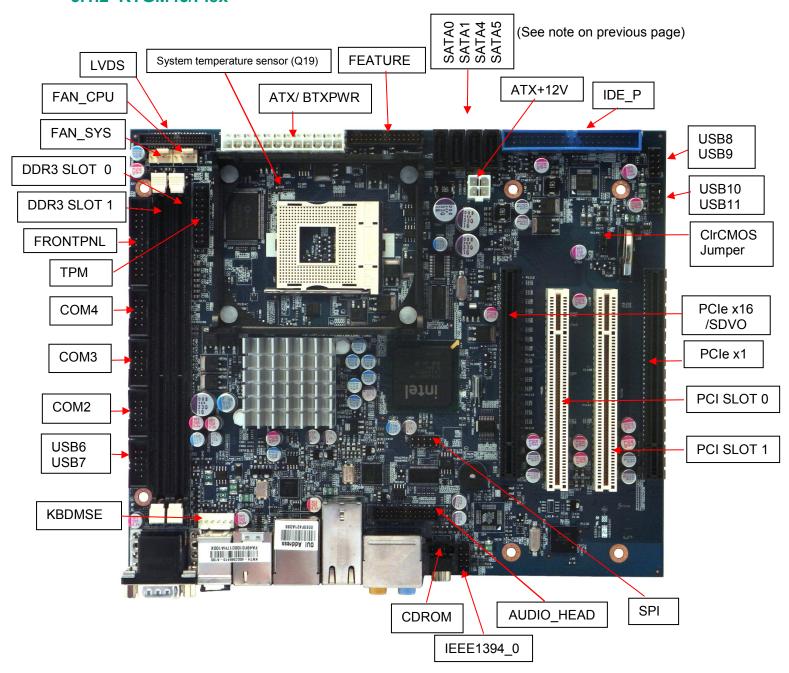

## 3.1.3 KTGM45 - IO Bracket area

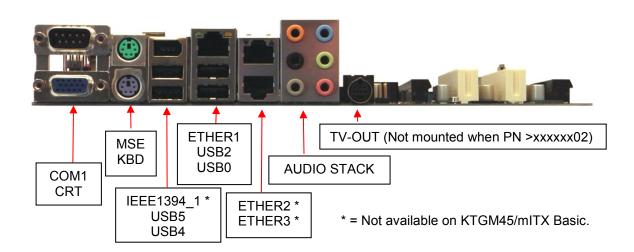

## 3.1.4 KTGM45/ATXE

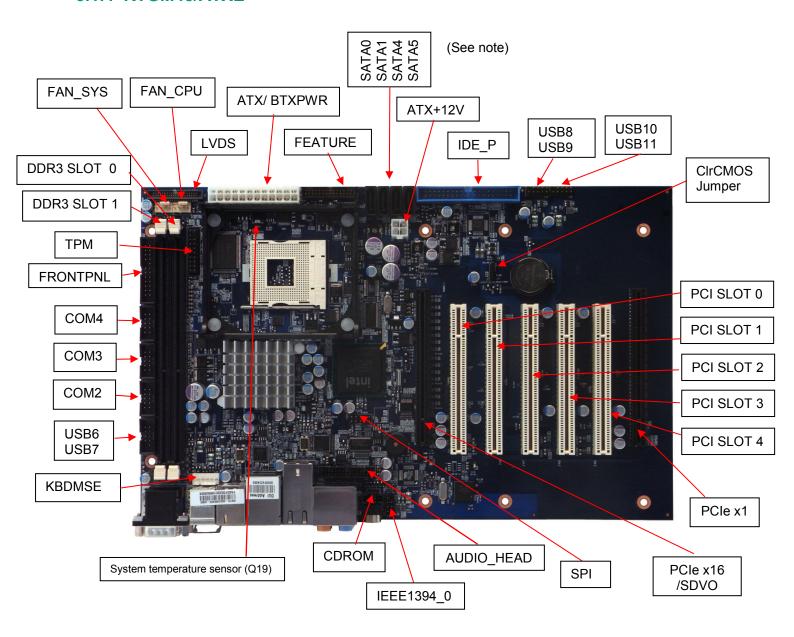

Note: In according to Intel ICH9ME chipset specification the SATA ports 2 and 3 are not functional.

## 3.2 Power Connector (ATX/BTXPWR)

The KTGM45 boards are designed to be supplied from a standard ATX (or BTX) power supply or by single +12V. Use of BTX supply is not required for operation, but may be required to drive high-power PCIe cards. In case of the KTGM45/mITX or in case of other versions of KTGM45 where the total power load from PCI and PCIe slots are limited to one full load for each type of connector, then the ATX/BTXPWR connector can be unconnected, so that the ATX+12V is the only voltage (12V +/-5%) supplied.

#### ATX/ BTX Power Connector:

| Note | Type | Signal | Р  | IN | Signal | Type | Note |
|------|------|--------|----|----|--------|------|------|
|      | PWR  | 3V3    | 12 | 24 | GND    | PWR  |      |
|      | PWR  | +12V   | 11 | 23 | 5V     | PWR  |      |
|      | PWR  | +12V   | 10 | 22 | 5V     | PWR  |      |
|      | PWR  | SB5V   | 9  | 21 | 5V     | PWR  |      |
|      | I    | P_OK   | 8  | 20 | -5V    | PWR  | 1    |
|      | PWR  | GND    | 7  | 19 | GND    | PWR  |      |
|      | PWR  | 5V     | 6  | 18 | GND    | PWR  |      |
|      | PWR  | GND    | 5  | 17 | GND    | PWR  |      |
|      | PWR  | 5V     | 4  | 16 | PSON#  | OC   |      |
|      | PWR  | GND    | 3  | 15 | GND    | PWR  |      |
|      | PWR  | 3V3    | 2  | 14 | -12V   | PWR  |      |
|      | PWR  | 3V3    | 1  | 13 | 3V3    | PWR  |      |

Note 1: -5V supply is not used on-board.

See chapter "Power Consumption" regarding input tolerances on 3.3V, 5V, SB5V, +12 and -12V (also refer to ATX specification version 2.2).

### ATX+12V-4pin Power Connector:

| Note | Type | Signal | F | PIN | Signal | Type | Note |
|------|------|--------|---|-----|--------|------|------|
|      | PWR  | GND    | 2 | 4   | +12V   | PWR  | 1    |
|      | PWR  | GND    | 1 | 3   | +12V   | PWR  | 1    |

Note 1: Use of the 4-pin ATX+12V Power Connector is required for operation of the KTGM45 boards.

| Signal | Description                                                                                                    |
|--------|----------------------------------------------------------------------------------------------------|
| P_OK   | P_OK is a power good signal and should be asserted high by the power supply to indicate that the +5VDC and +3.3VDC outputs are above the undervoltage thresholds of the power supply. When this signal is asserted high, there should be sufficient energy stored by the converter to guarantee continuous power operation within specification. Conversely, when the output voltages fall below the undervoltage threshold, or when mains power has been removed for a time sufficiently long so that power supply operation is no longer guaranteed, P_OK should be de-asserted to a low state. The recommended electrical and timing characteristics of the P_OK (PWR_OK) signal are provided in the <i>ATX12V Power SupplyDesign Guide</i> . |
|        | It is strongly recommended to use an ATX or BTX supply with the KTGM45 boards, in order to implement the supervision of the 5V and 3V3 supplies. These supplies are not supervised on-board the KTGM45 boards.                                                                                                    |
| PS_ON# | Active low open drain signal from the board to the power supply to turn on the power supply outputs. Signal must be pulled high by the power supply.                                                                                                    |

## 3.3 Keyboard and Mouse connectors

Attachment of a keyboard or PS/2 mouse adapter can be done through the stacked PS/2 mouse and keyboard connector (MSE & KBD).

Both interfaces utilize open-drain signalling with on-board pull-up.

The PS/2 mouse and keyboard is supplied from SB5V when in standby mode in order to enable keyboard or mouse activity to bring the system out from power saving states. The supply is provided through a 1.1A resettable fuse.

## 3.3.1 MINI-DIN Keyboard and Mouse Connector (KBD)

| Note | Pull<br>U/D | loh/lol | Туре | Signal  | PIN |   |  | Signal | Туре | loh/lol | Pull<br>U/D | Note  |     |  |
|------|-------------|---------|------|---------|-----|---|--|--------|------|---------|-------------|-------|-----|--|
|      |             |         |      |         |     |   |  |        |      |         |             |       |     |  |
|      | -           | -       | -    | NC      | 6   |   |  |        | 5    | MSCLK   | IOD         | /14mA | 2K7 |  |
|      |             |         |      |         |     |   |  |        |      |         |             |       |     |  |
|      | -           | -       | PWR  | 5V/SB5V | 4   |   |  |        | 3    | GND     | PWR         | -     | -   |  |
|      | -           | -       | -    | NC      |     | 2 |  | 1      |      | MSDAT   | IOD         | /14mA | 2K7 |  |
|      |             |         |      |         |     |   |  |        |      |         |             |       |     |  |
|      | -           | -       | -    | NC      | 6   |   |  |        | 5    | KBDCLK  | IOD         | /14mA | 2K7 |  |
|      |             |         |      |         |     |   |  |        |      |         |             |       |     |  |
|      | -           | -       | PWR  | 5V/SB5V | 4   |   |  |        | 3    | GND     | PWR         | -     | -   |  |
|      | -           | -       | -    | NC      |     | 2 |  | 1      |      | KBDDAT  | IOD         | /14mA | 2K7 |  |

Signal Description – Keyboard & and mouse Connector (MSE & KBD), see below.

## 3.3.2 Keyboard and Mouse pinrow Connector (KBDMSE)

| PIN | Signal  | Туре | loh/lol | Pull<br>U/D | Note |
|-----|---------|------|---------|-------------|------|
| 1   | KBDCLK  | IOD  | /14mA   | 2K7         |      |
| 2   | KBDDAT  | IOD  | /14mA   | 2K7         |      |
| 3   | MSCLK   | IOD  | /14mA   | 2K7         |      |
| 4   | MSDAT   | IOD  | /14mA   | 2K7         |      |
| 5   | 5V/SB5V | PWR  | -       | -           |      |
| 6   | GND     | PWR  | -       | -           |      |

Signal Description - Keyboard & and mouse Connector (KBDMSE).

| Signal | Description                                                                                   |
|--------|-----------------------------------------------------------------------------------------------|
| MSCLK  | Bi-directional clock signal used to strobe data/commands from/to the PS/2 mouse.              |
| MSDAT  | Bi-directional serial data line used to transfer data from or commands to the PS/2 mouse.     |
| KDBCLK | Bi-directional clock signal used to strobe data/commands from/to the PC-AT keyboard.          |
| KBDDAT | Bi-directional serial data line used to transfer data from or commands to the PC-AT keyboard. |

## 3.4 Display connector

The KTGM45 family provides on-board Analogue CRT interface, on-board LVDS panel interface and on-board TV-Out, however the TV-out connector is not mounted. Additionally there is support for ADD2 card (or similar) through the on-board PCI Express x16 connector, with extension capability for support of dual DVI, dual LVDS, VGA and HDMI + DVI.

If a PCI Express x16 Graphics add-in card is used, the on-board Graphics controller (GMA 4500) is disabled.

## 3.4.1 CRT Connector (CRT)

| Note | Pull<br>U/D | loh/lol | Туре | Signal |   | PIN |    | Signal | Туре | loh/lol | Pull<br>U/D | Note |
|------|-------------|---------|------|--------|---|-----|----|--------|------|---------|-------------|------|
|      |             |         |      |        |   |     |    |        |      |         |             |      |
|      |             |         |      |        |   | 6   |    | GND    | PWR  | -       | -           |      |
|      | /75R        | -       | A0   | RED    | 1 |     | 11 | NC     | -    | -       | -           |      |
|      |             |         |      |        |   | 7   |    | GND    | PWR  | -       | -           |      |
|      | /75R        | -       | A0   | GREEN  | 2 |     | 12 | DDCDAT | IO   | TBD     | 2K2         |      |
|      |             |         |      |        |   | 8   |    | GND    | PWR  | -       | -           |      |
|      | /75R        | -       | A0   | BLUE   | 3 |     | 13 | HSYNC  | 0    | TBD     |             |      |
|      |             |         |      |        |   | 9   |    | 5V     | PWR  | -       | -           | 1    |
|      | -           | -       | -    | NC     | 4 |     | 14 | VSYNC  | 0    | TBD     |             |      |
|      |             |         |      |        |   | 10  |    | GND    | PWR  | -       | -           |      |
|      | -           | -       | PWR  | GND    | 5 |     | 15 | DDCCLK | 10   | TBD     | 2K2         |      |
|      |             |         |      |        |   |     |    |        |      |         |             |      |
|      |             |         |      |        |   |     |    |        |      |         |             |      |

Signal Description - CRT Connector:

| Pin | Signal | Description                                                                              |
|-----|--------|------------------------------------------------------------------------------------------|
| 1   | RED    | Analogue output carrying the red colour signal to the CRT. For 75 Ohm cable impedance.   |
| 2   | GREEN  | Analogue output carrying the green colour signal to the CRT. For 75 Ohm cable impedance. |
| 3   | BLUE   | Analogue output carrying the blue colour signal to the CRT. For 75 Ohm cable impedance.  |
| 4   | NC     | No Connection                                                                            |
| 5-8 | GND    |                                                                                          |
| 9   | 5V     | This 5V supply is fused by a 1.1A resettable fuse.                                       |
| 10  | GND    |                                                                                          |
| 11  | NC     | No Connection                                                                            |
| 12  | DDCDAT | Display Data Channel Data. Used as data signal to/from monitors with DDC interface.      |
| 13  | HSYNC  | CRT horizontal synchronization output.                                                   |
| 14  | VSYNC  | CRT vertical synchronization output.                                                     |
| 15  | DDCCLK | Display Data Channel Clock. Used as clock signal to/from monitors with DDC interface.    |

## 3.4.2 LVDS Flat Panel Connector (LVDS)

| Note       | Type | Signal     | Р  | IN | Signal     | Type | Note       |
|------------|------|------------|----|----|------------|------|------------|
| Max. 0.5A  | PWR  | +12V       | 1  | 2  | +12V       | PWR  | Max. 0.5A  |
| Max. 0.5A  | PWR  | +12V       | 3  | 4  | +12V       | PWR  | Max. 0.5A  |
| Max. 0.5A  | PWR  | +12V       | 5  | 6  | GND        | PWR  | Max. 0.5A  |
| Max. 0.5A  | PWR  | +5V        | 7  | 8  | GND        | PWR  | Max. 0.5A  |
| Max. 0.5A  | PWR  | LCDVCC     | 9  | 10 | LCDVCC     | PWR  | Max. 0.5A  |
| 2K2Ω, 3.3V | OT   | DDC CLK    | 11 | 12 | DDC DATA   | OT   | 2K2Ω, 3.3V |
| 3.3V level | OT   | BKLTCTL    | 13 | 14 | VDD ENABLE | OT   | 3.3V level |
| 3.3V level | OT   | BKLTEN#    | 15 | 16 | GND        | PWR  | Max. 0.5A  |
|            | LVDS | LVDS A0-   | 17 | 18 | LVDS A0+   | LVDS |            |
|            | LVDS | LVDS A1-   | 19 | 20 | LVDS A1+   | LVDS |            |
|            | LVDS | LVDS A2-   | 21 | 22 | LVDS A2+   | LVDS |            |
|            | LVDS | LVDS ACLK- | 23 | 24 | LVDS ACLK+ | LVDS |            |
|            | LVDS | LVDS A3-   | 25 | 26 | LVDS A3+   | LVDS |            |
| Max. 0.5A  | PWR  | GND        | 27 | 28 | GND        | PWR  | Max. 0.5A  |
|            | LVDS | LVDS B0-   | 29 | 30 | LVDS B0+   | LVDS |            |
|            | LVDS | LVDS B1-   | 31 | 32 | LVDS B1+   | LVDS |            |
|            | LVDS | LVDS B2-   | 33 | 34 | LVDS B2+   | LVDS |            |
|            | LVDS | LVDS BCLK- | 35 | 36 | LVDS BCLK+ | LVDS |            |
|            | LVDS | LVDS B3-   | 37 | 38 | LVDS B3+   | LVDS |            |
| Max. 0.5A  | PWR  | GND        | 39 | 40 | GND        | PWR  | Max. 0.5A  |

**Note 1**: The KTGM45 on-board LVDS connector supports single and dual channel, 18/24bit SPWG panels up to the resolution 1600x1200 or 1920x1080 and with limited frame rate some 1920x1200.

Signal Description – LVDS Flat Panel Connector:

| Signal     | Description                                                                 |
|------------|-----------------------------------------------------------------------------|
| LVDS A0A3  | LVDS A Channel data                                                         |
| LVDS ACLK  | LVDS A Channel clock                                                        |
| LVDS B0B3  | LVDS B Channel data                                                         |
| LVDS BCLK  | LVDS B Channel clock                                                        |
| BKLTCTL    | Backlight control (1), PWM signal to implement voltage in the range 0-3.3V  |
| BKLTEN#    | Backlight Enable signal (active low) (2)                                    |
| VDD ENABLE | Output Display Enable.                                                      |
|            | VCC supply to the flat panel. This supply includes power-on/off sequencing. |
| LCDVCC     | The flat panel supply may be either 5V DC or 3.3V DC depending on the CMOS  |
|            | configuration. Maximum load is 1A at both voltages.                         |
| DDC CLK    | DDC Channel Clock                                                           |

Note 1: Windows API will be available to operate the BKLTCTL signal. Some Inverters have a limited voltage range 0- 2.5V for this signal: If voltage is > 2.5V the Inverter might latch up. Some Inverters generates noise on the BKLTCTL signal, resulting in making the LVDS transmission failing (corrupted picture on the display). By adding a 1Kohm resistor in series with this signal, mounted in the Inverter end of the cable kit, the noise is limited and the picture is stable.

**Note 2:** If the Backlight Enable is required to be active high then, check the following BIOS Chipset setting: Backlight Signal Inversion = Enabled.

## 3.4.3 TV-Out

The KTGM45 boards include layout for TV-Out connector, but TV-out connector is not mounted from the board PN revision xxxxxx03. Anyway the TV-out has support for (Analogue) Component Video (S-Video, YPbPr or RGB) and Composite Video Output (NTSC/ PAL output format).

| Note | Pull<br>U/D | loh/lol | Туре | Signal |   | PIN |   |     | Signal | Туре | loh/lol | Pull<br>U/D | Note |
|------|-------------|---------|------|--------|---|-----|---|-----|--------|------|---------|-------------|------|
|      |             |         |      |        |   |     |   |     |        |      |         |             |      |
|      |             |         |      |        |   |     |   |     | GND    | PWR  | -       | -           |      |
|      | /75Ω        | -       | AO   | TVDACC |   | 4   | 7 | 3   | TVDACB | AO   | -       | /75Ω        |      |
|      | -           | -       | PWR  | GND    | 2 | 6   |   | 5 1 | GND    | PWR  | -       | -           |      |
|      | -           | -       | -    | NC     |   |     |   |     | TVDACA | AO   | -       | /75Ω        |      |
|      |             |         |      |        |   |     |   |     |        |      |         |             |      |

| Pin | Signal | Description                                                                                                    |
|-----|--------|----------------------------------------------------------------------------------------------------|
| 3   | TVDACB | TVDAC Channel B output supports:  Component Video - S-Video: Luminance analogue signal  Component Video - YPbPr: Luminance (Y) analogue signal  Component Video - RGB: Green analogue signal  (Composite Video: Not used)    |
| 4   | TVDACC | TVDAC Channel C output supports:  Component Video - S-Video: Chrominance analogue signal  Component Video - YPbPr: Chrominance (Pr) analogue signal  Component Video - RGB: Red analogue signal  (Composite Video: Not used) |
| 5   | TVDACA | TVDAC Channel A output supports: (Component Video - S-Video: Not used) Component Video - YPbPr: Chrominance (Pb) analogue signal Component Video - RGB: Blue analogue signal Composite Video: CVBS signal                    |

## 3.5 Firewire/IEEE1394 connectors

The KTGM45 support two IEEE Std 1394a-2000 fully compliant cable ports at 100M bits/s, 200M bits/s and 400M bits/s. (Not available on KTGM45/mITX Basic)

## 3.5.1 IEEE1394 connector (IEEE1304\_1)

The pinout of the connector IEEE1394\_1 (stacked together with USB Ports 4 and 5) is as follows:

| Note | Pull<br>U/D | loh/lol | Туре | Signal |        | PIN    |        |  |
|------|-------------|---------|------|--------|--------|--------|--------|--|
|      |             |         |      | TPA1+  |        |        |        |  |
|      |             |         |      | TPB1+  |        |        |        |  |
|      |             |         |      | GND    |        |        |        |  |
|      |             |         |      |        | 1<br>2 | 3<br>4 | 5<br>6 |  |
| 1    |             |         |      | +12V   |        |        |        |  |
|      |             |         |      | TPB1-  |        | -      |        |  |
|      |             |         |      | TPA1-  |        |        |        |  |

**Note 1:** The 12V supply for the IEEE1394\_1 devices is on-board fused with a 1.5A reset-able fuse.

| Signal | Description                |
|--------|----------------------------|
| TPA1+  | Differential signal pair A |
| TPA1-  |                            |
| TPB1+  | Differential signal pair B |
| TPB1-  |                            |
| +12V   | +12V supply                |

## 3.5.2 IEEE1394 connector (IEEE1304\_0)

| Note | Pull<br>U/D | loh/lol | Туре | Signal |   | Р | IN | Signal | Туре | loh/lol | Pull<br>U/D | Note |
|------|-------------|---------|------|--------|---|---|----|--------|------|---------|-------------|------|
|      |             | -       | -    | TPA0+  |   | 1 | 2  | TPA0-  | -    | -       |             |      |
|      | -           | -       | PWR  | GND    | ; | 3 | 4  | GND    | PWR  | -       | -           |      |
|      | -           |         | -    | TPB0+  |   | 5 | 6  | TPB0-  | -    | -       |             |      |
| 1    | -           | -       | PWR  | +12V   | 7 | 7 | 8  | +12V   | PWR  | -       | -           | 1    |
| key  | -           | -       | -    | -      |   |   | 10 | GND    | PWR  | -       | -           |      |

**Note 1:** The 12V supply for the IEEE1394\_0 devices is on-board fused with a 1.5A reset-able fuse.

| Signal         | Description                |
|----------------|----------------------------|
| TPA0+<br>TPA0- | Differential signal pair A |
| TPB0+<br>TPB0- | Differential signal pair B |
| +12V           | +12V supply                |

## 3.6 PCI-Express connectors

The KTGM45/mITX supports one (x16) (16-lane) PCI Express port and one miniPCI Express port. KTGM45/Flex and KTGM45/ATXE supports one PCIe x16 port and one PCIe x1 port (in a x16 connector).

**The 16-lane (x16) PCI Express** (PCIe 2.0) port can be used for external PCI Express graphics card. It is located nearest the CPU. Maximum theoretical bandwidth using 16 lanes is 16 GB/s.

The PCI Express (x16) interface is multiplexed with the SDVO ports and TMDS ports.

**The miniPCle** (PCle 1.1) (KTGM45/mITX only) is located on the backside of the board. Supports PCl Express GEN1 frequency of 1.25 GHz (supports 2.5 Gbit/s in each direction, 500 MB/s totally).

**The 1-lane (x1) PCI Express** (PCIe 1.1) port (KTGM45/Flex and KTGM45/ATXE only) is mechanically a x16 port and electrically a x1 port. It is located farthest away from CPU. Supports PCI Express GEN1 frequency of 1.25 GHz (supports 2.5 Gbit/s in each direction, 500 MB/s totally).

## 3.6.1 PCI-Express x16/SDVO Connector (PCIe x16/SDVO)

| Note | Туре | Signal                   | Р    | IN    | Signal                      | Туре | Note |
|------|------|--------------------------|------|-------|-----------------------------|------|------|
|      |      | +12V                     | B1   | A1    | NC                          |      |      |
|      |      | +12V                     | B2   | A2    | +12V                        |      |      |
|      |      | +12V                     | В3   | А3    | +12V                        |      |      |
|      |      | GND                      | B4   | A4    | GND                         |      |      |
|      |      | SMB_CLK                  | B5   | A5    | NC                          |      |      |
|      |      | SMB_DATA                 | B6   | A6    | NC                          |      |      |
|      |      | GND                      | B7   | Α7    | NC                          |      |      |
|      |      | +3V3                     | B8   | A8    | NC                          |      |      |
|      |      | NC                       | B9   | A9    | +3V3                        |      |      |
|      |      | SB3V3                    | B10  | A10   | +3V3                        |      |      |
|      |      | WAKE#                    | B11_ | _ A11 | RST#                        |      |      |
|      |      |                          |      |       |                             |      |      |
|      |      | NC                       | B12  | A12   | GND                         |      |      |
|      |      | GND                      | B13  | A13   | PCIE_x16 CLK                |      |      |
|      |      | PEG_TXP[15]/SDVOB_RED    | B14  | A14   | PCIE_x16 CLK#               |      |      |
|      |      | PEG_TXN[15]/SDVOB_RED#   | B15  | A15   | GND                         |      |      |
|      |      | GND                      | B16  | A16   | PEG_RXP[15]/SDVO_TVCLKIN    |      |      |
|      |      | SDVO_CTRLCLK             | B17  | A17   | PEG_RXN[15] / SDVO_TVCLKIN# |      |      |
|      |      | GND                      | B18  | A18   | GND                         |      |      |
|      |      | PEG_TXP[14]/SDVOB_GREEN  | B19  | A19   | NC                          |      |      |
|      |      | PEG_TXN[14]/SDVOB_GREEN# | B20  | A20   | GND                         |      |      |
|      |      | GND                      | B21  | A21   | PEG_RXP[14]/SDVOB_INT       |      |      |
|      |      | GND                      | B22  | A22   | PEG_RXN[14]/SDVOB_INT#      |      |      |
|      |      | PEG_TXP[13]/SDVOB_BLUE   | B23  | A23   | GND                         |      |      |
|      |      | PEG_TXN[13]/SDVOB_BLUE#  | B24  | A24   | GND                         |      |      |
|      |      | GND                      | B25  | A25   | PEG_RXP[13]/SDVO_FLDSTALL   |      |      |
|      |      | GND                      | B26  | A26   | PEG_RXN[13]/SDVO_FLDSTALL#  |      |      |
|      |      | PEG_TXP[12]/SDVOB_CLKP   | B27  | A27   | GND                         |      |      |
|      |      | PEG_TXN[12]/SDVOB_CLKN   | B28  | A28   | GND                         |      |      |
|      |      | GND                      | B29  | A29   | PEG_RXP[12]                 |      |      |
|      |      | NC                       | B30  | A30   | PEG_RXN[12]                 |      |      |
|      |      | SDVO_CTRLDATA            | B31  | A31   | GND                         |      |      |
|      |      | GND                      | B32  | A32   | NC                          |      |      |
|      |      | PEG_TXP[11]/SDVOC_RED    | B33  | A33   | NC                          |      |      |
|      |      | PEG_TXN[11]/SDVOC_RED#   | B34  | A34   | GND                         |      |      |
|      |      | GND                      | B35  | A35   | PEG_RXP[11]                 |      |      |

| GND                      | B36 | A36        | PEG_RXN[11]            |  |
|--------------------------|-----|------------|------------------------|--|
| PEG TXP[10]/SDVOC GREEN  | B37 | A37        | GND                    |  |
| PEG_TXF[10]/SDVOC_GREEN# | B38 | A38        | GND                    |  |
| GND                      | B39 | A39        | PEG RXP[10]/SDVOC INT  |  |
| GND                      | B40 | A40        | PEG_RXN[10]/SDVOC_INT# |  |
| PEG TXP[9]/SDVOC BLUE    | B41 | A40<br>A41 | GND                    |  |
| PEG_TXN[9]/SDVOC_BLUE#   | B42 | A41<br>A42 | GND                    |  |
| GND                      | B43 | A42<br>A43 | PEG RXP[9]             |  |
| GND                      | B44 | A44        | PEG_RXN[9]             |  |
| PEG TXP[8]/SDVOC CLKN    | B45 | A45        | GND                    |  |
| PEG TXN[8]/SDVOC CLKP    | B46 | A46        | GND                    |  |
| GND                      | B47 | A47        | PEG RXP[8]             |  |
| PRSNT#2                  | B48 | A48        | PEG_RXN[8]             |  |
| GND                      | B49 | A49        | GND                    |  |
| PEG TXP[7]               | B50 | A50        | NC                     |  |
| PEG TXN[7]               | B51 | A51        | GND                    |  |
| GND                      | B52 | A52        | PEG RXP[7]             |  |
| GND                      | B53 | A53        | PEG RXN[7]             |  |
| PEG_TXP[6]               | B54 | A54        | GND                    |  |
| PEG_TXN[6]               | B55 | A55        | GND                    |  |
| GND                      | B56 | A56        | PEG RXP[6]             |  |
| GND                      | B57 | A57        | PEG_RXN[6]             |  |
| PEG TXP[5]               | B58 | A58        | GND                    |  |
| PEG TXN[5]               | B59 | A59        | GND                    |  |
| GND                      | B60 | A60        | PEG RXP[5]             |  |
| GND                      | B61 | A61        | PEG_RXN[5]             |  |
| PEG_TXP[4]               | B62 | A62        | GND                    |  |
| PEG_TXN[4]               | B63 | A63        | GND                    |  |
| GND                      | B64 | A64        | PEG_RXP[4]             |  |
| GND                      | B65 | A65        | PEG_RXN[4]             |  |
| PEG_TXP[3]               | B66 | A66        | GND                    |  |
| PEG_TXN[3]               | B67 | A67        | GND                    |  |
| GND                      | B68 | A68        | PEG_RXP[3]             |  |
| GND                      | B69 | A69        | PEG_RXN[3]             |  |
| PEG_TXP[2]               | B70 | A70        | GND                    |  |
| PEG_TXN[2]               | B71 | A71        | GND                    |  |
| GND                      | B72 | A72        | PEG_RXP[2]             |  |
| GND                      | B73 | A73        | PEG_RXN[2]             |  |
| PEG_TXP[1]               | B74 | A74        | GND                    |  |
| PEG_TXN[1]               | B75 | A75        | GND                    |  |
| GND                      | B76 | A76        | PEG_RXP[1]             |  |
| GND                      | B77 | A77        | PEG_RXN[1]             |  |
| PEG_TXP[0]               | B78 | A78        | GND                    |  |
| PEG_TXN[0]               | B79 | A79        | GND                    |  |
| GND                      | B80 | A80        | PEG_RXP[0]             |  |
| NC                       | B81 | A81        | PEG_RXN[0]             |  |
| NC                       | B82 | A82        | GND                    |  |

**Connector Definitions** 

# 3.6.2 miniPCI-Express

The KTGM45/mITX supports one miniPCI Express port.

| Note | Туре | Signal         | Р      | IN | Signal     | Туре | Note |
|------|------|----------------|--------|----|------------|------|------|
|      |      | WAKE#          | 1      | 2  | +3V3       |      |      |
|      |      | NC             | 3<br>5 | 4  | GND        |      |      |
|      |      | NC             | 5      | 6  | +1.5V      |      |      |
| 1    |      | CLKREQ#        | 7      | 8  | NC         |      |      |
|      |      | GND            | 9      | 10 | NC         |      |      |
|      |      | PCIE_mini CLK# | 11     | 12 | NC         |      |      |
|      |      | PCIE_mini CLK  | 13     | 14 | NC         |      |      |
|      |      | GND            | 15     | 16 | NC         |      |      |
|      |      |                |        |    |            |      |      |
|      |      | NC             | 17     | 18 | GND        |      |      |
|      |      | NC             | 19     | 20 | W_Disable# |      | 2    |
|      |      | GND            | 21     | 22 | RST#       |      |      |
|      |      | PCIE_RXN       | 23     | 24 | +3V3 Dual  |      |      |
|      |      | PCIE_RXP       | 25     | 26 | GND        |      |      |
|      |      | GND            | 27     | 28 | +1.5V      |      |      |
|      |      | GND            | 29     | 30 | SMB_CLK    |      |      |
|      |      | PCIE_TXN       | 31     | 32 | SMB_DATA   |      |      |
|      |      | PCIE_TXP       | 33     | 34 | GND        |      |      |
|      |      | GND            | 35     | 36 | NC         |      |      |
|      |      | NC             | 37     | 38 | NC         |      |      |
|      |      | NC             | 39     | 40 | GND        |      |      |
|      |      | NC             | 41     | 42 | NC         |      |      |
|      |      | NC             | 43     | 44 | NC         |      |      |
|      |      | NC             | 45     | 46 | NC         |      |      |
|      |      | NC             | 47     | 48 | +1.5V      |      |      |
|      |      | NC             | 49     | 50 | GND        |      |      |
|      |      | NC             | 51     | 52 | +3V3       |      |      |

Note 1: 4K7 ohm pull-up to 3V3.

Note 2: 2K2 ohm pull-up to 3V3 Dual.

# 3.6.3 PCI-Express x1 Connector (PCIe x16)

The KTGM45/Flex and KTGM45/ATXE supports one PCle x1 in a x16 socket.

| Note | Туре | Signal    | Р   | IN         | Signal       | Type | Note |
|------|------|-----------|-----|------------|--------------|------|------|
|      |      | +12V      | B1  | A1         | NC           |      |      |
|      |      | +12V      | B2  | A2         | +12V         |      |      |
|      |      | +12V      | B3  | A3         | +12V         |      |      |
|      |      | GND       | B4  | A4         | GND          |      |      |
|      |      | SMB CLK   | B5  | A5         | NC           |      |      |
|      |      | SMB_DATA  | B6  | A6         | NC           |      |      |
|      |      | GND       | B7  | A7         | NC           |      |      |
|      |      | +3V3      | B8  | A8         | NC           |      |      |
|      |      | NC        | B9  | A9         | +3V3         |      |      |
|      |      | SB3V3     | B10 | A9<br>A10  | +3V3         |      |      |
|      |      | WAKE#     |     | A10        | RST#         |      |      |
|      |      | VVANE#    | B11 | AII        | R51#         |      |      |
|      |      | NO        | D40 | A 4 0      | CND          |      |      |
|      |      | NC<br>CND | B12 | A12        | GND          |      |      |
|      |      | GND       | B13 | A13        | PCIE_x4 CLK  |      |      |
|      |      | PCIE_TXP4 | B14 | A14        | PCIE_x4 CLK# |      |      |
|      |      | PCIE_TXN4 | B15 | A15        | GND          |      |      |
|      |      | GND       | B16 | A16        | PCIE_RXP4    |      |      |
|      |      | NC        | B17 | A17        | PCIE_RXN4    |      |      |
|      |      | GND       | B18 | A18        | GND          |      |      |
|      |      | NC        | B19 | A19        | NC           |      |      |
|      |      | NC        | B20 | A20        | GND          |      |      |
|      |      | GND       | B21 | A21        | NC           |      |      |
|      |      | GND       | B22 | A22        | NC           |      |      |
|      |      | NC        | B23 | A23        | GND          |      |      |
|      |      | NC        | B24 | A24        | GND          |      |      |
|      |      | GND       | B25 | A25        | NC           |      |      |
|      |      | GND       | B26 | A26        | NC           |      |      |
|      |      | NC        | B27 | A27        | GND          |      |      |
|      |      | NC        | B28 | A28        | GND          |      |      |
|      |      | GND       | B29 | A29        | NC           |      |      |
|      |      | NC        | B30 | A30        | NC           |      |      |
|      |      | NC        | B31 | A31        | GND          |      |      |
|      |      | GND       | B32 | A32        | NC           |      |      |
|      |      | NC        | B33 | A33        | NC           |      |      |
|      |      | NC        | B34 | A34        | GND          |      |      |
|      |      | GND       | B35 | A35        | NC           |      |      |
|      |      | GND       | B36 | A36        | NC           |      |      |
|      |      | NC        | B37 | A37        | GND          |      |      |
|      |      | NC        | B38 | A38        | GND          |      |      |
|      |      | GND       | B39 | A39        | NC           |      |      |
|      |      | GND       | B40 | A40        | NC           |      |      |
|      |      | NC        | B41 | A41        | GND          |      |      |
|      |      | NC NC     | B42 | A42        | GND          |      |      |
|      |      | GND       | B43 | A43        | NC           |      |      |
|      |      | GND       | B44 | A44        | NC           |      |      |
|      |      | NC        | B45 | A45        | GND          |      |      |
|      |      | NC<br>NC  | B46 | A46        | GND          |      |      |
|      |      | GND       | B47 | A40<br>A47 | NC           |      |      |
|      |      | NC        |     | A47<br>A48 | NC<br>NC     |      |      |
|      |      | GND       | B48 |            | GND          |      |      |
|      |      |           | B49 | A49        |              |      |      |
|      |      | NC<br>NC  | B50 | A50        | NC<br>CND    |      |      |
|      |      | NC<br>CND | B51 | A51        | GND          |      |      |
|      |      | GND       | B52 | A52        | NC<br>NC     |      |      |
|      |      | GND       | B53 | A53        | NC<br>OND    |      |      |
|      |      | NC<br>NO  | B54 | A54        | GND          |      |      |
|      |      | NC<br>ONE | B55 | A55        | GND          |      |      |
|      |      | GND       | B56 | A56        | NC           |      |      |
|      |      | GND       | B57 | A57        | NC           |      |      |
|      |      | NC        | B58 | A58        | GND          |      |      |
|      |      | NC        | B59 | A59        | GND          |      |      |

| GND | B60 A60 | NC    |
|-----|---------|-------|
| GND | B61 A61 | NC    |
| NC  | B62 A62 | GND   |
| NC  | B63 A63 | GND   |
| GND | B64 A64 | NC NC |
| GND | B65 A65 | NC NC |
| NC  | B66 A66 | GND   |
| NC  | B67 A67 | GND   |
| GND | B68 A68 | NC    |
| GND | B69 A69 | NC    |
| NC  | B70 A70 | GND   |
| NC  | B71 A71 | GND   |
| GND | B72 A72 | NC    |
| GND | B73 A73 | NC    |
| NC  | B74 A74 | GND   |
| NC  | B75 A75 | GND   |
| GND | B76 A76 | NC    |
| GND | B77 A77 | NC    |
| NC  | B78 A78 | GND   |
| NC  | B79 A79 | GND   |
| GND | B80 A80 | NC    |
| NC  | B81 A81 | NC    |
| NC  | B82 A82 | GND   |

#### 3.7 Parallel ATA Hard Disk interface

The PATA Host Controller supports three types of data transfers:

- Programmed I/O (PIO): Processor is in control of the data transfer.
- Multi-word DMA (ATA-5): DMA protocol that resembles the DMA on the ISA bus. Allows transfer rates of up to 66MB/s.
- Ultra DMA: Synchronous DMA protocol that redefines signals on the PATA cable to allow both host and target throttling of data and transfer rates up to 100MB/s. Ultra DMA 100/66/33 are supported, a 80-wire cable is required.

One parallel ATA hard disk controller is available on the board – a primary controller. Standard 3½" hard disks or CD-ROM drives may be attached to the primary controller by means of the 40 pin IDC connector, PATA.

On the KTGM45/mITX Plus the parallel ATA hard disk controller is shared between the PATA connector and the CF connector.

If the CF connector is not used then two devices (a primary and a secondary device) are supported on the PATA interface. Otherwise if the CF connector is used then only one PATA device is supported and only by use of 40-wire cable (not 80-wire cable). Optionally use SATA HDD device(s).

In case CF card shall be used as hot plug device then it is recommended to use USB to CF adapter. (SATA to CF adapter doesn't support hot plug).

The signals used for the hard disk interface are the following:

| Signal   | Description                                                                                                    |
|----------|----------------------------------------------------------------------------------------------------|
| DAA20    | Address lines, used to address the I/O registers in the IDE hard disk.                                                                                                    |
| HDCSA10# | Hard Disk Chip-Select. HDCS0# selects the primary hard disk.                                                                                                    |
| DA158    | High part of data bus.                                                                                                    |
| DA70     | Low part of data bus.                                                                                                    |
| IORA#    | I/O Read.                                                                                                    |
| IOWA#    | I/O Write.                                                                                                    |
| IORDYA#  | This signal may be driven by the hard disk to extend the current I/O cycle.                                                                                                    |
| RESETA#  | Reset signal to the hard disk.                                                                                                    |
| HDIRQA   | Interrupt line from hard disk.                                                                                                    |
| CBLIDA   | This input signal (CaBLe ID) is used to detect the type of attached cable: 80-wire cable when low input, and 40-wire cable when 5V via 10Kohm (pull-up resistor).                                                                                   |
| DDREQA   | Disk DMA Request might be driven by the IDE hard disk to request bus master access to the PCI bus. The signal is used in conjunction with the PCI bus master IDE function and is not associated with any PC-AT bus compatible DMA channel.          |
| DDACKA#  | Disk DMA Acknowledge. Active low signal grants IDE bus master access to the PCI bus.                                                                                                    |
| HDACTA#  | Signal from hard disk indicating hard disk activity. The signal level depends on the hard disk type, normally active low. The signals from primary and secondary controller are routed together through diodes and passed to the connector FEATURE. |

The pinout of the connectors is defined in the following sections.

## 3.7.1 IDE Hard Disk Connector (PATA)

This connector can be used for connection of two primary IDE drives.

| Note | Pull<br>U/D | loh/<br>lol | Туре | Signal   | PIN#  | Signal  | Туре | loh/<br>lol | Pull<br>U/D | Note |
|------|-------------|-------------|------|----------|-------|---------|------|-------------|-------------|------|
|      | -           | TBD         | 0    | RESET_P# | 1 2   | GND     | PWR  | -           | -           |      |
|      | -           | TBD         | 10   | DA7      | 3 4   | DA8     | 10   | TBD         | -           |      |
|      | -           | TBD         | Ю    | DA6      | 5 6   | DA9     | Ю    | TBD         | -           |      |
|      | -           | TBD         | Ю    | DA5      | 7 8   | DA10    | Ю    | TBD         | -           |      |
|      | -           | TBD         | 10   | DA4      | 9 10  | DA11    | 10   | TBD         | -           |      |
|      | -           | TBD         | 10   | DA3      | 11 12 | DA12    | 10   | TBD         | -           |      |
|      | -           | TBD         | 10   | DA2      | 13 14 | DA13    | 10   | TBD         | -           |      |
|      | -           | TBD         | 10   | DA1      | 15 16 | DA14    | 10   | TBD         | -           |      |
|      | -           | TBD         | 10   | DA0      | 17 18 | DA15    | 10   | TBD         | -           |      |
|      | -           | -           | PWR  | GND      | 19 20 | KEY     | -    | -           | -           |      |
|      | -           | -           | I    | DDRQA    | 21 22 | GND     | PWR  | -           | -           |      |
|      | -           | TBD         | 0    | IOWA#    | 23 24 | GND     | PWR  | -           | -           |      |
|      | -           | TBD         | 0    | IORA#    | 25 26 | GND     | PWR  | -           | -           |      |
|      | 4K7         | -           | I    | IORDYA   | 27 28 | GND     | PWR  | -           | -           |      |
|      | -           | -           | 0    | DDACKA#  | 29 30 | GND     | PWR  | -           | -           |      |
|      | 10K         | -           | I    | HDIRQA   | 31 32 | NC      | -    | -           | -           |      |
|      | -           | TBD         | 0    | DAA1     | 33 34 | CBLIDA# |      | -           |             |      |
|      | -           | TBD         | 0    | DAA0     | 35 36 | DAA2    | 0    | TBD         | -           |      |
|      | -           | TBD         | 0    | HDCSA0#  | 37 38 | HDCSA1# | 0    | TBD         | -           |      |
|      | -           | -           | I    | HDACTA#  | 39 40 | GND     | PWR  | -           | -           |      |

### 3.7.2 Compact Flash Connector (CF)

This connector is mounted on the backside of the KTGM45/mITX Plus.

The CF socket support DMA/UDMA modules up to UDMA2.

**Note**: If the CF connector is used then only one PATA device is supported and only by use of 40-wire cable (not 80-wire cable). Optionally use SATA device(s). Normally CF is Master and then possible PATA device must be Slave.

| Note | Pull<br>U/D | loh/lol | Туре | Signal   | Р  | IN | Signal  | Туре | loh/lol | Pull<br>U/D | Note |
|------|-------------|---------|------|----------|----|----|---------|------|---------|-------------|------|
| 2    | -           | -       | -    | NC       | 26 | 1  | GND     | PWR  | -       | -           | 1    |
|      | -           | TBD     | IO   | DA11     | 27 | 2  | DB3     | 10   | TBD     | -           |      |
|      | -           | TBD     | IO   | DA12     | 28 | 3  | DB4     | 10   | TBD     | -           |      |
|      | -           | TBD     | IO   | DA13     | 29 | 4  | DB5     | 10   | TBD     | -           |      |
|      | -           | TBD     | IO   | DA14     | 30 | 5  | DB6     | 10   | TBD     | -           |      |
|      | -           | TBD     | IO   | DA15     | 31 | 6  | DB7     | 10   | TBD     | -           |      |
|      | -           | TBD     | 0    | HDCSA1#  | 32 | 7  | HDCSA0# | 0    | TBD     | -           |      |
|      | -           | -       | -    | NC       | 33 | 8  | GND     | PWR  | -       | -           |      |
|      | -           | TBD     | 0    | IORA#    | 34 | 9  | GND     | PWR  | -       | -           |      |
|      | -           | TBD     | 0    | IOWA#    | 35 | 10 | GND     | PWR  | -       | -           |      |
|      | -           | -       | PWR  | 5V       | 36 | 11 | GND     | PWR  | -       | -           |      |
|      | 8K2         | -       |      | HDIRQA   | 37 | 12 | GND     | PWR  | -       | -           |      |
|      | -           | -       | PWR  | 5V       | 38 | 13 | 5V      | PWR  | -       | -           |      |
|      | -           | -       | PWR  | GND      | 39 | 14 | GND     | PWR  | -       | -           |      |
|      | -           | -       | -    | NC       | 40 | 15 | GND     | PWR  | -       | -           |      |
|      | -           | TBD     | 0    | RESET_C# | 41 | 16 | GND     | PWR  | -       | -           |      |
|      | 4K7         | -       | I    | IORDYA   | 42 | 17 | GND     | PWR  | -       | -           |      |
|      | -           | -       | I    | DDRQA    | 43 | 18 | DAA2    | 0    | -       | -           |      |
|      | -           | -       | 0    | DDACKA#  | 44 | 19 | DAA1    | 0    | -       | -           |      |
|      | -           | -       |      | HDACTA#  | 45 | 20 | DAA0    | 0    |         | -           |      |
|      | -           | -       |      | CBLIDA#  | 46 | 21 | DB0     | 10   | TBD     | -           |      |
|      | -           | TBD     | IO   | DB8      | 47 | 22 | DB1     | 10   | TBD     | -           |      |
|      | -           | TBD     | IO   | DB9      | 48 | 23 | DB2     | 10   | TBD     | -           |      |
|      | -           | TBD     | 10   | DB10     | 49 | 24 | NC      |      |         |             |      |
| 1    | -           | -       | PWR  | GND      | 50 | 25 | NC      | -    | -       | -           | 2    |

Note 1: Pin is longer than the average length of the other pins.

Note 2: Pin is shorter than the average length of the other pins.

#### 3.8 Serial ATA Hard Disk interface

The KTGM45 boards have an integrated SATA Host controller that supports independent DMA operation on four ports and data transfer rates of up to 3.0Gb/s (300MB/s). The SATA controller supports AHCI mode and has integrated RAID functionality with support for RAID modes 0 and 1.

The board provides four Serial ATA (SATA) connectors which support one device per connector. The ICH9ME Serial ATA controller offers four independent Serial ATA ports with a theoretical maximum transfer rate of 3 Gbits/sec per port. One device can be installed on each port for a maximum of four Serial ATA devices. A point-to-point interface is used for host to device connections, unlike Parallel ATA IDE which supports a master/slave configuration and two devices per channel.

For compatibility, the underlying Serial ATA functionality is transparent to the operating system. The Serial ATA controller can operate in both legacy and native modes. In legacy mode, standard IDE I/O and IRQ resources are assigned (IRQ 14 and 15). In Native mode, standard PCI Conventional bus resource steering is used. Native mode is the preferred mode for configurations using the Windows XP and Windows Vista operating systems.

The KTGM45 supports the following RAID (Redundant Array of Independent Drives) levels:

- RAID 0 data striping
- RAID 1 data mirroring

### 3.8.1 SATA Hard Disk Connector (SATA0, SATA1, SATA4, SATA5)

Note: In according to Intel ICH9ME chipset specification the SATA ports 2 and 3 are not functional. Drivers, BIOS and this Users Guide do not refer to SATA port 2 and 3, but only SATA ports 1, 2, 4 and 5.

#### SATA:

| PIN | Signal    | Туре | loh/lol | Pull<br>U/D | Note |
|-----|-----------|------|---------|-------------|------|
|     |           |      |         |             |      |
| 1   | GND       | PWR  | -       | -           |      |
| 2   | SATA* TX+ |      |         |             |      |
| 3   | SATA* TX- |      |         |             |      |
| 4   | GND       | PWR  | -       | -           |      |
| 5   | SATA* RX- |      |         |             |      |
| 6   | SATA* RX+ |      |         |             |      |
| 7   | GND       | PWR  | -       | -           |      |

The signals used for the primary Serial ATA hard disk interface are the following:

| Signal                 | Description                               |
|------------------------|-------------------------------------------|
| SATA* RX+<br>SATA* RX- | Host transmitter differential signal pair |
| SATA KX-               | Host receiver differential signal pair    |
| SATA* TX-              |                                           |

<sup>&</sup>quot;\*" specifies 0, 1, 4, 5 depending on SATA port.

### 3.9 Serial Ports

Four RS232 serial ports are available on the KTGM45.

The typical definition of the signals in the COM ports is as follows:

| Signal | Description                                                                                                    |
|--------|----------------------------------------------------------------------------------------------------|
| TxD    | Transmitted Data, sends data to the communications link. The signal is set to the marking state (-12V) on hardware reset when the transmitter is empty or when loop mode operation is initiated. |
| RxD    | Received Data, receives data from the communications link.                                                                                                    |
| DTR    | Data Terminal Ready, indicates to the modem etc. that the on-board UART is ready to establish a communication link.                                                                              |
| DSR    | Data Set Ready, indicates that the modem etc. is ready to establish a communications link.                                                                                                    |
| RTS    | Request To Send, indicates to the modem etc. that the on-board UART is ready to exchange data.                                                                                                   |
| CTS    | Clear To Send, indicates that the modem or data set is ready to exchange data.                                                                                                    |
| DCD    | Data Carrier Detect, indicates that the modem or data set has detected the data carrier.                                                                                                    |
| RI     | Ring Indicator, indicates that the modem has received a ringing signal from the telephone line.                                                                                                  |

The connector pinout for each operation mode is defined in the following sections.

#### 3.9.1 COM1 Connector

COM1 is RS232 port available in the IO Bracket area. The pinout of Serial ports Com1 is as follows:

| Note | Pull<br>U/D | loh/lol | Туре | Signal | PII | V | Signal | Туре | loh/lol | Pull<br>U/D | Note |
|------|-------------|---------|------|--------|-----|---|--------|------|---------|-------------|------|
|      | -           | -       | PWR  | GND    | 5   |   |        |      |         |             |      |
|      |             |         |      |        |     | 9 | RI     | I    | -       | /5K         |      |
|      | -           |         | 0    | DTR    | 4   |   |        |      |         |             |      |
|      |             |         |      |        |     | 8 | CTS    | I    | -       | /5K         |      |
|      | -           |         | 0    | TxD    | 3   |   |        |      |         |             |      |
|      |             |         |      |        |     | 7 | RTS    | 0    |         | -           |      |
|      | /5K         | -       | I    | RxD    | 2   |   |        |      |         |             |      |
|      |             |         |      |        |     | 6 | DSR    | I    | -       | /5K         |      |
|      | /5K         | -       | I    | DCD    | 1   |   |        |      |         |             |      |

#### 3.9.2 COM2 COM3 and COM4 Header Connectors

The pinout of Serial ports COM2, COM3 and COM4 is as follows:

| Note | Pull<br>U/D | loh/lol | Туре | Signal | PIN  | Signal | Туре | loh/lol | Pull<br>U/D | Note |
|------|-------------|---------|------|--------|------|--------|------|---------|-------------|------|
|      |             | -       | ı    | DCD    | 1 2  | DSR    | - 1  | -       |             |      |
|      |             | -       | ı    | RxD    | 3 4  | RTS    | 0    |         | -           |      |
|      | -           |         | 0    | TxD    | 5 6  | CTS    | I    | -       |             |      |
|      | -           |         | 0    | DTR    | 7 8  | RI     | I    | -       |             |      |
|      | -           | -       | PWR  | GND    | 9 10 | 5V     | PWR  | -       | -           | 1    |

**Note 1:** The COM2, COM3 and COM4 5V supply is fused with individual 1.1A resettable fuses.

A DB9 adapter (ribbon cable) is available for connecting the COM ports to I/O front panel.

#### 3.10 Ethernet Connectors

The KTGM45 boards supports three channels of 10/100/1000Mb Ethernet, one (ETHER1) is based on Intel® Boazman-LM WG82567LM Gigabit PHY with AMT 4.0 support and the two other controllers (ETHER2 & ETHER3) are based on Intel® Hartwell 82574L PCI Express controller. (ETHER2/ETHER3 are not available on KTGM45/mITX Basic).

In order to achieve the specified performance of the Ethernet port, Category 5 twisted pair cables must be used with 10/100MB and Category 5E, 6 or 6E with 1Gb LAN networks.

The signals for the Ethernet ports are as follows:

| Signal            | Description                                                                                                    |
|-------------------|----------------------------------------------------------------------------------------------------|
| MDI[0]+ / MDI[0]- | In MDI mode, this is the first pair in 1000Base-T, i.e. the BI_DA+/- pair, and is the transmit pair in 10Base-T and 100Base-TX.                                                                                  |
|                   | In MDI crossover mode, this pair acts as the BI_DB+/- pair, and is the receive pair in 10Base-T and 100Base-TX.                                                                                                  |
| MDI[1]+ / MDI[1]- | In MDI mode, this is the second pair in 1000Base-T, i.e. the BI_DB+/- pair, and is the receive pair in 10Base-T and 100Base-TX.  In MDI crossover mode, this pair acts as the BI_DA+/- pair, and is the transmit |
|                   | pair in 10Base-T and 100Base-TX.                                                                                                    |
| MDI[2]+ / MDI[2]- | In MDI mode, this is the third pair in 1000Base-T, i.e. the BI_DC+/- pair. In MDI crossover mode, this pair acts as the BI_DD+/- pair.                                                                           |
| MDI[3]+ / MDI[3]- | In MDI mode, this is the fourth pair in 1000Base-T, i.e. the BI_DD+/- pair. In MDI crossover mode, this pair acts as the BI_DC+/- pair.                                                                          |

Note: MDI = Media Dependent Interface.

### 3.10.1 Ethernet Connectors 1, 2 and 3 (ETHER1, ETHER2 and ETHER3)

Ethernet connector 1 is mounted together with USB Ports 0 and 2. Ethernet connector 2 is mounted together with and above Ethernet connector 3.

The pinout of the RJ45 connectors is as follows:

| Signal |   |   |   | Р | IN |   |   |   | Type | loh/lol | Note |
|--------|---|---|---|---|----|---|---|---|------|---------|------|
| MDI0+  |   |   |   |   |    |   |   |   |      |         |      |
| MDI0-  |   |   |   |   |    |   |   |   |      |         |      |
| MDI1+  |   |   |   |   |    |   |   |   |      |         |      |
| MDI2+  |   |   |   |   |    |   |   |   |      |         |      |
| MDI2-  |   |   |   |   |    |   |   |   |      |         |      |
| MDI1-  |   |   |   |   |    |   |   |   |      |         |      |
| MDI3+  |   |   |   |   |    |   |   |   |      |         |      |
| MDI3-  |   |   |   |   |    |   |   |   |      |         |      |
|        | 8 | 7 | 6 | 5 | 4  | 3 | 2 | 1 |      |         |      |

### 3.11 USB Connectors (USB)

The KTGM45 contains two Enhanced Host Controller Interface (EHCI#1 and EHCI#2) that support USB 2.0 allowing data transfers up to 480Mb/s. The KTGM45 boards also contains Six Universal Host Controller Interface (UHCI#1 – UHCI#6 all Revision 1.1) that support USB full-speed and low-speed signalling.

The KTGM45 supports twelve USB ports (USB0 – USB11). All twelve ports are high-speed (USB2.0) capable, and full-speed/low-speed (USB1.1) capable. All USB ports also support USB Legacy mode and over-current detection.

USB0 - USB11 locations:

USB0/USB2 (UHCI#1/EHCI#1)/(UHCI#2/EHCI#1): combined ETHER1, USB0, and USB2 connector.

USB1/USB3 (UHCI#1/EHCI#1)/(UHCI#2/EHCI#1): internal FRONTPNL connector.

USB4/USB5 (UHCI#3/EHCI#1)/(UHCI#3/EHCI#1): combined IEEE1394 1, USB4, and USB5 connector.

USB6/USB7 (UHCI#4/EHCI#2)/(UHCI#4/EHCI#2): internal USB6/7 pinrow connector. USB8/USB9 (UHCI#5/EHCI#2)/(UHCI#5/EHCI#2): internal USB8/9 pinrow connector. USB10/USB11 (UHCI#6/EHCI#2)/(UHCI#6/EHCI#2): internal USB10/11 pinrow connector.

Note: It is required to use only HiSpeed USB cable, specified in USB2.0 standard:

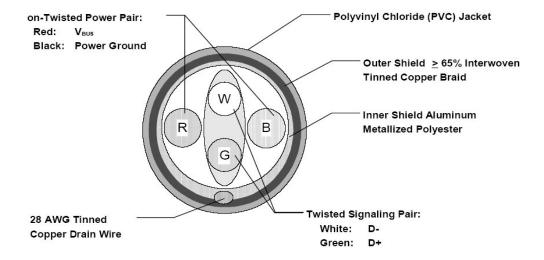

#### 3.11.1 USB Connector 0/2 (USB0/2)

USB Ports 0 and 2 are mounted together with ETHER1 Ethernet port.

| Note | Pull<br>U/D | loh/lol | Туре | Signal  |   | PIN |   | Signal | Туре  | loh/lol | Pull<br>U/D | Note |  |
|------|-------------|---------|------|---------|---|-----|---|--------|-------|---------|-------------|------|--|
|      |             |         |      |         |   |     |   |        |       |         |             |      |  |
| 1    | -           | -       | PWR  | 5V/SB5V | 1 | 2   | 3 | 4      | GND   | PWR     | -           | -    |  |
|      | /15K        | 0.25/2  | 10   | USB2-   |   |     |   |        | USB2+ | IO      | 0.25/2      | /15K |  |
|      |             |         |      |         |   |     |   |        |       |         |             |      |  |
| 1    | -           | -       | PWR  | 5V/SB5V | 1 | 2   | 3 | 4      | GND   | PWR     | -           | -    |  |
|      | /15K        | 0.25/2  | IO   | USB0-   |   |     |   |        | USB0+ | IO      | 0.25/2      | /15K |  |

Note 1: In order to meet the requirements of USB standard, the 5V input supply must be at least 5.00V.

| Signal                     | Description                                                                                                    |
|----------------------------|----------------------------------------------------------------------------------------------------|
| USB0+ USB0-<br>USB2+ USB2- | Differential pair works as Data/Address/Command Bus.                                                                                                    |
| 5V/SB5V                    | 5V supply for external devices. SB5V is supplied during powerdown to allow wakeup on USB device activity. Protected by resettable 1.1A fuse covering both USB ports. |

### 3.11.2 USB Connector 1/3 (USB1/3)

See Frontpanel Connector (FRONTPNL) description.

### 3.11.3 **USB Connector 4/5 (USB4/5)**

USB Ports 4 and 5 are mounted together with IEEE1394\_1 port.

| Note | Pull<br>U/D | loh/lol | Туре | Signal  |   | Pl | IN |   | Signal | Туре | loh/lol | Pull<br>U/D | Note |
|------|-------------|---------|------|---------|---|----|----|---|--------|------|---------|-------------|------|
|      |             |         |      |         |   |    |    |   |        |      |         |             |      |
| 1    | -           | -       | PWR  | 5V/SB5V | 1 | 2  | 3  | 4 | GND    | PWR  | -       | -           |      |
|      | /15K        | 0.25/2  | 10   | USB5-   |   |    |    |   | USB5+  | 10   | 0.25/2  | /15K        |      |
|      |             |         |      |         |   |    |    |   |        |      |         |             |      |
| 1    | -           | -       | PWR  | 5V/SB5V | 1 | 2  | 3  | 4 | GND    | PWR  | -       | -           |      |
|      | /15K        | 0.25/2  | 10   | USB4-   |   |    |    |   | USB4+  | 10   | 0.25/2  | /15K        |      |

Note 1: In order to meet the requirements of USB standard, the 5V input supply must be at least 5.00V.

| Signal                     | Description                                                                                                    |
|----------------------------|----------------------------------------------------------------------------------------------------|
| USB4+ USB4-<br>USB5+ USB5- | Differential pair works as Data/Address/Command Bus.                                                                                                    |
| 5V/SB5V                    | 5V supply for external devices. SB5V is supplied during powerdown to allow wakeup on USB device activity. Protected by resettable 1.1A fuse covering both USB ports. |

### 3.11.4 USB Connector 6/7 (USB6/7)

USB Ports 6 and 7 are available on the internal USB6/7 pinrow connector.

| Note | Pull<br>U/D | loh/lol | Туре | Signal  | F | PIN | Signal  | Туре | loh/lol | Pull<br>U/D | Note |
|------|-------------|---------|------|---------|---|-----|---------|------|---------|-------------|------|
| 1    |             | -       | PWR  | 5V/SB5V | 1 | 2   | 5V/SB5V | PWR  | -       |             | 1    |
|      |             | -       | 10   | USB6-   | 3 | 4   | USB7-   | 10   |         | -           |      |
|      | -           |         | 10   | USB6+   | 5 | 6   | USB7+   | 10   | -       |             |      |
|      | -           |         | PWR  | GND     | 7 | 8   | GND     | PWR  | -       |             |      |
|      | -           | -       |      | KEY     | 9 | 10  | NC      |      | -       | -           |      |

Note 1: In order to meet the requirements of USB standard, the 5V input supply must be at least 5.00V.

|   | Signal      | Description                                                                                                    |
|---|-------------|----------------------------------------------------------------------------------------------------|
|   | USB6+ USB6- | Differential pair works as Data/Address/Command Bus.                                                                                                    |
| ۱ | USB7+ USB7- |                                                                                                    |
|   | 5V/SB5V     | 5V supply for external devices. SB5V is supplied during powerdown to allow wakeup on USB device activity. Protected by resettable 1.1A fuse covering both USB ports. |

### 3.11.5 **USB Connector 8/9 (USB8/9)**

USB Ports 8 and 9 are supplied on the internal USB8/9 pinrow connector.

| Note | Pull<br>U/D | loh/lol | Туре | Signal  |   | PIN | Signal  | Туре | loh/lol | Pull<br>U/D | Note |
|------|-------------|---------|------|---------|---|-----|---------|------|---------|-------------|------|
| 1    |             | -       | PWR  | 5V/SB5V | 1 | 1 2 | 5V/SB5V | PWR  | -       |             | 1    |
|      |             | -       | 10   | USB8-   | 3 | 3 4 | USB9-   | 10   |         | -           |      |
|      | -           |         | 10   | USB8+   | 5 | 5 6 | USB9+   | 10   | -       |             |      |
|      | -           |         | PWR  | GND     | 7 | 7 8 | GND     | PWR  | -       |             |      |
|      | -           | -       |      | KEY     | ξ | 10  | NC      |      | -       | -           |      |

Note 1: In order to meet the requirements of USB standard, the 5V input supply must be at least 5.00V.

| Signal                     | Description                                                                                                    |
|----------------------------|----------------------------------------------------------------------------------------------------|
| USB8+ USB8-<br>USB9+ USB9- | Differential pair works as Data/Address/Command Bus.                                                                                                    |
| 5V/SB5V                    | 5V supply for external devices. SB5V is supplied during powerdown to allow wakeup on USB device activity. Protected by resettable 1.1A fuse covering both USB ports. |

### 3.11.6 USB Connector 10/11 (USB10/11)

USB Ports 10 and 11 are supplied on the internal USB10/11 pinrow connector.

| Note | Pull<br>U/D | loh/lol | Туре | Signal  | PIN  |   | Signal  | Туре | loh/lol | Pull<br>U/D | Note |
|------|-------------|---------|------|---------|------|---|---------|------|---------|-------------|------|
| 1    |             | -       | PWR  | 5V/SB5V | 1 2  |   | 5V/SB5V | PWR  | -       |             | 1    |
|      |             | -       | IO   | USB10-  | 3 4  |   | USB11-  | IO   |         | -           |      |
|      | -           |         | IO   | USB10+  | 5 6  |   | USB11+  | IO   | -       |             |      |
|      | -           |         | PWR  | GND     | 7 8  |   | GND     | PWR  | -       |             |      |
|      | -           | -       |      | KEY     | 9 10 | ) | NC      |      | -       | -           |      |

Note 1: In order to meet the requirements of USB standard, the 5V input supply must be at least 5.00V.

| Signal        | Description                                                                                                    |
|---------------|----------------------------------------------------------------------------------------------------|
| USB10+ USB10- | Differential pair works as Data/Address/Command Bus.                                                                                                    |
| USB11+ USB11- |                                                                                                    |
| 5V/SB5V       | 5V supply for external devices. SB5V is supplied during powerdown to allow wakeup on USB device activity. Protected by resettable 1.1A fuse covering both USB ports. |

### 3.12 Audio Connectors

The on-board Audio circuit implements 7.1+2 Channel High Definition Audio with UAA (Universal Audio Architecture), featuring five 24-bit stereo DACs and three 20-bit stereo ADCs.

### 3.12.1 Audio Speakers, Line-In, Line-Out and Microphone

Audio Speakers, Line-in, Line-out and Microphone are available in the stacked audiojack connector. Below is shown audio stack configuration when configured for 8-channel audio.

| Note | Туре | Signal     |        |        | Signal      | Туре | Note |
|------|------|------------|--------|--------|-------------|------|------|
|      |      |            |        |        |             |      |      |
|      | OA   | CEN-OUT    | TIP    | TIP    | LINE1-IN-L  | IA   |      |
|      | OA   | LFE-OUT    | RING   | RING   | LINE1-IN-R  | ΙA   |      |
|      | PWR  | GND        | SLEEVE | SLEEVE | GND         | PWR  |      |
|      |      |            |        |        |             |      |      |
|      | OA   | REAR-OUT-L | TIP    | TIP    | FRONT-OUT-L | OA   |      |
|      | OA   | REAR-OUT-R | RING   | RING   | FRONT-OUT-R | OA   |      |
|      | PWR  | GND        | SLEEVE | SLEEVE | GND         | PWR  |      |
|      |      |            |        |        |             |      |      |
|      | OA   | SIDE-OUT-L | TIP    | TIP    | MIC1-L      | IA   |      |
|      | OA   | SIDE-OUT-R | RING   | RING   | MIC1-R      | IA   |      |
|      | PWR  | GND        | SLEEVE | SLEEVE | GND         | PWR  |      |
|      |      |            |        |        |             |      |      |

| Signal      | Description                               | Note |
|-------------|-------------------------------------------|------|
| FRONT-OUT-L | Front Speakers (Speaker Out Left).        |      |
| FRONT-OUT-R | Front Speakers (Speaker Out Right).       |      |
| REAR-OUT-L  | Rear Speakers (Surround Out Left).        |      |
| REAR-OUT-R  | Rear Speakers (Surround Out Right).       |      |
| SIDE-OUT-L  | Side speakers (Surround Out Left)         |      |
| SIDE-OUT-R  | Side speakers (Surround Out Right)        |      |
| CEN-OUT     | Center Speaker (Center Out channel).      |      |
| LFE-OUT     | Subwoofer Speaker (Low Freq. Effect Out). |      |
| MIC1        | MIC Input 1                               |      |
| LINE1-IN    | Line in 1 signals                         |      |

| Port         | 2-channel | 4-channel         | 6-channel         | 8-channel         |
|--------------|-----------|-------------------|-------------------|-------------------|
| Light Blue   | Line in   | Line in           | Line in           | Line in           |
| Lime         | Line out  | Front speaker out | Front speaker out | Front speaker out |
| Pink         | Mic in    | Mic in            | Mic in            | Mic in            |
| Audio header | -         | -                 | -                 | Side speaker out  |
| Audio header | -         | Rear speaker out  | Rear speaker out  | Rear speaker out  |
| Audio header | -         | -                 | Center/ Subwoofer | Center/ Subwoofer |

### 3.12.2 CDROM Audio Input (CDROM)

CDROM Audio Input connector is available on Flex and ATXE only. (Also available on mITX revisions below 81035x-45xx-R20).

CD-ROM audio input may be connected to this connector. It may also be used as a secondary line-in signal.

| PIN | Signal   | Туре | loh/lol | Pull<br>U/D | Note |
|-----|----------|------|---------|-------------|------|
| 1   | CD_Left  | IA   | -       | -           | 1    |
| 2   | CD_GND   | IA   | -       | -           |      |
| 3   | CD_GND   | IA   | -       | -           |      |
| 4   | CD_Right | IA   | -       | -           | 1    |

**Note 1**: The definition of which pins are used for the Left and Right channels is not a worldwide accepted standard. Some CDROM cable kits expect reverse pin order.

| Signal              | Description                                                                                                    |
|---------------------|----------------------------------------------------------------------------------------------------|
| CD_Left<br>CD_Right | Left and right CD audio input lines or secondary Line-in.                                                              |
| CD_GND              | Analogue GND for Left and Right CD. (This analogue GND is <b>not</b> shorted to the general digital GND on the board). |

#### 3.12.3 **Line2 and Mic2**

Line2 and Mic2 are accessible via Feature Connector, see Feature connector description.

# 3.12.4 Audio Header (AUDIO\_HEAD)

| Note | Pull<br>U/D | loh/<br>lol | Туре | Signal      | PI | N  | Signal      | Туре | loh/<br>lol | Pull<br>U/D | Note |
|------|-------------|-------------|------|-------------|----|----|-------------|------|-------------|-------------|------|
|      |             |             |      | LFE-OUT     | 1  | 2  | CEN-OUT     |      |             |             |      |
|      |             |             |      | AAGND       | 3  | 4  | AAGND       |      |             |             |      |
|      |             |             |      | FRONT-OUT-L | 5  | 6  | FRONT-OUT-R |      |             |             |      |
|      |             |             |      | AAGND       | 7  | 8  | AAGND       |      |             |             |      |
|      |             |             |      | REAR-OUT-L  | 9  | 10 | REAR-OUT-R  |      |             |             |      |
|      |             |             |      | SIDE-OUT-L  | 11 | 12 | SIDE-OUT-R  |      |             |             |      |
|      |             |             |      | AAGND       | 13 | 14 | AAGND       |      |             |             |      |
|      |             |             |      | MIC1-L      | 15 | 16 | MIC1-R      |      |             |             |      |
|      |             |             |      | AAGND       | 17 | 18 | AAGND       |      |             |             |      |
|      |             |             |      | LINE1-IN-L  | 19 | 20 | LINE1-IN-R  |      |             |             |      |
|      |             |             |      | NC          | 21 | 22 | AAGND       |      |             |             |      |
|      | -           | -           | PWR  | GND         | 23 | 24 | SPDIF-IN    |      |             |             |      |
|      |             |             |      | SPDIF-OUT   | 25 | 26 | GND         | PWR  | -           | -           |      |

| Signal          | Description                               | Note |
|-----------------|-------------------------------------------|------|
| FRONT-OUT-L     | Front Speakers (Speaker Out Left).        |      |
| FRONT-OUT-<br>R | Front Speakers (Speaker Out Right).       |      |
| REAR-OUT-L      | Rear Speakers (Surround Out Left).        |      |
| REAR-OUT-R      | Rear Speakers (Surround Out Right).       |      |
| SIDE-OUT-L      | Side speakers (Surround Out Left)         |      |
| SIDE-OUT-R      | Side speakers (Surround Out Right)        |      |
| CEN-OUT         | Center Speaker (Center Out channel).      |      |
| LFE-OUT         | Subwoofer Speaker (Low Freq. Effect Out). |      |
| NC              | No connection                             |      |
| MIC1            | MIC Input 1                               |      |
| LINE1-IN        | Line in 1 signals                         |      |
| F-SPDIF-IN      | S/PDIF Input                              |      |
| F-SPDIF-OUT     | S/PDIF Output                             |      |
| AAGND           | Audio Analogue ground                     |      |

### 3.13 Fan Connector (FAN\_CPU)

The **FAN\_CPU** is used for the connection of the FAN for the CPU.

The **FAN\_SYS** can be used to power, control and monitor a fan for chassis ventilation etc.

The 4pin header is recommended to be used for driving 4-wire type Fan in order to implement FAN speed control. 3-wire Fan is also possible, but no fan speed control is integrated.

### 4-pin Mode:

| PIN | Signal  | Туре | loh/lol | Pull<br>U/D | Note |
|-----|---------|------|---------|-------------|------|
| 1   | CONTROL | 0    | -       | -           |      |
| 2   | SENSE   | I    | -       | 4K7         |      |
| 3   | +12V    | PWR  | -       | -           |      |
| 4   | GND     | PWR  | -       | -           |      |

| Signal  | Description                                                                                                    |
|---------|----------------------------------------------------------------------------------------------------|
| CONTROL | PWM signal for FAN speed control                                                                                                    |
| SENSE   | Tacho signal from the fan for supervision. The signals shall be generated by an open collector transistor or similar. On-board is a pull-up resistor 4K7 to +12V. The signal has to be pulsed, typically twice per rotation. |
| 12V     | +12V supply for fan. A maximum of 2000mA can be supplied from this pin.                                                                                                    |
| GND     | Power Supply GND signal                                                                                                    |

#### 3-pin Mode:

| PIN | Signal | Туре | loh/lol | Pull<br>U/D | Note |
|-----|--------|------|---------|-------------|------|
| -   |        |      |         |             |      |
| 2   | SENSE  | I    | -       | 4K7         |      |
| 3   | +12V   | PWR  | -       | -           |      |
| 4   | GND    | PWR  | -       | -           |      |

| Signal | Description                                                                                                    |
|--------|----------------------------------------------------------------------------------------------------|
| SENSE  | Tacho signal from the fan for supervision. The signals shall be generated by an open collector transistor or similar. On-board is a pull-up resistor 4K7 to +12V. The signal has to be pulsed, typically twice per rotation. |
| 12V    | +12V supply for fan. A maximum of 2000mA can be supplied from this pin.                                                                                                    |
| GND    | Power Supply GND signal                                                                                                    |

### 3.14 Clear CMOS Jumper (J13)

The Clear-CMOS Jumper (J13) is used to clear the CMOS content.

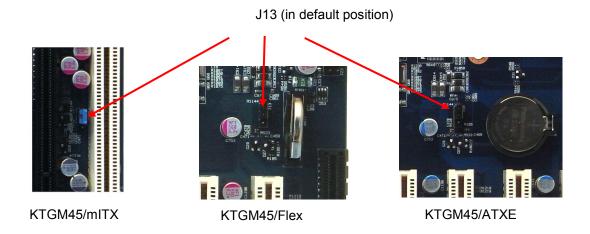

| J13    |        |                                                              |
|--------|--------|--------------------------------------------------------------|
| pin1-2 | pin2-3 | Description                                                  |
| Х      | -      | Default positions                                            |
| -      | Х      | Clear CMOS data *                                            |
| -      | -      | Secure CMOS function is disabled and Default values are used |

**WARNING**: Don't leave the jumper in this position, otherwise if power is disconnected the battery will fully depleted within a few weeks.

To clear CMOS settings, including Password protection, move the Clear CMOS jumper to pin 2-3 for a few seconds (~10 sec) (works with or without power connected to the system).

### 3.15 TPM Connector (TPM)

This TPM connector (not available on KTGM45/mITX) is in general unsupported. TPM is already included in the KTGM45 so TPM connector is not needed, however in special projects LPC interface might be of interest and then TMP connector is required.

| Note | Pull<br>U/D | loh/lol | Туре | Signal     | PIN |    | Signal     | Туре | loh/lol | Pull<br>U/D | Note |
|------|-------------|---------|------|------------|-----|----|------------|------|---------|-------------|------|
|      | -           | -       | PWR  | LPC CLK    | 1   | 2  | GND        |      |         |             |      |
|      | -           | -       | PWR  | LPC FRAME# | 3   |    | KEY        |      |         |             |      |
|      |             |         |      | LPC RST#   | 5   | 6  | +5V        |      |         |             |      |
|      |             |         |      | LPC AD3    | 7   | 8  | LPC AD2    |      |         |             |      |
|      |             |         |      | +3V3       | 9   | 10 | LPC AD1    |      |         |             |      |
|      |             |         |      | LPC AD0    | 11  | 12 | GND        |      |         |             |      |
|      |             |         |      | SMB_CLK    | 13  | 14 | SMB_DATA   |      |         |             |      |
|      |             |         |      | SB3V3      | 15  | 16 | LPC SERIRQ |      |         |             |      |
|      |             |         |      | GND        | 17  | 18 | CLKRUN#    |      |         |             |      |
|      |             |         |      | SUS_STAT#  | 19  | 20 | NC         |      |         |             |      |

### 3.16 SPI Connector (SPI)

| Note | Pull<br>U/D | loh/lol | Туре | Signal | PIN |    | Signal | Туре | loh/lol | Pull<br>U/D | Note |
|------|-------------|---------|------|--------|-----|----|--------|------|---------|-------------|------|
|      | -           |         |      | CLK    | 1   | 2  | SB3V3  | PWR  | -       | -           |      |
|      | -           |         | I    | CS0#   | 3   | 4  | GNT0#  | IO   |         | /1K3        |      |
|      | 10K/        |         | I    | CS1#   | 5   | 6  | NC     | -    | -       | -           |      |
|      | 10K/        |         | I    | MOSI   | 7   | 8  | MFG#   | IO   |         | -           |      |
|      | -           |         | 0    | MISO   | 9   | 10 | GND    | PWR  | -       | -           |      |

# 3.17 Front Panel Connector (FRONTPNL)

| Note | Pull<br>U/D | loh/<br>lol | Туре | Signal      | PIN   | Signal      | Туре | loh/<br>lol | Pull<br>U/D | Note |
|------|-------------|-------------|------|-------------|-------|-------------|------|-------------|-------------|------|
|      |             |             |      | USB10/11_5V | 1 2   | USB10/11_5V |      |             |             |      |
|      |             |             |      | USB1-       | 3 4   | USB3-       |      |             |             |      |
|      |             |             |      | USB1+       | 5 6   | USB3+       |      |             |             |      |
|      | -           | -           | PWR  | GND         | 7 8   | GND         | PWR  | -           | -           |      |
|      | -           | -           | -    | NC          | 9 10  | LINE2-IN-L  | -    | -           | -           |      |
|      | -           | -           | PWR  | +5V         | 11 12 | +5V         | PWR  | -           | -           |      |
|      |             |             | OC   | HD_LED      | 13 14 | SUS_LED     |      |             |             |      |
|      | -           | -           | PWR  | GND         | 15 16 | PWRBTN_IN#  |      |             |             |      |
|      |             |             |      | RSTIN#      | 17 18 | GND         | PWR  | -           | -           |      |
|      |             |             |      | SB3V3       | 19 20 | LINE2-IN-R  | -    | -           | -           |      |
|      |             |             |      | AGND        | 21 22 | AGND        |      |             |             |      |
|      |             |             |      | MIC2-L      | 23 24 | MIC2-R      |      |             |             |      |

| Signal         | Description                                                                                                    |
|----------------|----------------------------------------------------------------------------------------------------|
| USB10/11_5V    | 5V supply for external devices. SB5V is supplied during powerdown to allow wakeup on USB device activity. Protected by resettable 1.1A fuse covering both USB ports. |
| USB1+<br>USB1- | Universal Serial Bus Port 1 Differentials: Bus Data/Address/Command Bus.                                                                                             |
| USB3+<br>USB3- | Universal Serial Bus Port 3 Differentials: Bus Data/Address/Command Bus.                                                                                             |
| +5V            | Maximum load is 1A or 2A per pin if using IDC connector flat cable or crimp terminals respectively.                                                                  |
| HD_LED         | Hard Disk Activity LED (active low signal). Output is via 475Ω to OC.                                                                                                |
| SUS_LED        | Suspend Mode LED (active high signal). Output is via 475Ω.                                                                                                    |
| PWRBTN_IN#     | Power Button In. Toggle this signal low to start the ATX / BTX PSU and boot the board.                                                                               |
| RSTIN#         | Reset Input. When pulled low for a minimum 16ms, the reset process will be initiated. The reset process continues even though the Reset Input is kept low.           |
| LINE2-IN       | Line in 2 signals                                                                                                    |
| MIC2           | MIC2-L and MIC2-R is second stereo microphone input.                                                                                                    |
| SB3V3          | Standby 3.3V voltage                                                                                                    |
| AGND           | Analogue Ground for Audio                                                                                                    |

Note 1: In order to meet the requirements of USB standard, the 5V input supply must be at least 5.00V.

#### **Feature Connector (FEATURE)** 3.18

| Note | Pull<br>U/D | loh/<br>lol | Туре | Signal    | PI | IN | Signal   | Туре | loh/<br>lol | Pull<br>U/D | Note |
|------|-------------|-------------|------|-----------|----|----|----------|------|-------------|-------------|------|
| 2    | 2M/         | -           | I    | INTRUDER# | 1  | 2  | GND      | PWR  | -           | -           |      |
|      |             |             | 0    | S5#       | 3  | 4  | EXT_SMI# | - 1  |             | 4K7         | 3    |
|      |             |             | 0    | PWR_OK    | 5  | 6  | SB5V     | PWR  | -           | -           |      |
|      | -           | -           | PWR  | SB3V3     | 7  | 8  | EXT_BAT  | PWR  | -           | -           |      |
|      | -           | -           | PWR  | +5V       | 9  | 10 | GND      | PWR  | -           | -           |      |
| 1    | 4K7/        | /12mA       | IOT  | GPIO0     | 11 | 12 | GPIO1    | IOT  | /12mA       | 4K7/        | 1    |
| 1    | 4K7/        | /12mA       | IOT  | GPIO2     | 13 | 14 | GPIO3    | IOT  | /12mA       | 4K7/        | 1    |
| 1    | 4K7/        | /12mA       | IOT  | GPIO4     | 15 | 16 | GPIO5    | IOT  | /12mA       | 4K7/        | 1    |
| 1    | 4K7/        | /12mA       | IOT  | GPIO6     | 17 | 18 | GPIO7    | IOT  | /12mA       | 4K7/        | 1    |
|      | -           | -           | PWR  | GND       | 19 | 20 | FAN3OUT  | 0    |             | 4K7         | 3    |
|      |             |             |      | FAN3IN    | 21 | 22 | +12V     | PWR  | -           | -           |      |
|      |             |             |      | TEMP3IN   | 23 | 24 | VREF     |      |             |             |      |
|      | -           | -           | PWR  | GND       | 25 | 26 | IRRX     |      |             |             |      |
|      |             |             |      | IRTX      | 27 | 28 | GND      | PWR  | -           | -           |      |
| 1    | 4K7/        |             |      | SMBC      | 29 | 30 | SMBD     |      |             | 4K7/        | 1    |

#### Notes:

- Pull-up to +3V3Dual (+3V3 or SB3V3).
   Pull-up to on-board Battery.
   Pull-up to +3V3.

| Signal    | Description                                                                                                    |
|-----------|----------------------------------------------------------------------------------------------------|
| INTRUDER# | INTRUDER, may be used to detect if the system case has been opened. This signal's status is readable, so it may be used like a GPI when the Intruder switch is not required.                                                                                         |
| S5#       | S5 sleep mode, active low output, optionally used to deactivate external system when in S5 sleep mode.                                                                                                    |
| EXT_SMI#  | External SMI, (active low input) signal can activate SMI interrupt.                                                                                                    |
| PWR_OK    | PoWeR OK, signal is high if no power failures are detected. (This is not the same as the P_OK signal generated by ATX PSU).                                                                                                    |
| SB5V      | StandBy +5V supply.                                                                                                    |
| SB3V3     | Max. load is 0.75A (1.5A < 1 sec.)                                                                                                    |
| EXT_BAT   | (EXTernal BATtery) option for connecting + terminal of an external primary cell battery (2.5 - 4.0 V) ( – terminal connected to GND etc. pin 10). The external battery is protected against charging and can be used with or without the on-board battery installed. |
| +5V       | Max. load is 0.75A (1.5A < 1 sec.)                                                                                                    |
| GPI007    | General Purpose Inputs / Output. These Signals may be controlled or monitored through the use of the KT-API-V2 (Application Programming Interface).                                                                                                    |
| FAN3OUT   | FAN 3 speed control OUTput. This 3.3V PWM signal can be used as Fan control voltage (0–3.3V DC in 128 steps) via a Fan Driver Circuit (not included) to program Fan voltage. For more info, see W83627 datasheet. Default PMW output is 127 (100% = 3.3V).           |
| FAN3IN    | FAN3 Input. 0V to +3V3 amplitude Fan 3 tachometer input.                                                                                                    |
| +12V      | Max. load is 0.75A (1.5A < 1 sec.)                                                                                                    |
| TEMP3IN   | Temperature sensor 3 input. (Recommended: Transistor 2N3904, having emitter connected to GND (pin 25), collector and basis shorted and connected to pin 23. Further a resistor 30K/1% shall be connected between pin 23 - 24. (Precision +/- 3°C).                   |
| VREF      | Voltage REFerence, reference voltage to be used with TEMP3IN input.                                                                                                    |
| IRRX      | IR Receive input (IrDA 1.0, SIR up to 1.152K bps)                                                                                                    |
| IRTX      | IR Transmit output (IrDA 1.0, SIR up to 1.152K bps)                                                                                                    |
| SMBC      | SMBus Clock signal                                                                                                    |
| SMBD      | SMBus Data signal                                                                                                    |

# 3.19 PCI Slot Connector (PCI Slot)

| Nata | T    | Oi sus al      | Terr       | ninal      | 0:              | T          | Nista |
|------|------|----------------|------------|------------|-----------------|------------|-------|
| Note | Туре | Signal         | S          | С          | Signal          | Туре       | Note  |
|      | PWR  | -12V           | F01        | E01        | TRST#           | 0          |       |
|      | 0    | TCK            | F02        | E02        | +12V            | PWR        |       |
|      | PWR  | GND            | F03        | E03        | TMS             | 0          |       |
| NC   |      | TDO            | F04        | E04        | TDI             | 0          |       |
|      | PWR  | +5V            | F05        | E05        | +5V             | PWR        |       |
|      | PWR  | +5V            | F06        | E06        | INTA#           | <u> </u>   |       |
|      |      | INTB#          | F07        | E07        | INTC#           |            |       |
| NC   | ı    | INTD#          | F08<br>F09 | E08<br>E09 | +5V             | PWR        | NC    |
| NC   | -    | -              | F10        | E10        | +5V (I/O)       | -<br>PWR   | INC   |
| NC   | _    | -              | F11        | E11        | -37 (1/0)       | -          | NC    |
| 110  | PWR  | GND            | F12        | E12        | GND             | PWR        | 140   |
|      | PWR  | GND            | F13        | E13        | GND             | PWR        |       |
| NC   | -    | -              | F14        | E14        | +3.3V           | OT         |       |
|      | PWR  | GND            | F15        | E15        | RST#            | 0          |       |
|      | 0    | CLKB           | F16        | E16        | +5V (I/O)       | PWR        |       |
|      | PWR  | GND            | F17        | E17        | GNT0#           | OT         |       |
|      | ı    | REQ0#          | F18        | E18        | GND             | PWR        |       |
|      | PWR  | +5V (I/O)      | F19        | E19        | PME#            | I          |       |
|      | IOT  | AD31           | F20        | E20        | AD30            | IOT        |       |
|      | IOT  | AD29           | F21        | E21        | +3.3V           | PWR        |       |
|      | PWR  | GND            | F22        | E22        | AD28            | IOT        |       |
|      | IOT  | AD27           | F23        | E23        | AD26            | IOT        |       |
|      | IOT  | AD25           | F24        | E24        | GND             | PWR        |       |
|      | PWR  | +3.3V          | F25        | E25        | AD24            | IOT        |       |
|      | IOT  | C/BE3#         | F26        | E26        | IDSEL           | OT         |       |
|      | IOT  | AD23           | F27        | E27        | +3.3V           | PWR        |       |
|      | PWR  | GND            | F28        | E28        | AD22            | IOT        |       |
|      | IOT  | AD21           | F29        | E29        | AD20            | IOT        |       |
|      | IOT  | AD19           | F30        | E30        | GND             | PWR        |       |
|      | PWR  | +3.3V          | F31<br>F32 | E31        | AD18            | IOT        |       |
|      | IOT  | AD17<br>C/BE2# | F32<br>F33 | E32<br>E33 | AD16<br>+3.3V   | IOT<br>PWR |       |
|      | PWR  | GND            | F34        | E34        | FRAME#          | IOT        |       |
|      | IOT  | IRDY#          | F35        | E35        | GND             | PWR        |       |
|      | PWR  | +3.3V          | F36        | E36        | TRDY#           | IOT        |       |
|      | IOT  | DEVSEL#        | F37        | E37        | GND             | PWR        |       |
|      | PWR  | GND            | F38        | E38        | STOP#           | IOT        |       |
|      | IOT  | LOCK#          | F39        | E39        | +3.3V           | PWR        |       |
|      | IOT  | PERR#          | F40        | E40        | SMB CLK         | Ю          |       |
|      | PWR  | +3.3V          | F41        | E41        | SMB_DAT         | Ю          |       |
|      | IOC  | SERR#          | F42        | E42        | GND             | PWR        |       |
|      | PWR  | +3.3V          | F43        | E43        | PAR             | IOT        |       |
|      | IOT  | C/BE1#         | F44        | E44        | AD15            | IOT        |       |
|      | IOT  | AD14           | F45        | E45        | +3.3V           | PWR        |       |
|      | PWR  | GND            | F46        | E46        | AD13            | IOT        |       |
|      | IOT  | AD12           | F47        | E47        | AD11            | IOT        |       |
|      | IOT  | AD10           | F48        | E48        | GND             | PWR        |       |
|      | PWR  | GND            | F49_       | E49        | AD09            | IOT        | IDE   |
| 5    |      | R SIDE         | FFO        | F.F.0      | COMPON          |            | IDE   |
|      | IOT  | AD08<br>AD07   | F52<br>F53 | E52<br>E53 | C/BE0#<br>+3.3V | IOT<br>PWR |       |
|      | PWR  | +3.3V          | F54        | E53<br>E54 | +3.3V<br>AD06   | IOT        |       |
|      | IOT  | 45.5V<br>AD05  | F55        | E55        | AD00            | IOT        |       |
|      | IOT  | AD03           | F56        | F56        | GND             | PWR        |       |
|      | PWR  | GND            | F57        | E57        | AD02            | IOT        |       |
|      | IOT  | AD01           | F58        | E58        | AD00            | IOT        |       |
|      | PWR  | +5V (I/O)      | F59        | E59        | +5V (I/O)       | PWR        |       |
|      | IOT  | ACK64#         | F60        | E60        | REQ64#          | IOT        |       |
|      | PWR  | +5V            | F61        | E61        | +5V             | PWR        |       |
|      | PWR  | +5V            | F62        | E62        | +5V             | PWR        |       |
|      |      |                |            |            |                 |            |       |

# 3.19.1 Signal Description – PCI Slot Connector

| SYSTEM PIN  | IS                                                                                                    |
|-------------|----------------------------------------------------------------------------------------------------|
| CLK         | Clock provides timing for all transactions on PCI and is an input to every PCI device. All other PCI signals, except RST#, INTA#, INTB#, INTC#, and INTD#, are sampled on the risingedge of CLK and all other timing parameters are defined with respect to this edge. PCI operates at 33MHz.                                                                                                    |
| PME#        | Power Management Event interrupt signal. Wake up signal.                                                                                                    |
| RST#        | Reset is used to bring PCI-specific registers, sequencers, and signals to a consistent state. What effect RST# has on a device beyond the PCI sequencer is beyond the scope of this specification, except for reset states of required PCI configuration registers. Anytime RST# is asserted, all PCI output signals must be driven to their benign state. In general, this means they must be asynchronously tri-stated. SERR# (open drain) is floated. REQ# and GNT# must both be tri-stated (they cannot be driven low or high during reset). To prevent AD, C/BE#, and PAR signals from floating during reset, the central resource may drive these lines during reset (bus parking) but only to a logic low level—they may not be driven high. RST# may be asynchronous to CLK when asserted or deasserted. Although asynchronous, deassertion is guaranteed to be a clean, bounce-free edge. Except for configuration accesses, only devices that are required to boot the system will respond after reset. |
| ADDRESS A   |                                                                                                    |
| AD[31::00]  | Address and Data are multiplexed on the same PCI pins. A bus transaction consists of an address phase followed by one or more data phases. PCI supports both read and write bursts.  The address phase is the clock cycle in which FRAME# is asserted. During the address phase AD[31::00] contain a physical address (32 bits). For I/O, this is a byte address; for configuration and memory, it is a DWORD address. During data phases AD[07::00] contain the least significant byte (Isb) and AD[31::24] contain the most significant byte (msb). Write data is stable and valid when IRDY# is asserted and read data is stable and valid when TRDY# is asserted. Data is transferred during those clocks where both IRDY# are asserted.                                                                                                    |
| C/BE[3::0]# | Bus Command and Byte Enables are multiplexed on the same PCI pins. During the address phase of a transaction, C/BE[3::0]# define the bus command. During the data phase C/BE[3::0]# are used as Byte Enables. The Byte Enables are valid for the entire data phase and determine which byte lanes carry meaningful data. C/BE[0]# applies to byte 0 (lsb) and C/BE[3]# applies to byte 3 (msb).                                                                                                    |
| PAR         | Parity is even parity across AD[31::00] and C/BE[3::0]#. Parity generation is required by all PCI agents. PAR is stable and valid one clock after the address phase. For data phases, PAR is stable and valid one clock after either IRDY# is asserted on a write transaction or TRDY# is asserted on a read transaction. Once PAR is valid, it remains valid until one clock after the completion of the current data phase. (PAR has the same timing as AD[31::00], but it is delayed by one clock.) The master drives PAR for address and write data phases; the target drives PAR for read data phases.                                                                                                    |
| INTERFACE   | CONTROL PINS                                                                                                    |
| FRAME#      | Cycle Frame is driven by the current master to indicate the beginning and duration of an access. FRAME# is asserted to indicate a bus transaction is beginning. While FRAME# is asserted, data transfers continue. When FRAME# is deasserted, the transaction is in the final data phase or has completed.                                                                                                    |
| IRDY#       | Initiator Ready indicates the initiating agent's (bus master's) ability to complete the current data phase of the transaction. IRDY# is used in conjunction with TRDY#. A data phase is completed on any clock both IRDY# and TRDY# are sampled asserted. During a write, IRDY# indicates that valid data is present on AD[31::00]. During a read, it indicates the master is prepared to accept data. Wait cycles are inserted until both IRDY# and TRDY# are asserted together.                                                                                                    |
| TRDY#       | Target Ready indicates the target agent's (selected device's) ability to complete the current data phase of the transaction. TRDY# is used in conjunction with IRDY#. A data phase is completed on any clock both TRDY# and IRDY# are sampled asserted. During a read, TRDY# indicates that valid data is present on AD[31::00]. During a write, it indicates the target is prepared to accept data. Wait cycles are inserted until both IRDY# and TRDY# are asserted together.                                                                                                    |
| STOP#       | Stop indicates the current target is requesting the master to stop the current transaction.                                                                                                    |
| LOCK#       | Lock indicates an atomic operation that may require multiple transactions to complete. When LOCK# is asserted, non-exclusive transactions may proceed to an address that is not currently locked. A grant to start a transaction on PCI does not guarantee control of LOCK#. Control of LOCK# is obtained under its own protocol in conjunction with GNT#. It is possible for different agents to use PCI while a single master retains ownership of LOCK#. If a device implements Executable Memory, it should also implement LOCK# and guarantee complete access exclusion in that memory. A target of an access that supports LOCK# must provide exclusion to a minimum of 16 bytes (aligned). Host bridges that have system memory behind them should implement LOCK# as a target from the PCI bus point of view and optionally as a master.                                                                                                    |
| IDSEL       | Initialization Device Select is used as a chip select during configuration read and write transactions.                                                                                                    |
| DEVSEL#     | Device Select, when actively driven, indicates the driving device has decoded its address as the target of the current access. As an input, DEVSEL# indicates whether any device on the bus has been selected.                                                                                                    |

(Continues)

| ABBITBATI                                                                      | ON DINO (DUO MACTEDO ONI VI)                                                                                                    |
|--------------------------------------------------------------------------------|----------------------------------------------------------------------------------------------------|
| ARBITRATI                                                                      | ON PINS (BUS MASTERS ONLY)                                                                                                    |
| REQ#                                                                           | Request indicates to the arbiter that this agent desires use of the bus. This is a point to point signal. Every master has its own REQ# which must be tri-stated while RST# is asserted.                                                                                                    |
| GNT#                                                                           | Grant indicates to the agent that access to the bus has been granted. This is a point to point signal. Every master has its own GNT# which must be ignored while RST# is asserted.  While RST# is asserted, the arbiter must ignore all REQ# lines since they are tri-stated and do not contain a valid request. The arbiter can only perform arbitration after RST# is deasserted. A master must ignore its GNT# while RST# is asserted. REQ# and GNT# are tri-state signals due to power sequencing requirements when 3.3V or 5.0V only add-in boards are used with add-in boards that use a universal I/O buffer.                                                                                                    |
| <b>ERROR RE</b>                                                                | PORTING PINS.                                                                                                    |
| The error re                                                                   | porting pins are required by all devices and maybe asserted when enabled                                                                                                    |
| PERR#                                                                          | Parity Error is only for the reporting of data parity errors during all PCI transactions except a Special Cycle. The PERR# pin is sustained tri-state and must be driven active by the agent receiving data two clocks following the data when a data parity error is detected. The minimum duration of PERR# is one clock for each data phase that a data parity error is detected. (If sequential data phases each have a data parity error, the PERR# signal will be asserted for more than a single clock.) PERR# must be driven high for one clock before being tri-stated as with all sustained tri-state signals. There are no special conditions when a data parity error may be lost or when reporting of an error may be delayed. An agent cannot report a PERR# until it has claimed the access by asserting DEVSEL# (for a target) and completed a data phase or is the master of the current transaction. |
| SERR#                                                                          | System Error is for reporting address parity errors, data parity errors on the Special Cycle command, or any other system error where the result will be catastrophic. If an agent does not want a non-maskable interrupt (NMI) to be generated, a different reporting mechanism is required. SERR# is pure open drain and is actively driven for a single PCI clock by the agent reporting the error. The assertion of SERR# is synchronous to the clock and meets the setup and hold times of all bused signals. However, the restoring of SERR# to the deasserted state is accomplished by a weak pullup (same value as used for s/t/s) which is provided by the system designer and not by the 57signaling agent or central resource. This pull-up may take two to three clock periods to fully restore SERR#. The agent that reports SERR#s to the operating system does so anytime SERR# is sampled asserted.    |
| INTERRUP <sup>*</sup>                                                          | Γ PINS (OPTIONAL).                                                                                                    |
| Interrupts of<br>drivers. The<br>attention fro<br>pending req<br>single functi | n PCI are optional and defined as "level sensitive," asserted low (negative true), using open drain output assertion and deassertion of INTx# is asynchronous to CLK. A device asserts its INTx# line when requesting m its device driver. Once the INTx# signal is asserted, it remains asserted until the device driver clears the uest. When the request is cleared, the device deasserts its INTx# signal. PCI defines one interrupt line for a on device and up to four interrupt lines for a multi-function device or connector. For a single function device, may be used while the other three interrupt lines have no meaning.                                                                                                    |
| INTA#                                                                          | Interrupt A is used to request an interrupt.                                                                                                    |
| INTB#                                                                          | Interrupt B is used to request an interrupt and only has meaning on a multi-function device.                                                                                                    |
| INTC#                                                                          | Interrupt C is used to request an interrupt and only has meaning on a multi-function device.                                                                                                    |
| INTD#                                                                          | Interrupt D is used to request an interrupt and only has meaning on a multi-function device.                                                                                                    |
|                                                                                |                                                                                                    |

### 3.19.2 KTGM45 PCI IRQ & INT routing

| Board type  | Slot | REQ   | GNT   | IDSEL | INTA       | INTB       | INTC       | INTD       |
|-------------|------|-------|-------|-------|------------|------------|------------|------------|
| KTGM45/mITX | 0    | REQ0# | GNT0# | AD16  | INT_PIRQ#A | INT_PIRQ#B | INT_PIRQ#C | INT_PIRQ#D |
| KTGM45/Flex | 0    | REQ0# | GNT0# | AD16  | INT_PIRQ#A | INT_PIRQ#B | INT_PIRQ#C | INT_PIRQ#D |
|             | 1    | REQ1# | GNT1# | AD17  | INT_PIRQ#E | INT_PIRQ#F | INT_PIRQ#G | INT_PIRQ#H |
| KTGM45/ATXE | 0    | REQ0# | GNT0# | AD16  | INT_PIRQ#A | INT_PIRQ#B | INT_PIRQ#C | INT_PIRQ#D |
|             | 1    | REQ1# | GNT1# | AD17  | INT_PIRQ#E | INT_PIRQ#F | INT_PIRQ#G | INT_PIRQ#H |
|             | 2    | REQ2# | GNT2# | AD18  | INT_PIRQ#C | INT_PIRQ#D | INT_PIRQ#B | INT_PIRQ#A |
|             | 3    | REQ3# | GNT3# | AD19  | INT_PIRQ#D | INT_PIRQ#C | INT_PIRQ#F | INT_PIRQ#G |
|             | 4    | REQ4# | GNT4# | AD20  | INT_PIRQ#F | INT_PIRQ#G | INT_PIRQ#H | INT_PIRQ#E |

When using the 820982 "PCI Riser - Flex - 2slot w. arbiter" the lower slot has IDSEL / IRQs routed straight through and the top slot has the routing: IDSEL=AD22, INT\_PIRQ#F, INT\_PIRQ#G, INT\_PIRQ#H, INT\_PIRQ#E. 820982 PCI Riser shall be plugged into Slot 0.

# 4 On-board - & mating connectors

| Commontor          | On-board     | Connectors      | Mati         | ng Connectors         |
|--------------------|--------------|-----------------|--------------|-----------------------|
| Connector          | Manufacturer | Type no.        | Manufacturer | Type no.              |
| FAN_CPU            | Foxconn      | HF2704E-M1      | AMP          | 1375820-4 (4-pole)    |
| FAN_SYS            | AMP          | 1470947-1       | AMP          | 1375820-3 (3-pole)    |
| KBDMSE             | Molex        | 22-23-2061      | Molex        | 22-01-2065            |
| CDROM              | Foxconn      | HF1104E         | Molex        | 50-57-9404            |
|                    | Molex        | 70543-0038      |              |                       |
| SATA               | Hon Hai      | LD1807V-S52T    | Molex        | 67489-8005            |
|                    |              |                 | Kontron      | KT 821035 (cable kit) |
| ATXPWR             | Molex        | 44206-0002      | Molex        | 5557-24R              |
| ATX+12V-4pin       | Lotes        | ABA-POW-003-K02 | Molex        | 39-01-2045            |
| LVDS               | Don Connex   | C44-40BSB1-G    | Don Connex   | A32-40-C-G-B-1        |
|                    |              |                 | Kontron      | KT 821515 (cable kit) |
|                    |              |                 | Kontron      | KT 821155 (cable kit) |
| COM2, 3, 4         | Wuerth       | 61201020621     | Molex        | 90635-1103            |
|                    |              |                 | Kontron      | KT 821016 (cable kit) |
|                    |              |                 | Kontron      | KT 821017 (cable kit) |
| USB6/7, 8/9, 10/11 | Pinrex       | 512-90-10GBB2   | Kontron      | KT 821401 (cable kit) |
| USB1/USB3 (*)      | (FRONTPNL)   | -               | Kontron      | KT 821401 (cable kit) |
| IEEE1394           |              |                 | Kontron      | KT 821040 (cable kit) |
| AUDIO_HEAD         | Molex        | 87831-2620      | Molex        | 51110-2651            |
| _                  |              |                 | Kontron      | KT 821043 (cable kit) |
| FRONTPNL           | Pinrex       | 512-90-24GBB3   | Molex        | 90635-1243            |
|                    |              |                 | Kontron      | KT 821042 (cable kit) |
| FEATURE            | Molex        | 87831-3020      | Molex        | 51110-3051            |
|                    |              |                 | Kontron      | KT 821041 (cable kit) |

<sup>\*</sup> USB1/USB3 is located in FRONTPNL connector. Depending on application the KT821401 can be used.

**Note**: Only one connector will be mentioned for each type of on-board connector even though several types with same fit, form and function are approved and could be used as alternative. Please also notice that standard connectors like DVI, PCIe, PCI, CF, Ethernet and USB is not included in the list.

# **5** System Resources

# 5.1 Memory Map

| Addres   | s (hex)  | Size       | Description                                               |
|----------|----------|------------|-----------------------------------------------------------|
| 00000000 | 0009FFFF | 655360     | System board                                              |
| 000A0000 | 000BFFFF | 131072     | PCI-bus                                                   |
| 000A0000 | 000BFFFF | 131072     | Mobile Intel(R) 4 Series Express Chipset Family           |
| 000C0000 | 000CFFFF | 65536      | System board                                              |
| 000D0000 | 000DFFFF | 65536      | PCI-bus                                                   |
| 000E0000 | 000FFFFF | 131072     | System board                                              |
| 00100000 | 3DBFFFFF | 1034944512 | System board                                              |
| 3DC00000 | DFFFFFF  | 2722103296 | PCI-bus                                                   |
| D0000000 | DFFFFFF  | 268435456  | Mobile Intel(R) 4 Series Express Chipset Family           |
| E0000000 | EFFFFFF  | 268435456  | Motherboard resources                                     |
| F0000000 | FED8FFFF | 249102336  | PCI-bus                                                   |
| FE000000 | FE3FFFF  | 4194304    | Mobile Intel(R) 4 Series Express Chipset Family           |
| FE600000 | FE6FFFF  | 1048576    | Mobile Intel(R) 4 Series Express Chipset Family           |
| FE7C0000 | FE7DFFFF | 131072     | Intel(R) 82567LM Gigabit Network Connection               |
| FE7F4000 | FE7F7FFF | 16384      | Microsoft UAA-bus driver for High Definition Audio        |
| FE7FA000 | FE7FAFFF | 131072     | Intel(R) 82567LM Gigabit Network Connection               |
| FE7FB000 | FE7FB00F | 16         | PCI controller for simple communication                   |
| FE7FB400 | FE7FB7FF | 1024       | Intel(R) ICH9 Family USB2 Enhanced Host Controller - 293C |
| FEAFB800 | FEAFBBFF | 1024       | Intel(R) ICH9 Family USB2 Enhanced Host Controller - 293A |
| FE7FBC00 | FE7FBCFF | 256        | Intel(R) ICH9 Family SMBus Controller - 2930              |
| FE800000 | FE8FFFFF | 1048576    | Intel(R) ICH9 Family PCI Express Root Port 2 - 2942       |
| FE8FF000 | FE8FFFFF | 4096       | OHCI Compliant IEEE 1394-Værtscontroller                  |
| FE900000 | FE9FFFF  | 1048576    | Intel(R) ICH9 Family PCI Express Root Port 3 - 2944       |
| FE9DC000 | FE9DFFFF | 16384      | Intel(R) 82574L Gigabit Network Connection #2             |
| FE9E0000 | FE9FFFFF | 131072     | Intel(R) 82574L Gigabit Network Connection #2             |
| FEA00000 | FEAFFFF  | 1048576    | Intel(R) ICH9 Family PCI Express Root Port 4 - 2946       |
| FEAE0000 | FEAEFFFF | 65536      | PCI Standart PCI to PCI-Brigde                            |
| FEB00000 | FEBFFFFF | 1048576    | Intel(R) ICH9 Family PCI Express Root Port 5 – 2948       |
| FEBDC000 | FEBDFFFF | 16384      | Intel(R) 82574L Gigabit Network Connection                |
| FEBE0000 | FEBFFFFF | 131072     | Intel(R) 82574L Gigabit Network Connection                |
| FEC00000 | FEC00FFF | 4096       | Motherboard resources                                     |
| FED00000 | FED003FF | 1024       | High Precision timer                                      |
| FED10000 | FED19FFF | 40960      | Motherboard resources                                     |
| FED1C000 | FED1FFFF | 16384      | Motherboard resources                                     |
| FED20000 | FED3FFFF | 131072     | Motherboard resources                                     |
| FED40000 | FED8FFFF | 327680     | Motherboard resources                                     |
| FED90000 | FFFFFFF  | 19333120   | System Board                                              |
| FEE00000 | FEE00FFF | 4096       | Motherboard resources                                     |
| FFB00000 | FFBFFFFF | 1048576    | Intel(R) 82802 Firmware-hub unit                          |
| FFC00000 | FFEFFFFF | 3145728    | Motherboard resources                                     |
| FFF00000 | FFFFFFF  | 1048576    | Intel(R) 82802 Firmware-hub unit                          |

## 5.2 PCI Devices

| Bus<br># | Device<br># | Function<br># | Vendor<br>ID | Device<br>ID | Chip           | Device Function                  |
|----------|-------------|---------------|--------------|--------------|----------------|----------------------------------|
| 0        | 0           | 0             | 8086         | 2A40         | GM45 Chipset   | Host Bridge                      |
| 0        | 2           | 0             | 8086         | 2A42         | GM45 Chipset   | VGA Controller                   |
| 0        | 2           | 1             | 8086         | 2A43         | GM45 Chipset   | VGA Controller                   |
| 0        | 3           | 0             | 8086         | 2A44         | GM45 Chipset   | Management Engine                |
| 0        | 25          | 0             | 8086         | 10F5         | 82567LM LAN    | Gigabit Network Connection       |
| 0        | 26          | 0             | 8086         | 2937         | ICH9R          | USB Universal Host Controller    |
| 0        | 26          | 1             | 8086         | 2938         | ICH9R          | USB Universal Host Controller    |
| 0        | 26          | 2             | 8086         | 2939         | ICH9R          | USB Universal Host Controller    |
| 0        | 26          | 7             | 8086         | 293C         | ICH9R          | USB Universal Host Controller    |
| 0        | 27          | 0             | 8086         | 293E         | ICH9R          | High Definition Audio Controller |
| 0        | 28          | 0             | 8086         | 2940         | ICH9R          | PCI to PCI Bridge                |
| 0        | 28          | 1             | 8086         | 2942         | ICH9R          | PCI to PCI Bridge                |
| 0        | 28          | 2             | 8086         | 2944         | ICH9R          | PCI to PCI Bridge                |
| 0        | 28          | 3             | 8086         | 2946         | ICH9R          | PCI to PCI Bridge                |
| 0        | 28          | 4             | 8086         | 2948         | ICH9R          | PCI to PCI Bridge                |
| 0        | 29          | 0             | 8086         | 2934         | ICH9R          | USB Universal Host Controller    |
| 0        | 29          | 1             | 8086         | 2935         | ICH9R          | USB Universal Host Controller    |
| 0        | 29          | 2             | 8086         | 2936         | ICH9R          | USB Universal Host Controller    |
| 0        | 29          | 7             | 8086         | 293A         | ICH9R          | USB Universal Host Controller    |
| 0        | 30          | 0             | 8086         | 2448         | ICH9R          | PCI to PCI Bridge                |
| 0        | 31          | 0             | 8086         | 2917         | ICH9R          | ISA Bridge                       |
| 0        | 31          | 2             | 8086         | 2928         | ICH9R          | IDE Controller                   |
| 0        | 31          | 3             | 8086         | 2930         | ICH9R          | SMBus Controller                 |
| 0        | 31          | 5             | 8086         | 292D         | ICH9R          | IDE Controller                   |
| 2        | 0           | 0             | 197B         | 2368         | JMB368         | IDE PATA Controller              |
| 3        | 0           | 0             | 11C1         | 5901         | FW533 FireWire | FireWire Controller              |
| 4        | 0           | 0             | 8086         | 10D3         | 82574L LAN     | Gigabit Network Connection       |
| 5        | 0           | 0             | 10B5         | 8505         | PEX8505 PCI    | PCI to PCI Bridge                |
| 6        | 1           | 0             | 10B5         | 8505         | PEX8505 PCI    | PCI to PCI Bridge                |
| 6        | 2           | 0             | 10B5         | 8505         | PEX8505 PCI    | PCI to PCI Bridge                |
| 6        | 3           | 0             | 10B5         | 8505         | PEX8505 PCI    | PCI to PCI Bridge                |
| 6        | 4           | 0             | 10B5         | 8505         | PEX8505 PCI    | PCI to PCI Bridge                |
| 11       | 0           | 0             | 8086         | 10D3         | 82574L LAN     | Gigabit Network Connection       |

# 5.3 Interrupt Usage

| IDO                                                                                                    | System timer | Keyboard | Communications port COM1 Selection in BIOS | Communications port COM2 Selection in BIOS | Communication port COM3/COM4 Selection in BIOS | System CMOS/real-time watch | Microsoft ACPI-compatible system | Numerical Data Processor | Primary IDE-channel | Secondary IDE-channel | Intel(R) 82574L Gigabit Network Connection | Intel(R) Management Engine Interface | Intel(R) GM45 Express Chipset | Intel(R) ICH9 PCI Express Root Port (5x) | Intel(R) ICH9 USB Enhanced Host Controller (x 2) | Intel(R) ICH9 USB Universal Host Controller (x 6) | Intel(R) ICH9 Serial ATA Storage Controller 2 | Intel(R) 82567LM Gigabit Network Connection (x2) | Microsoft UAA-bus driver for High Definition Audio | PS2 Mouse | PCI to PCI Express bridge | OHCI Compliant IEEE 194 Controller | Notac |
|----------------------------------------------------------------------------------------------------|--------------|----------|--------------------------------------------|--------------------------------------------|------------------------------------------------|-----------------------------|----------------------------------|--------------------------|---------------------|-----------------------|--------------------------------------------|--------------------------------------|-------------------------------|------------------------------------------|--------------------------------------------------|---------------------------------------------------|-----------------------------------------------|--------------------------------------------------|----------------------------------------------------|-----------|---------------------------|------------------------------------|-------|
| IRQ                                                                                                    | •            | _        |                                            | _                                          |                                                | 0,                          |                                  | _                        |                     | •                     |                                            |                                      |                               |                                          |                                                  |                                                   |                                               |                                                  |                                                    |           |                           |                                    | Notes |
| IRO                                                                                                    | Χ            |          |                                            |                                            |                                                |                             |                                  |                          |                     |                       |                                            |                                      |                               |                                          |                                                  |                                                   |                                               |                                                  |                                                    |           |                           |                                    |       |
| IRQ1                                                                                                    | ^            | Χ        |                                            |                                            |                                                |                             |                                  |                          |                     |                       |                                            |                                      |                               |                                          |                                                  |                                                   |                                               |                                                  |                                                    |           |                           |                                    |       |
| IRQ2                                                                                                    |              | ^        |                                            |                                            |                                                |                             |                                  |                          |                     |                       |                                            |                                      |                               |                                          |                                                  |                                                   |                                               |                                                  |                                                    |           |                           |                                    |       |
| IRQ3                                                                                                    |              |          |                                            | Χ                                          |                                                |                             |                                  |                          |                     |                       |                                            |                                      |                               |                                          |                                                  |                                                   |                                               |                                                  |                                                    |           |                           |                                    |       |
| IRQ4                                                                                                    |              |          | Χ                                          |                                            |                                                |                             |                                  |                          |                     |                       |                                            |                                      |                               |                                          |                                                  |                                                   |                                               |                                                  |                                                    |           |                           |                                    |       |
| IRQ5                                                                                                    |              |          |                                            |                                            |                                                |                             |                                  |                          |                     |                       |                                            |                                      |                               |                                          |                                                  |                                                   |                                               |                                                  |                                                    |           |                           |                                    |       |
| IRQ6                                                                                                    |              |          |                                            |                                            |                                                |                             |                                  |                          |                     |                       |                                            |                                      |                               |                                          |                                                  |                                                   |                                               |                                                  |                                                    |           |                           |                                    |       |
|                                                                                                    |              |          |                                            |                                            |                                                |                             |                                  |                          |                     |                       |                                            |                                      |                               |                                          |                                                  |                                                   |                                               |                                                  |                                                    |           |                           |                                    |       |
| IRQ7                                                                                                    |              |          |                                            |                                            |                                                |                             |                                  |                          |                     |                       |                                            |                                      |                               |                                          |                                                  |                                                   |                                               |                                                  |                                                    |           |                           |                                    |       |
| IRQ7<br>IRQ8                                                                                                    |              |          |                                            |                                            |                                                | X                           |                                  |                          |                     |                       |                                            |                                      |                               |                                          |                                                  |                                                   |                                               |                                                  |                                                    |           |                           |                                    |       |
| IRQ7<br>IRQ8<br>IRQ9                                                                                              |              |          |                                            |                                            |                                                | X                           | X                                |                          |                     |                       |                                            |                                      |                               |                                          |                                                  |                                                   |                                               |                                                  |                                                    |           |                           |                                    |       |
| NMI IRQ0 IRQ1 IRQ2 IRQ3 IRQ4 IRQ5 IRQ6 IRQ7 IRQ8 IRQ9                                                             |              |          |                                            |                                            | X                                              | X                           | X                                |                          |                     |                       |                                            |                                      |                               |                                          |                                                  |                                                   |                                               |                                                  |                                                    |           |                           |                                    |       |
| IRQ11                                                                                                    |              |          |                                            |                                            | X                                              | X                           | X                                |                          |                     |                       |                                            |                                      |                               |                                          |                                                  |                                                   |                                               |                                                  |                                                    |           |                           |                                    |       |
| IRQ11<br>IRQ12                                                                                                    |              |          |                                            |                                            |                                                | X                           | X                                |                          |                     |                       |                                            |                                      |                               |                                          |                                                  |                                                   |                                               |                                                  |                                                    | X         |                           |                                    |       |
| IRQ11<br>IRQ12<br>IRQ13                                                                                           |              |          |                                            |                                            |                                                | X                           | X                                | X                        |                     |                       |                                            |                                      |                               |                                          |                                                  |                                                   |                                               |                                                  |                                                    | X         |                           |                                    |       |
| IRQ11<br>IRQ12<br>IRQ13<br>IRQ14                                                                                  |              |          |                                            |                                            |                                                | X                           | X                                | X                        | X                   | Y                     |                                            |                                      |                               |                                          |                                                  |                                                   |                                               |                                                  |                                                    | X         |                           |                                    |       |
| IRQ11<br>IRQ12<br>IRQ13<br>IRQ14<br>IRQ15                                                                         |              |          |                                            |                                            |                                                | X                           | X                                | X                        | X                   | X                     | <b>Y</b>                                   | <b>Y</b>                             | <b>Y</b>                      | <b>Y</b>                                 |                                                  | <b>Y</b>                                          |                                               | <b>Y</b>                                         |                                                    | X         | <b>Y</b>                  |                                    |       |
| IRQ11<br>IRQ12<br>IRQ13<br>IRQ14<br>IRQ15<br>IRQ16                                                                |              |          |                                            |                                            |                                                | X                           | X                                | X                        | X                   | X                     | X                                          | X                                    | X                             | X                                        |                                                  | X                                                 |                                               | x                                                |                                                    | X         | X                         | <b>X</b>                           |       |
| IRQ11<br>IRQ12<br>IRQ13<br>IRQ14<br>IRQ15<br>IRQ16<br>IRQ17                                                       |              |          |                                            |                                            |                                                | X                           | X                                | X                        | X                   | X                     | X                                          | X                                    | X                             | X                                        | X                                                |                                                   |                                               | X                                                |                                                    | X         | X                         | X                                  |       |
| IRQ11<br>IRQ12<br>IRQ13<br>IRQ14<br>IRQ15<br>IRQ16<br>IRQ17                                                       |              |          |                                            |                                            |                                                | X                           | X                                | X                        | X                   | X                     | X                                          | X                                    | X                             |                                          | X                                                | X                                                 | X                                             | X                                                |                                                    | X         |                           | X                                  |       |
| IRQ11<br>IRQ12<br>IRQ13<br>IRQ14<br>IRQ15<br>IRQ16<br>IRQ17                                                       |              |          |                                            |                                            |                                                | X                           | X                                | X                        | X                   | X                     | X                                          | X                                    | X                             | X                                        | X                                                | X                                                 | X                                             | X                                                |                                                    | X         | X                         | X                                  |       |
| IRQ11<br>IRQ12<br>IRQ13<br>IRQ14<br>IRQ15<br>IRQ16<br>IRQ17<br>IRQ18<br>IRQ19<br>IRQ20<br>IRQ21                   |              |          |                                            |                                            |                                                | X                           | X                                | X                        | X                   | X                     | X                                          | X                                    | X                             | X                                        | X                                                | X                                                 | X                                             |                                                  |                                                    | X         | X                         | X                                  |       |
| IRQ11<br>IRQ12<br>IRQ13<br>IRQ14<br>IRQ15<br>IRQ16<br>IRQ17<br>IRQ18<br>IRQ19<br>IRQ20<br>IRQ21<br>IRQ22          |              |          |                                            |                                            |                                                | X                           | X                                | X                        | X                   | X                     | X                                          | X                                    | X                             | X                                        | X                                                | X                                                 | X                                             |                                                  | X                                                  | X         | X                         | X                                  |       |
| IRQ11<br>IRQ12<br>IRQ13<br>IRQ14<br>IRQ15<br>IRQ16<br>IRQ17<br>IRQ18<br>IRQ19<br>IRQ20<br>IRQ21<br>IRQ22<br>IRQ23 |              |          |                                            |                                            |                                                | X                           | X                                | X                        | X                   | X                     | X                                          | X                                    | X                             | X                                        | X                                                | X                                                 | X                                             |                                                  | X                                                  | X         | X                         | X                                  |       |
| IRQ11<br>IRQ12<br>IRQ13<br>IRQ14<br>IRQ15<br>IRQ16<br>IRQ17<br>IRQ18<br>IRQ20<br>IRQ21<br>IRQ22<br>IRQ23<br>IRQ24 |              |          |                                            |                                            |                                                | X                           | X                                | X                        | X                   | X                     | X                                          | X                                    | X                             | X                                        |                                                  | X<br>X                                            | X                                             |                                                  | X                                                  | X         | X                         | X                                  |       |
| IRQ11<br>IRQ12<br>IRQ13<br>IRQ14<br>IRQ15<br>IRQ16<br>IRQ17<br>IRQ18<br>IRQ19<br>IRQ20<br>IRQ21<br>IRQ22<br>IRQ23 |              |          |                                            |                                            |                                                | X                           | X                                | X                        | X                   | X                     | X                                          | X                                    | X                             | X                                        |                                                  | X<br>X                                            | X                                             |                                                  | X                                                  | X         | X                         | X                                  |       |

# **5.4 IO** Map

| Addres | ss range (hex) | Size     | Description                                               |
|--------|----------------|----------|-----------------------------------------------------------|
| 0      | F              | 16       | DMA-controller                                            |
| 0      | CF7            | 3320     | PCI-bus                                                   |
| 10     | 1F             | 16       | Motherboard resources                                     |
| 20     | 21             | 2        | Programmable interrupt controller                         |
| 22     | 3F             | 30       | Motherboard resources                                     |
| 40     | 43             | 4        | System timer                                              |
| 44     | 5F             | 28       | Motherboard resources                                     |
| 60     | 60             | 1        | Standard keyboard                                         |
| 61     | 61             | 1        |                                                           |
| 62     | 63             | 2        | System Speaker  Motherboard resources                     |
| 64     | 64             | 1        |                                                           |
| 65     | 6F             | <u> </u> | Standard keyboard                                         |
| 70     | 71             | 2        | Motherboard resources                                     |
|        | 7 I            |          | System CMOS/Real time clock                               |
| 72     |                | 14       | Motherboard resources                                     |
| 80     | 80             | 1        | Motherboard resources                                     |
| 81     | 83             | 3        | DMA-controller                                            |
| 84     | 86             | 3        | Motherboard resources                                     |
| 87     | 87             | 1        | DMA-controller                                            |
| 88     | 88             | 1        | Motherboard resources                                     |
| 89     | 8B             | 3        | DMA-controller                                            |
| 8C     | 8E             | 3        | Motherboard resources                                     |
| 8F     | 8F             | 1        | DMA-controller                                            |
| 90     | 9F             | 16       | Motherboard resources                                     |
| A0     | A1             | 2        | Programmable interrupt controller                         |
| A2     | BF             | 30       | Motherboard resources                                     |
| C0     | DF             | 32       | DMA-controller                                            |
| E0     | EF             | 16       | Motherboard resources                                     |
| F0     | FF             | 16       | Numerical Data Processor                                  |
| 170    | 177            | 8        | Secondary IDE-channel                                     |
| 1F0    | 1F7            | 8        | Primary IDE-channel                                       |
| 274    | 277            | 4        | ISAPNP read data port                                     |
| 279    | 279            | 1        | ISAPNP read data port                                     |
| 2E8    | 2EF            | 8        | Communications port (COM4)                                |
| 2F8    | 2FF            | 8        | Communications port (COM2)                                |
| 376    | 376            | 1        | Secondary IDE-channel                                     |
| 3B0    | 3BB            | 12       | Mobile Intel(R) 4 Series Express Chipset Family           |
| 3C0    | 3DF            | 32       | Mobile Intel(R) 4 Series Express Chipset Family           |
| 3E8    | 3EF            | 8        | Communications port (COM3)                                |
| 3F6    | 3F6            | 1        | Primary IDE-channel                                       |
| 3F8    | 3FF            | 8        | Communications port (COM1)                                |
| 400    | 41F            | 32       | Intel(R) ICH10 Family SMBus Controller - 3A60             |
| 4D0    | 4D1            | 2        | Motherboard resources                                     |
| 500    | 57F            | 128      | Motherboard resources                                     |
| 800    | 87F            | 128      | Motherboard resources                                     |
| A00    | A0F            | 16       | Motherboard resources                                     |
| A10    | A1F            | 16       | Motherboard resources                                     |
| A79    | A79            | 10       | ISAPNP read data port                                     |
| D00    | FFFF           | 62208    | PCI-bus                                                   |
| 9C00   | 9C07           | 8        | Mobile Intel(R) 4 Series Express Chipset Family           |
|        |                | 32       |                                                           |
| A000   | A01F           |          | Intel(R) 82567LM Gigabit Network                          |
| A080   | A09F           | 32       | Intel(R) ICH9 Family USB Universal Host Controller - 2939 |
| A400   | A41F           | 32       | Intel(R) ICH9 Family USB Universal Host Controller - 2938 |
| A480   | A49F           | 32       | Intel(R) ICH9 Family USB Universal Host Controller - 2937 |
| A800   | A81F           | 32       | Intel(R) ICH9 Family USB Universal Host Controller - 2936 |
| A880   | A89F           | 32       | Intel(R) ICH9 Family USB Universal Host Controller - 2935 |
| AC00   | AC1F           | 32       | Intel(R) ICH9 Family USB Universal Host Controller - 2934 |

| B000 | B00F | 16   | Intel(R) ICH9M/M-E 2 port Serial ATA Storage Controller 2 - 292D |
|------|------|------|------------------------------------------------------------------|
| B080 | B08F | 16   | Intel(R) ICH9M/M-E 2 port Serial ATA Storage Controller 2 - 292D |
| B400 | B403 | 4    | Intel(R) ICH9M/M-E 2 port Serial ATA Storage Controller 2 - 292D |
| B480 | B487 | 8    | Intel(R) ICH9M/M-E 2 port Serial ATA Storage Controller 2 - 292D |
| B800 | B803 | 4    | Intel(R) ICH9M/M-E 2 port Serial ATA Storage Controller 2 - 292D |
| B880 | B887 | 8    | Intel(R) ICH9M/M-E 2 port Serial ATA Storage Controller 2 - 292D |
| C000 | CFFF | 4096 | Intel(R) ICH9 Family PCI Express Root Port 1 - 2940              |
| C400 | C40F | 16   | Standard Dual Channel PCI IDE Controller                         |
| C480 | C483 | 16   | Standard Dual Channel PCI IDE Controller                         |
| C800 | C807 | 8    | Standard Dual Channel PCI IDE Controller                         |
| C880 | C883 | 4    | Standard Dual Channel PCI IDE Controller                         |
| CC00 | CC07 | 8    | Standard Dual Channel PCI IDE Controller                         |
| D000 | DFFF | 4096 | Intel(R) ICH9 Family PCI Express Root Port 3 - 2944              |
| DC00 | DC1F | 32   | Intel(R) 82574L Gigabit Network Connection                       |
| E000 | EFFF | 4096 | Intel(R) ICH9 Family PCI Express Root Port 5 - 2948              |
| EC00 | EC1F | 32   | Intel(R) 82574L Gigabit Network Connection                       |
| FF90 | FF9F | 16   | Intel(R) ICH9M/M-E 2 port Serial ATA Storage Controller 1 - 2928 |
| FFA0 | FFAF | 16   | Intel(R) ICH9M/M-E 2 port Serial ATA Storage Controller 1 - 2928 |

### 6 BIOS

This section details specific BIOS features for the KTGM45 board.

The KTGM45 board is based on the AMI BIOS core version 8.00.16 with Kontron BIOS extensions.

### 6.1 System Management BIOS (SMBIOS/DMI)

SMBIOS is a Desktop Management Interface (DMI) compliant method for managing computers in a managed network.

The main component of SMBIOS is the Management Information Format (MIF) database, which contains information about the computing system and its components. Using SMBIOS, a system administrator can obtain the system types, capabilities, operational status, and installation dates for system components.

The MIF database defines the data and provides the method for accessing this information. The BIOS enables applications such as third-party management software to use SMBIOS.

The BIOS stores and reports the following SMBIOS information:

- BIOS data, such as the BIOS revision level
- Fixed-system data, such as peripherals, serial numbers, and asset tags
- Resource data, such as memory size, cache size, and processor speed
- Dynamic data, such as event detection and error logging

Non-Plug and Play operating systems, such as Windows NT\*, require an additional interface for obtaining the SMBIOS information. The BIOS supports an SMBIOS table interface for such operating systems. Using this support, an SMBIOS service-level application running on a non-Plug and Play operating system can obtain the SMBIOS information.

### 6.2 Legacy USB Support

Legacy USB support enables USB devices such as keyboards, mice, and hubs to be used even when the operating system's USB drivers are not yet available. Legacy USB support is used to access the BIOS Setup program, and to install an operating system that supports USB. By default, Legacy USB support is enabled.

Legacy USB support operates as follows:

- 1. When you apply power to the computer, legacy support is disabled.
- 2. POST begins.
- 3. Legacy USB support is enabled by the BIOS allowing you to use a USB keyboard to enter and configure the BIOS Setup program and the maintenance menu.
- 4. POST completes.
- The operating system loads. While the operating system is loading, USB keyboards and mice are recognized and may be used to configure the operating system. (Keyboards and mice are not recognized during this period if Legacy USB support is Disabled in the BIOS Setup.)
- 6. After the operating system loads the USB drivers, all legacy and non-legacy USB devices are recognized by the operating system, and Legacy USB support from the BIOS is no longer used.

To install an operating system that supports USB, verify that Legacy USB support in the BIOS Setup program is set to Enabled and follow the operating system's installation instructions.

### 6.3 BIOS Update

The BIOS can be updated using Kontron utility called bf.exe, which are available on the Kontron Web site. The utility supports DOS and Windows environment. Before updating the BIOS, AMT related restrictions must be followed.

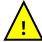

Warning: Do not attempts to ignore below steps as it might result in corrupted BIOS

Before BIOS update make sure there is only RAM in SLOT 0 (socket closest to the CPU).

After BIOS update make sure there is RAM in SLOT 1 (socket farthest away from the CPU)

## 7 BIOS setup

#### 7.1 Introduction

The BIOS Setup is used to view and configure BIOS settings for the KTGM45 board. The BIOS Setup is accessed by pressing the DEL key after the Power-On Self-Test (POST) memory test begins and before the operating system boot begins. The Menu bar looks like this:

|      |          |        | BIOS S | ETUP UTILITY |         |      |  |
|------|----------|--------|--------|--------------|---------|------|--|
| Main | Advanced | PCIPnP | Boot   | Security     | Chipset | Exit |  |

The available keys for the Menu screens are:

Select Menu: <←> or <→> Select Item: <↑> or <↓> Select Field: <Tab> Change Field: <+> or <->

Help: <F1>

Save and Exit: <F10> Exits the Menu: <Esc>

Please note that in the following the different BIOS Features will be described as having some options. These options will be selected automatically when loading either Failsafe Defaults or Optimal Defaults. The Default options will be indicated by the option in **bold**, but please notice that when Failsafe Defaults are loaded a few of the options, marked with "\*", are now the default option.

### 7.2 Main Menu

|                                   |                                                                       |             | BIOS SE   | TUP UTILITY   |        |                  |                                          |
|-----------------------------------|-----------------------------------------------------------------------|-------------|-----------|---------------|--------|------------------|------------------------------------------|
| Main                              | Advanced                                                              | PCIPnP      | Boot      | Security      | Chip   | set              | Exit                                     |
| System                            | Overview                                                              |             |           |               |        |                  | [ENTER], [TAB] or<br>FT-TAB] to select a |
| AMIBIOS                           | S                                                                     |             |           |               |        | TTET             | a.                                       |
| Build I<br>ID<br>PCB ID<br>Serial | n : 08.00.16 Date: 07/25/13 : KTGM4531 : 10 # : 00831693 # : 62400000 |             |           |               |        |                  | [+] or [-] to igure system Time.         |
| Intel (                           | B Core™2 Duo Cl<br>: 2533MHz                                          | PU          | T9400 @   | 2.53GHz       |        |                  | Select Screen                            |
| _                                 | Memory: 2971MB                                                        |             |           |               |        | <br>+-<br>Tab    | Change Field<br>Select Field             |
| System<br>System<br>System        |                                                                       |             | _         | /18/2013]     |        | F1<br>F10<br>ESC | General Help<br>Save and Exit<br>Exit    |
|                                   | v02.67+ (                                                             | (C) Copyria | ht 1985-2 | 2006, America | an Med | ratre            | nds. Inc.                                |

| Feature                 | Options    | Description                                |
|-------------------------|------------|--------------------------------------------|
| System Time             | HH:MM:SS   | Set the system time.                       |
| System Date             | MM/DD/YYYY | Set the system date.                       |
| System Date/Time Backup | Enabled    | Enabled then corrupted Date & Time will be |
|                         | Disabled   | recovered from HP RTC.                     |

## 7.3 Advanced Menu

|                                                                      |                                                                                                    |                                                            | BIOS SI  | ETUP UTILITY |        |                    |                                                                            |
|----------------------------------------------------------------------|----------------------------------------------------------------------------------------------------|------------------------------------------------------------|----------|--------------|--------|--------------------|----------------------------------------------------------------------------|
| Main                                                                 | Advanced                                                                                                    | PCIPnP                                                     | Boot     | Security     | Chips  | set                | Exit                                                                       |
| Advanced                                                             | Settings                                                                                                    |                                                            |          |              |        | Confi              | gure CPU.                                                                  |
| _                                                                    | =                                                                                                    | ong values<br>system to m                                  |          |              |        |                    |                                                                            |
| ► IDE Cor ► LAN Cor ► FW/IEEE ► Superio                              | nfiguration<br>nfiguration<br>E 1394 Conf<br>D Configura<br>re Health C                                                         | iguration                                                  | n        |              |        |                    |                                                                            |
| ➤ ASF Cor ➤ Intel P ➤ Intel T ➤ Intel V ➤ PCI Exp ➤ Remote ➤ Trusted | onfiguration AMT Configu TXT (LT) Co TT-d Configu PXS Configu Access Con Access Con Access Con Access Con Access Con Access Con | ration<br>nfiguration<br>uration<br>guration<br>figuration |          |              |        | Enter<br>F1<br>F10 | Select Screen Select Item Go to Sub Screen General Help Save and Exit Exit |
|                                                                      | v02.67+                                                                                                    | (C) Copyrig                                                | ht 1985- | 2009, Americ | an Meg | gatrend            | ds, Inc.                                                                   |

# 7.3.1 Advanced settings – CPU Configuration

|                                                                                                    | BIOS SETUP UTILITY                                                     |                                                                                                    |
|----------------------------------------------------------------------------------------------------|------------------------------------------------------------------------|----------------------------------------------------------------------------------------------------|
| Advanced                                                                                                    |                                                                        |                                                                                                    |
| CPU Configure  Module Version: 3F.15  Manufacturer:Intel Celeron™ Dual-Core CPU Frequency : 1.90Ghz FSB Speed : 800Mhz Cache L1 : 64 KB Cache L2 : 1024 KB Ratio Actual Value:9.5 | T3100 @ 1.90Ghz                                                        | For UP platforms leave it enabled. For DP/MP servers, it may use to tune performance to the specific application. |
| Intel® Virtualisation tech Execute-Disable Bit Capability Core Multi-Processing Intel® SpeedStep™ tech Intel® C-STATE tech Enhanced C-States                                      | <pre>[Enabled] [Enabled] [Enabled] [Enabled] [Enabled] [Enabled]</pre> | <-> Select Screen    Select Item +- Change Option F1 General Help F10 Save and Exit ESC Exit                      |
| v02.67+ (C)Copyright                                                                                                    | t 1985-2009, American Me                                               | egatrends, Inc.                                                                                                   |

| Feature                        | Options  | Description                                           |
|--------------------------------|----------|-------------------------------------------------------|
| Intel® Virtualisation tech     | Disabled | When enabled, A VMM can utilize the additional HW     |
|                                | Enabled  | Caps. Provided by Intel® Virtualization Tech.         |
|                                |          | Note: A full reset is required to change the setting. |
| Execute-Disable Bit Capability | Disabled | When disabled, force the XD feature flag to always    |
|                                | Enabled  | return 0.                                             |
| Core Multi-Processing          | Disabled | When disabled, disable one execution core of each     |
|                                | Enabled  | CPU die.                                              |
| Intel® SpeedStep™ tech         | Disabled | Disabled: Disable GV3                                 |
|                                | Enabled  | Enabled: Enable GV3                                   |
| Intel® C-STATE tech            | Disabled | CState: CPU idle is set to C2 C3 C4 State             |
|                                | Enabled  |                                                       |
| Enhanced C-States              | Disabled | CState: CPU idle is set to Enhanced C-States.         |
|                                | Enabled  |                                                       |

### 7.3.2 Advanced settings – IDE Configuration

| В                                                                                                    | SIOS SETUP UTILITY                                                                                                    |                                                                                                    |
|----------------------------------------------------------------------------------------------------|----------------------------------------------------------------------------------------------------|----------------------------------------------------------------------------------------------------|
| Advanced                                                                                                    |                                                                                                    |                                                                                                    |
| <pre>Mirrored IDER Configuration SATA#1 Configuration    Configure SATA#1 as SATA#2 Configuration  ▶ Primary IDE Master  ▶ Secondary IDE Master  ▶ Third IDE Master  ▶ Fourth IDE Master  ▶ Fifth IDE Master  ▶ Fifth IDE Slave</pre> | [Disabled] [Compatible] [IDE] [Enhanced]  : [Hard Disk] : [Not Detected] : [Not Detected] : [Not Detected] : [Not Detected] : [Not Detected] : [Not Detected] | Options Disabled Compatible Enhanced                                                                      |
| Hot Plug  ► AHCI Configuration  Hard Disk Write Protect  IDE Detect Time Out (Sec)  TA(PI) 80Pin Cable Detection  JMicron 36x ATA Controller                                                                                          | [Disabled] [Disabled] [35] [Host & Device] [Enabled]                                                                                                    | <pre>&lt;- Select Screen    Select Item +- change option F1 General Help F10 Save and Exit ESC Exit</pre> |
| v02.67+ (C)Copyright                                                                                                    | 1985-2009, American Mo                                                                                                    | egatrends, Inc.                                                                                           |

| Feature              | Options    | Description |
|----------------------|------------|-------------|
| SATA#1 Configuration | Disabled   | Disabled    |
|                      | Compatible | Compatible  |
|                      | Enhanced   | Enhanced    |
| Configure SATA#1 as  | IDE        | IDE         |
|                      | RAID       | RAID        |
|                      | AHCI       | AHCI        |
| SATA#2 Configuration | Disabled   | Disabled    |
| _                    | Enhanced   | Enhanced    |

**Note**: When RAID shall be used in XP then use "Floppy\_F6" driver (load RAID driver via Floppy Disk). The RAID driver must be installed even if the OS shall be executed from a HDD not included in the RAID. When XP Installation CD is started then after approx. ½ minute it will for a few seconds ask you to press <F6> for special driver selection (do that). System will continue loading files but after a minute or so it will ask you to press the <S>-key. Now load the Floppy Disk and press the <S> key. Select the "Intel(R) ICH9M-E/M SATA AHCI Controller". System will ask you for more special drivers, but just skip that by pressing <Enter>.

| Advanced                                                                                                    | BIOS SETUP UTILITY                                  |                                                                                                    |
|----------------------------------------------------------------------------------------------------|-----------------------------------------------------|----------------------------------------------------------------------------------------------------|
| Primary IDE Master  Device :Hard Disk Vendor :ST340014A Size :40.0GB LBA Mode :Supported Block Mode :16Sectors PIO Mode :4 Async DMA :MultiWord DMA-2 |                                                     | Select the type of devices connected to the system                                                        |
| Ultra DMA : Wiltra DMA-5 S.M.A.R.T. : Supported  Type LBA/Large Mode Block (Multi-Sector Transfer) PIO Mode DMA Mode S.M.A.R.T. 32Bit Data Transfer   | [Auto] [Auto] [Auto] [Auto] [Auto] [Auto] [Enabled] | <pre>&lt;- Select Screen    Select Item +- Change Option F1 General Help F10 Save and Exit ESC Exit</pre> |

| Feature                       | Options                                                                                        | Description                                                                                                    |
|-------------------------------|------------------------------------------------------------------------------------------------|----------------------------------------------------------------------------------------------------|
| Туре                          | Not Installed Auto CD/DVD ARMD                                                                 | Select the type of device installed                                                                                                    |
| LBA/Large Mode                | Disabled<br><b>Auto</b>                                                                        | Enabling LBA causes Logical Block Addressing to be used in place of Cylinders, Heads, and Sectors.                                                                                                    |
| Block (Multi-Sector Transfer) | Disabled<br><b>Auto</b>                                                                        | Select if the device should run in Block mode                                                                                                    |
| PIO Mode                      | Auto<br>0<br>1<br>2<br>3<br>4                                                                  | Selects the method for transferring the data between the hard disk and system memory. The Setup menu only lists those options supported by the drive and platform.                                                                                        |
| DMA Mode                      | Auto SWDMA0 SWDMA1 SWDMA2 MWDMA0 MWDMA1 MWDMA2 UDMA0 UDMA1 UDMA2 UDMA2 UDMA3 UDMA4 UDMA5 UDMA6 | Selects the Ultra DMA mode used for moving data to/from the drive. Autotype the drive to select the optimum transfer mode.  Note: To use UDMA Mode 2, 3, 4, 5 and 6 with a device, the harddisk cable used MUST be UDMA66/100 cable (80-conductor cable). |
| S.M.A.R.T.                    | Auto Disabled Enabled                                                                          | Select if the Device should be monitoring itself (Self-<br>Monitoring, Analysis and Reporting Technology<br>System)                                                                                                    |
| 32Bit Data Transfer           | Disabled* Enabled                                                                              | Select if the Device should be using 32Bit data<br>Transfer                                                                                                    |

| Feature  | Options  | Description                                |
|----------|----------|--------------------------------------------|
| Hot Plug | Disabled | (Only available if SATA#1 is RAID or AHCI) |
|          | Enabled  |                                            |

| BIOS SETUP UTILITY                                                                                                    |           |                                                                                                    |
|----------------------------------------------------------------------------------------------------|-----------|----------------------------------------------------------------------------------------------------|
| Advanced                                                                                                    |           |                                                                                                    |
| AHCI Settings  AHCI BIOS Support                                                                                                    | [Enabled] | Enables for supporting AHCI controller operates in AHCI mode during BIOS control otherwise operates in IDE mode. |
| <ul> <li>▶ AHCI Port0 [Not Detected]</li> <li>▶ AHCI Port1 [Not Detected]</li> <li>▶ AHCI Port4 [Not Detected]</li> <li>▶ AHCI Port5 [Not Detected]</li> </ul> |           | operates in 121 mode.                                                                                            |
|                                                                                                    |           | <pre>&lt;- Select Screen    Select Item +- change option F1 General Help F10 Save and Exit ESC Exit</pre>        |
| v02.67+ (C)Copyright 1985-2009, American Megatrends, Inc.                                                                                                    |           |                                                                                                    |

| Feature           | Options  | Description                                        |
|-------------------|----------|----------------------------------------------------|
| AHCI BIOS Support | Disabled | Enables for supporting AHCI controller operates in |
|                   | Enabled  | AHCI mode during BIOS control otherwise operates   |
|                   |          | in IDE mode.                                       |

|                                                          | BIOS SETUP UTILITY        |                                                                                                    |
|----------------------------------------------------------|---------------------------|----------------------------------------------------------------------------------------------------|
| Advanced                                                 |                           |                                                                                                    |
| AHCI Port0                                               |                           | Select the type of device connected to the                                                                |
| Device :Hard Disk Vendor :WDC WD800AAJS-00PS2 SIZE :80GB | AO                        | system.                                                                                                   |
| SATA Port0<br>S.M.A.R.T                                  | [AUTO]<br>[Enabled]       |                                                                                                    |
|                                                          |                           | <pre>&lt;- Select Screen    Select Item +- change option F1 General Help F10 Save and Exit ESC Exit</pre> |
| v02_67+ (C)Copyrigh                                      | nt 1985-2009, American Me | egatrends. Inc.                                                                                           |

| Feature    | Options                 | Description                                                               |
|------------|-------------------------|---------------------------------------------------------------------------|
| SATA Port0 | Auto<br>Not Installed   | Select the type of device connected to the system.                        |
| S.M.A.R.T  | <b>Enabled</b> Disabled | S.M.A.R.T. stands for Self-Monitoring, Analysis and Reporting Technology. |

| Feature                    | Options       | Description                                          |
|----------------------------|---------------|------------------------------------------------------|
| Hard Disk Write Protect    | Disabled      | Disable/Enable device write protection. This will be |
|                            | Enabled       | effective only if device is accessed through BIOS    |
| IDE Detect Time Out (Sec)  | 0             | Select the timeout value for detecting ATA/ATAPI     |
|                            | 5             | device(s)                                            |
|                            | 10            |                                                      |
|                            | 15            |                                                      |
|                            | 20            |                                                      |
|                            | 25            |                                                      |
|                            | 30            |                                                      |
|                            | 35            |                                                      |
| ATA(PI) 80Pin Cable        | Host & Device | Select the mechanism for detecting 80Pin ATA(PI)     |
| Detection                  | Host          | Cable                                                |
|                            | Device        |                                                      |
| JMicron 36x ATA Controller | Disabled      | Select ATA Controller Operate Mode                   |
|                            | Enabled       |                                                      |

### 7.3.3 Advanced settings – LAN Configuration

| BIOS SETUP UTILITY                                                                                                    |                                                                                             |
|----------------------------------------------------------------------------------------------------|---------------------------------------------------------------------------------------------|
| Advanced                                                                                                    |                                                                                             |
| LAN Configuration                                                                                                    | Control of Ethernet Devices and PXE boot                                                    |
| ETH1 Configuration [Enabled] GDE Wake Up From S5 [Disabled] MAC Address & Link status : 00E0F41E24A4 + ETH2 Configuration (Lower) [Enabled] MAC Address & Link status : 00E0F41E24A5 - ETH3 Configuration (Upper) [Enabled] MAC Address & Link status : 00E0F41E24A5 - | <- Select Screen    Select Item +- change option F1 General Help F10 Save and Exit ESC Exit |
| v02.67+ (C)Copyright 1985-2009, American N                                                                                                    | Megatrends, Inc.                                                                            |

| Feature             | Options           | Description                                     |
|---------------------|-------------------|-------------------------------------------------|
| ETH1 Configuration  | Disabled          | Disable/enable LAN or enabled with RPL/PXE boot |
|                     | Enabled           |                                                 |
|                     | With RPL/PXE boot |                                                 |
| GbE Wake Up From S5 | Disabled          | WOL (Wake On Lan)                               |
|                     | Enabled           | (See note 3)                                    |

| Feature                    | Options           | Description                                     |
|----------------------------|-------------------|-------------------------------------------------|
| ETH2 Configuration (Lower) | Disabled          | Disable/enable LAN or enabled with RPL/PXE boot |
|                            | Enabled           |                                                 |
|                            | With RPL/PXE boot |                                                 |

| Feature                    | Options           | Description                                     |
|----------------------------|-------------------|-------------------------------------------------|
| ETH3 Configuration (Upper) | Disabled          | Disable/enable LAN or enabled with RPL/PXE boot |
|                            | Enabled           |                                                 |
|                            | With RPL/PXE boot |                                                 |

#### Notes:

- The "+" and "-" (to the right of the MAC address) indicates if link is established or not.
   ETH1 (and only ETH1) can be used for AMT.
   WOL only possible if "Intel AMT Support" is enabled.

### 7.3.4 Advanced settings – FW/IEEE 1394 Configuration

| BIOS SETUP UTILITY                          |                                                                                             |
|---------------------------------------------|---------------------------------------------------------------------------------------------|
| Advanced                                    |                                                                                             |
| FW/IEEE 1394 Configuration                  | Configure the Firewire Device.                                                              |
| FW/IEEE 1394 Configuration [Enabled]        |                                                                                             |
|                                             | <- Select Screen    Select Item +- change option F1 General Help F10 Save and Exit ESC Exit |
| v02.67+ (C)Copyright 1985-2009, American Me | gatrends, Inc.                                                                              |

| Feature                    | Options  | Description                   |
|----------------------------|----------|-------------------------------|
| FW/IEEE 1394 Configuration | Disabled | Configure the Firewire Device |
|                            | Enabled  |                               |

#### 7.3.5 Advanced settings - Configure Win627DHG Super IO Chipset

| BIOS SETUP UTILITY                                                                                                    |                                                                                                    |
|----------------------------------------------------------------------------------------------------|----------------------------------------------------------------------------------------------------|
| Advanced                                                                                                    |                                                                                                    |
| Configure Win627DHG Super IO Chipset  Serial Port1 Address [3F8/IRQ4] Serial Port2 Address [2F8/IRQ3] Serial Port2 Mode [Normal] Serial Port3 Address [Disabled] Serial Port4 Address [Disabled] | Allows BIOS to Select<br>Serial Port1 Base<br>Addresses.                                                  |
|                                                                                                    | <pre>&lt;- Select Screen    Select Item +- change option F1 General Help F10 Save and Exit ESC Exit</pre> |

v02.67+ (C)Copyright 1985-2009, American Megatrends, Inc.

| Feature                              | Options                          | Description                                                                                                    |
|--------------------------------------|----------------------------------|----------------------------------------------------------------------------------------------------|
| Serial Port1 Address                 | Disabled<br>3F8/IRQ4             | Select the BASE I/O address and IRQ.                                                                                       |
|                                      | 2F8/IRQ3<br>3E8/IRQ4<br>2E8/IRQ3 | (The available options depend on the setup for the other Serial Ports).                                                    |
| Serial Port2 Address                 | Disabled<br>3F8/IRQ4             | Select the BASE I/O address and IRQ.                                                                                       |
|                                      | 2F8/IRQ3<br>3E8/IRQ4<br>2E8/IRQ3 | (The available options depend on the setup for the other Serial Ports).                                                    |
| Serial Port2 Mode                    | Normal<br>IrDA<br>ASK IR         | Select Mode for Serial Port2                                                                                               |
| If IrDA or ASK IR:<br>IR Duplex Mode | Full Duplex  Half Duplex         | IrDA communication selection                                                                                               |
| Serial Port3 Address                 | Disabled 3F8 2F8 3E8 2E8         | Allows BIOS to select Serial Port3 Base Addresses  (The available options depend on the setup for the other Serial Ports). |
| Serial Port3 IRQ                     | IRQ3<br>IRQ4<br>IRQ10<br>IRQ11   | Allows BIOS to select Serial Port3 IRQ.  (The available options depend on the setup for the other Serial Ports).           |
| Serial Port4 Address                 | Disabled<br>3F8                  | Allows BIOS to select Serial Port3 Base Addresses                                                                          |
|                                      | 2F8<br>3E8<br>2E8                | (The available options depend on the setup for the other Serial Ports).                                                    |
| Serial Port4 IRQ                     | IRQ3<br>IRQ4                     | Allows BIOS to select Serial Port3 IRQ.                                                                                    |
|                                      | <b>IRQ10</b><br>IRQ11            | (The available options depend on the setup for the other Serial Ports).                                                    |

#### 7.3.6 Advanced settings – Hardware Health Configuration

| BIOS SETUP UTILITY                                                                        |                                        |                                                                                           |
|-------------------------------------------------------------------------------------------|----------------------------------------|-------------------------------------------------------------------------------------------|
| Advanced                                                                                  |                                        |                                                                                           |
| Hardware Health Configura                                                                 | tion                                   | Disable = Full Speed                                                                      |
| System Temperature CPU Temperature VTIN Temperature System Temperature 2                  | :56°C/132°F<br>:N/A                    | Thermal: Does regulate fan speed according to specified temperature  Speed: Does regulate |
| SYSFAN Speed Fan Cruise Control CPU FAN Speed Fan Cruise Control Fan Setting AUXFAN Speed | :2537 RPM [Thermal] [45°C/113°F] :Fail | according to specified RPM                                                                |
| Fan Cruise Control<br>Fan Setting                                                         | [Speed]<br>[2177 RPM]                  | <- Select Screen                                                                          |
| Fan Step Time<br>Fan Minimum Speed<br>Low RPM Fan Range                                   | [2]<br>[Off]<br>[                      | +- change option F1 General Help F10 Save and Exit ESC Exit                               |
| Watchdog Function                                                                         | [Disabled]                             |                                                                                           |
| v02.67+ (C)Copyright 1985-2009, American Megatrends, Inc.                                 |                                        |                                                                                           |

| Feature            | Options                          | Description                                           |
|--------------------|----------------------------------|-------------------------------------------------------|
| Fan Cruise Control | Disabled                         | Thermal: the Fan will start to run at the CPU die     |
|                    | Thermal                          | temperature set below.                                |
|                    | Speed                            | Speed: the Fan will run at the fixed speed set below. |
| Fan Settings       | 1406-5625 RPM                    | The fan can operate in Thermal mode or in a fixed     |
|                    | 30°-60°C                         | fan speed mode                                        |
| Fan Step Time      | 0, 1, <b>2</b> , 3, 4, 5, 6, 7   | Fan regulation delay. (0 is fast and 7 is slow)       |
| Fan Minimum Speed  | <b>Off</b> , 1, 2, 3, 4, 5, 6, 7 | Minimum System/CPU fan speed (duty cycle):            |
|                    |                                  | Off: (default): no minimum speed                      |
|                    |                                  | 1-7: Duty cycle / [%] = 12, 24, 36, 48, 60, 72 & 84.  |
| Low RPM Fan Range  | Enabled                          | Fan is more accurate at low RPM.                      |
|                    | Disabled                         |                                                       |
| Watchdog           | Disabled                         | Adjust the amount of boot time allowed before         |
|                    | 15 seconds                       | system reset occurs.                                  |
|                    | 30 seconds                       | Refer to "KT-API-V2 User Manual" to control the       |
|                    | 1 minute                         | Watchdog via API or refer to "KT-API-V2 User          |
|                    | 2 minutes                        | Manual DLL" how to control Watchdog via Windows       |
|                    | 5 minutes                        | DLL.                                                  |
|                    | 10 minutes                       |                                                       |

Notes: The AUXFAN is available via Feature Connector.

System Temperature is measured via IO Controller and temperature sensor transistor and this value can be used to setup SYSFAN for Thermal cruise control.

System Temperature 2 is measured via HP RTC circuit and is only used for readout in Hardware Health Configuration menu. (No calibration required, tolerance is +/- 3°C)

In Fan Cruise Control = Thermal, the BIOS setup PWM = 0% when no RPM is required, but fans like the one used in PN 1036-2048 has a minimum RPM (PWM = 0 - 30% => RPM=1200+/-250).

### 7.3.7 Advanced settings – Voltage Monitor

|                                                                     | BIOS SETUP UTILITY                                                                 | Y                                                                                                    |
|---------------------------------------------------------------------|------------------------------------------------------------------------------------|----------------------------------------------------------------------------------------------------|
| Advanced                                                            |                                                                                    |                                                                                                    |
| Voltage Monitor                                                     |                                                                                    |                                                                                                    |
| Requested Core CPU CPU Vccp  AVCC 3VCC P12V P5V P1V05 P1V5 VSB VBAT | :1.072 V  :3.168 V :3.168 V :11.800 V :5.016 V :1.024 V :1.456 V :3.186 V :3.040 V | <pre>&lt;- Select Screen    Select Item +- change option F1 General Help F10 Save and Exit ESC Exit</pre> |
| v02.67+ (C)C                                                        | opyright 1985-2009, Ameri                                                          | can Megatrends, Inc.                                                                                      |

#### 7.3.8 Advanced settings – ACPI Settings

| Е                                                                                                    | SIOS SETUP UTILITY                          |                                                                                              |
|----------------------------------------------------------------------------------------------------|---------------------------------------------|----------------------------------------------------------------------------------------------|
| Advanced                                                                                                    |                                             |                                                                                              |
| ACPI Settings                                                                                                    |                                             | General ACPI<br>Configuration settings                                                       |
| ► General ACPI Configuration ACPI Version Features PS/2 Kbd/Mouse S4/S5 Wake Keyboard Wake Hotkey USB Device Wakeup From S3/S4  Resume On RTC Alarm | [ACPI v1.0] [Disabled] [Any key] [Disabled] |                                                                                              |
|                                                                                                    | [                                           | <-> Select Screen    Select Item +- change option F1 General Help F10 Save and Exit ESC Exit |
| v02.67+ (C)Copyright                                                                                                    | 1985-2009, American Me                      | egatrends, Inc.                                                                              |

|                                        | BIOS SETUP UTILITY        |                                                                                              |
|----------------------------------------|---------------------------|----------------------------------------------------------------------------------------------|
| Advanced                               |                           |                                                                                              |
| General ACPI Configuration             |                           | Select the ACPI state used for System Suspend.                                               |
| Suspend mode Repost Video on S3 Resume | [S3 (STR)]<br>[No]        | <-> Select Screen    Select Item +- change option F1 General Help F10 Save and Exit ESC Exit |
| v02.67+ (C)Copyrig                     | ht 1985-2009, American Me | egatrends, Inc.                                                                              |

| Feature                   | Options  | Description                                   |
|---------------------------|----------|-----------------------------------------------|
| Suspend mode              | S1 (POS) | Select the ACPI state used for System Suspend |
|                           | S3 (STR) |                                               |
| Repost Video on S3 Resume | No       | Determines whether to invoke VGA BIOS post on |
|                           | Yes      | S3/STR resume                                 |

| Feature                      | Options                                | Description                                                                                                    |
|------------------------------|----------------------------------------|----------------------------------------------------------------------------------------------------|
| ACPI Version Features        | ACPL v1.0                              | Enabled RSDP pointers to 64-bit Fixed System                                                                   |
|                              | ACPI v2.0<br>ACPI v3.0                 | Description Tabled. Different ACPI version has some addition.                                                  |
| PS/2 Kbd/Mouse S4/S5 Wake    | <b>Disabled</b><br>Enabled             | Enabled: The System can also be waked from S4 or S5. Disabled: PS/2 Kbd or Mouse can still wake system from S3 |
| Keyboard Wake Hotkey         | Any key "Space" "Enter" "Sleep button" | Any key "Space" "Enter" "Sleep button"                                                                         |
| USB Device Wakeup from S3/S4 | <b>Disabled</b><br>Enabled             | Enabled/Disable USB Device Wakeup From S3/S4.                                                                  |
| Resume On RTC Alarm          | <b>Disabled</b><br>Enabled             | Disable/Enable RTC to generate a wake event.                                                                   |

### 7.3.9 Advanced settings – Intel AMT Configuration

| BIOS SETUP UTILITY                                                             |                                                            |                                                             |
|--------------------------------------------------------------------------------|------------------------------------------------------------|-------------------------------------------------------------|
| Advanced                                                                       |                                                            |                                                             |
| Configuration Intel  Intel AMT Support Force IDER Force SOL Unconfigure AMT/ME | AMT Parameters  [Enabled] [Disabled] [Disabled] [Disabled] | Options Disabled Enabled  <-> Select Screen    Select Item  |
|                                                                                |                                                            | +- change option F1 General Help F10 Save and Exit ESC Exit |
| v02.67+                                                                        | (C) Copyright 1985-2009, American Me                       | egatrends, Inc.                                             |

| Feature            | Options          | Description      |
|--------------------|------------------|------------------|
| Intel AMT Support  | Disabled         | Options          |
|                    | Enabled          | Disabled         |
|                    |                  | Enabled          |
| Force IDER         | Disabled         | Options          |
|                    | IDER Pri. Master | Disabled         |
|                    | IDER Pri. Slave  | IDER Pri. Master |
|                    | IDER Sec. Master | IDER Pri. Slave  |
|                    | IDER Pri. Slave  | IDER Sec. Master |
|                    |                  | IDER Pri. Slave  |
| Force SOL          | Disabled         | Options          |
|                    | Enabled          | Disabled         |
|                    |                  | Enabled          |
| Unconfigure AMT/ME | Disabled         | Options          |
|                    | Enabled          | Disabled         |
|                    |                  | Enabled          |

### 7.3.10 Advanced settings – Intel TXT(LT) Configuration

| BIOS SETUP UTILITY                                                                                                    |                                         |                                                             |
|----------------------------------------------------------------------------------------------------|-----------------------------------------|-------------------------------------------------------------|
| Advanced                                                                                                    |                                         |                                                             |
| Configure Intel TXT(LT) Parameter  Intel TXT Initialization BIOS AC[SCLEAN] BIOS AC[SCHECK] Lock DPR Reset TPM Establishment Flag | [Enabled] [Enabled] [Enabled] [Enabled] | Options Disabled Enabled  <-> Select Screen                 |
|                                                                                                    | nt 1985-2009, American                  | +- change option F1 General Help F10 Save and Exit ESC Exit |

| Feature                  | Options  | Description |
|--------------------------|----------|-------------|
| Intel TXT Initialization | Disabled | Disabled    |
|                          | Enabled  | Enabled     |

#### 7.3.11 Advanced settings – Intel VT-d Configuration

| BIOS SETUP UTILITY                                        |            |                                                                                              |
|-----------------------------------------------------------|------------|----------------------------------------------------------------------------------------------|
| Advanced                                                  |            |                                                                                              |
| Intel VT-d Configurati Intel VT-d                         | [Disabled] | Options<br>Disabled<br>Enabled                                                               |
|                                                           |            | <-> Select Screen    Select Item +- change option F1 General Help F10 Save and Exit ESC Exit |
| v02.67+ (C)Copyright 1985-2009, American Megatrends, Inc. |            |                                                                                              |

| Feature    | Options  | Description |
|------------|----------|-------------|
| Intel VT-d | Disabled | Disabled    |
|            | Enabled  | Enabled     |

### 7.3.12 Advanced settings – PCI Express Configuration

| BIOS SETUP UTILITY                                                  |                                                                                              |  |
|---------------------------------------------------------------------|----------------------------------------------------------------------------------------------|--|
| Advanced                                                            |                                                                                              |  |
| PCI Express Configuration  Active State Power Management [Disabled] | Enabled/Disabled PCI Express L0s and L1 link power states.                                   |  |
|                                                                     | <-> Select Screen    Select Item +- change option F1 General Help F10 Save and Exit ESC Exit |  |
| v02.67+ (C)Copyright 1985-2009, American Me                         | gatrends, Inc.                                                                               |  |

| Feature                       | Options  | Description                               |
|-------------------------------|----------|-------------------------------------------|
| Active State Power Management | Disabled | Enabled/Disabled                          |
|                               | Enabled  | PCI Express L0s and L1 link power states. |

#### 7.3.13 Advanced settings – Remote Access Configuration

| BIOS SETUP UTILITY                                                                                                    |                                                             |                                                                                              |  |
|----------------------------------------------------------------------------------------------------|-------------------------------------------------------------|----------------------------------------------------------------------------------------------|--|
| Advanced                                                                                                    |                                                             |                                                                                              |  |
| Configure Remote Access type                                                                                                    | and parameters                                              | Select Remote Access type.                                                                   |  |
| Remote Access                                                                                                    | [Enabled]                                                   |                                                                                              |  |
| Serial port number Base Address, IRQ Serial Port Mode Flow Control Redirection After BIOS POST Terminal Type VT-UTF8 Combo Key Support Sredir Memory Display Delay | [115200 8,n,1]<br>[None]<br>[Always]<br>[ANSI]<br>[Enabled] | <-> Select Screen    Select Item +- change option F1 General Help F10 Save and Exit ESC Exit |  |
| v02.67+ (C)Copyright 1985-2009. American Megatrends. Inc.                                                                                                    |                                                             |                                                                                              |  |

| Feature                     | Options                                                                 | Description                                                                                                    |
|-----------------------------|-------------------------------------------------------------------------|----------------------------------------------------------------------------------------------------|
| Remote Access               | <b>Disabled</b><br>Enabled                                              | When Enabled then a remote PC can via one of the serial ports behave like a TTY terminal, so that keyboard and monitor (in a terminal window) is emulated by the remote PC. As remote PC terminal program the Windows Hyperterminal can be used. |
| Serial port number          | COM1<br>COM2                                                            | Setup which comport that should be used for communication                                                                                                    |
| Serial Port Mode            | 115200 8 n 1<br>57600 8 n 1<br>38400 8 n 1<br>19200 8 n 1<br>9600 8 n 1 | Select the serial port speed                                                                                                    |
| Flow Control                | None<br>Hardware<br>Software                                            | Select Flow Control for serial port                                                                                                    |
| Redirection After BIOS POST | Disabled<br>Boot Loader<br><b>Always</b>                                | How long shall the BIOS send the picture over the serial port                                                                                                    |
| Terminal Type               | ANSI<br>VT100<br>VT-UTF8                                                | Select the target terminal type                                                                                                    |
| VT.UTF8 Combo Key Support   | <b>Enabled</b> Disabled                                                 | Enable VT-UTF8 Combination Key Support for ANSI/VT100 terminals                                                                                                    |
| Sredir Memory Display Delay | No Delay<br>Delay 1 Sec<br>Delay 2 Sec<br>Delay 4 Sec                   | Gives the delay in seconds to display memory information                                                                                                    |

### 7.3.14 Advanced settings – Trusted Computing

| 1                                               | BIOS SETUP UTILITY    |                                                                                              |
|-------------------------------------------------|-----------------------|----------------------------------------------------------------------------------------------|
| Advanced                                        |                       |                                                                                              |
| Trusted Computing                               |                       | Enables/Disable TPM TCG (Tpm 1.1/1.2) Support in                                             |
| TCG/TPM Support                                 | [Yes]                 | Bios                                                                                         |
| TPM Enabled/Disabled Status<br>TPM Owner Status |                       |                                                                                              |
|                                                 |                       | <-> Select Screen    Select Item +- change option F1 General Help F10 Save and Exit ESC Exit |
| v02.67+ (C)Copyright                            | 1985-2009, American M | egatrends, Inc.                                                                              |

| Feature         | Options | Description                                    |
|-----------------|---------|------------------------------------------------|
| TCG/TPM Support | No      | Enables/Disable TPM TCG (TPM 1.1/1.2) Support. |
|                 | Yes     |                                                |

#### 7.3.15 Advanced settings – USB Configuration

| BIOS SETUP UTILITY                                                                          |                                                                                       |  |
|---------------------------------------------------------------------------------------------|---------------------------------------------------------------------------------------|--|
| Advanced                                                                                    |                                                                                       |  |
| USB Configuration  Module Version - 2.24.3-13.4                                             | Enables support for legacy USB. AUTO option disables if no USB Devices are connected. |  |
| USB Devices Enabled : 1 Drive                                                               |                                                                                       |  |
| Legacy USB Support [Enabled] USB 2.0 Controller Mode [HiSpeed] BIOS EHCI Hand-Off [Enabled] | <-> Select Screen                                                                     |  |
| ▶ USB Mass Storage Device Configuration                                                     | +- change option F1 General Help F10 Save and Exit ESC Exit                           |  |
| v02.67+ (C)Copyright 1985-2009, American Megatrends, Inc.                                   |                                                                                       |  |

| Feature                 | Options                            | Description                                                                                                    |
|-------------------------|------------------------------------|----------------------------------------------------------------------------------------------------|
| Legacy USB Support      | Disabled<br><b>Enabled</b><br>Auto | Support for legacy USB Keyboard                                                                                                    |
| USB 2.0 Controller Mode | FullSpeed* HiSpeed                 | Configure the USB 2.0 controller in HiSpeed (480Mbps) or FullSpeed (12Mbps).  Note: This feature is not available when Failsafe Defaults are loaded, because USB2.0 controller is disabled as default. |
| BIOS EHCI Hand-Off      | Disabled<br>Enabled                | This is a workaround for OSes without EHCI hand-off support. The EHCI ownership change should claim by EHCI driver.                                                                                    |

### 7.3.16 Advanced settings – USB Mass Storage Device Configuration

| Advanced                                                                       | BIOS SETUP UTILITY                            |                                                                                              |  |
|--------------------------------------------------------------------------------|-----------------------------------------------|----------------------------------------------------------------------------------------------|--|
| USB Mass Storage Device Confi                                                  | Number of seconds POST waits for the USB mass |                                                                                              |  |
| USB Mass Storage Reset Delay [20 Sec] storage device after start unit command. |                                               |                                                                                              |  |
| Device #1 Emulation Type                                                       | JetFlash TS256MJF2L [Auto]                    | <-> Select Screen    Select Item +- change option F1 General Help F10 Save and Exit ESC Exit |  |
| v02.67+ (C)Copyrio                                                             | ght 1985-2009, American Me                    | egatrends, Inc.                                                                              |  |

| Feature                      | Options    | Description                                   |
|------------------------------|------------|-----------------------------------------------|
| USB Mass Storage Reset Delay | 10 Sec     | Number of seconds POST waits for the USB      |
|                              | 20 Sec     | mass storage device after start unit command. |
|                              | 30 Sec     |                                               |
|                              | 40 Sec     |                                               |
| Emulation Type               | Auto       | If Auto, USB devices less than 530MB will be  |
|                              | Floppy     | emulated as Floppy and remaining as hard      |
|                              | Forced FDD | drive. Forced FDD option can be used to force |
|                              | Hard Disk  | a HDD formatted drive to boot as FDD (Ex.     |
|                              | CDROM      | ZIP drive).                                   |

# 7.4 PCIpnp Menu

|                                            |               | BIOS SI       | TUP UTILITY  |        |                                                                                                    |
|--------------------------------------------|---------------|---------------|--------------|--------|----------------------------------------------------------------------------------------------------|
| Main Advance                               | d PCIPnP      | Boot          | Security     | Chips  | set Exit                                                                                                    |
| Advanced PCI/PnP Warning: Setting May caus | _             |               |              |        | No: Lets the BIOS configure all the devices in the system. Yes: Lets the operating system configure Plug                                                                                      |
| Plug & Play O/S<br>Allocate IRQ to         | PCI VGA       | [No]<br>[Yes] |              |        | and Play (PnP) devices not required for boot if your system has a Plug & Play operating system.  <-> Select Screen    Select Item +- change option F1 General Help F10 Save and Exit ESC Exit |
| v02.6                                      | 7+ (C) Copyr: | ight 1985-    | 2009, Americ | an Meg | atrends, Inc.                                                                                                    |

| Feature                 | Options | Description                                        |
|-------------------------|---------|----------------------------------------------------|
| Plug & Play O/S         | No      | No: Lets the BIOS configure all the devices in the |
|                         | Yes     | system.                                            |
|                         |         | Yes: Lets the operating system configure Plug and  |
|                         |         | Play (PnP) devices not required for boot if your   |
|                         |         | system has a Plug & Play operating system.         |
| Allocate IRQ to PCI VGA | Yes     | Yes: Assigns IRQ to PCI VGA card if card requests  |
|                         | No      | IRQ.                                               |
|                         |         | No: Does not assign IRQ to PCI VGA card even if    |
|                         |         | card requests an IRQ                               |

### 7.5 Boot Menu

|         |               |             | BIOS S  | SETUP UTILITY |       |                 |                                                                            |
|---------|---------------|-------------|---------|---------------|-------|-----------------|----------------------------------------------------------------------------|
| Main    | Advanced      | PCIPnP      | Boot    | Security      | Chip  | set             | Exit                                                                       |
| Boot Se | ttings        |             |         |               |       |                 | gure Settings<br>g System Boot.                                            |
| ► Boot  | Settings Conf | iguration   |         |               |       |                 |                                                                            |
| ▶ Boot  | Device Priori | ty          |         |               |       |                 |                                                                            |
|         |               |             |         |               |       | <br>Enter<br>F1 | Select Screen Select Item Go to Sub Screen General Help Save and Exit Exit |
|         | v02.67+       | (C)Copyrigh | nt 1985 | -2009, Americ | an Me | gatren          | ds, Inc.                                                                   |

#### 7.5.1 Boot – Boot Settings Configuration

|                                                                                                    | BIOS SETUP UTILITY Boot                                                                                                    |                                                                                                    |
|----------------------------------------------------------------------------------------------------|----------------------------------------------------------------------------------------------------|----------------------------------------------------------------------------------------------------|
| Quick Boot Quiet Boot AddOn ROM Display Mode Bootup Num-Lock PS/2 Mouse Support Wait for 'F1' If Error Hit 'DEL' Message Display Interrupt 19 Capture Default init boot Order Force boot Device Boot Fail Option Alternative initialization Adaptec Raid Card Init | <pre>[Enabled] [Disabled] [Force BIOS] [On] [Auto] [Enabled] [Enabled] [Disabled] [0-&gt;4-&gt;3-&gt;5-&gt;2-&gt;1] [Disabled] [Wait Key Press] [Enabled] [Disabled]</pre> | Allows BIOS to skip certain tests while booting in order to decrease boot time.  <-> Select Screen    Select Item Enter Go to Sub Screen F1 General Help F10 Save and Exit ESC Exit |

v02.67+ (C)Copyright 1985-2009, American Megatrends, Inc.

| Feature                                          | Options                                                                                                    | Description                                                                                                    |
|--------------------------------------------------|----------------------------------------------------------------------------------------------------|----------------------------------------------------------------------------------------------------|
| Quick Boot                                       | <b>Enabled</b><br>Disabled                                                                                                    | Allows BIOS to skip certain tests while booting in order to decrease boot time. When Disabled and right after power up then Memory Test is carried out.                                 |
| Quiet Boot                                       | Disabled Enabled Black Screen White Screen                                                                                                    | Disabled: Displays normal POST messages. Enabled: Displays OEM Logo (no POST messages). Black Screen: No picture. White Screen: White picture.                                          |
| AddOn ROM Display Mode                           | Force BIOS<br>Keep current                                                                                                    | Set display mode for Option ROM.                                                                                                    |
| Bootup Num-Lock                                  | Off<br>On                                                                                                    | Select Power-on state for numlock                                                                                                    |
| PS/2 Mouse Support                               | Disabled<br>Enabled<br><b>Auto</b>                                                                                                    | Select support for PS/2 Mouse.                                                                                                    |
| Wait for 'F1' If Error (see note List of errors) | Disabled<br><b>Enabled</b>                                                                                                    | Wait for F1 key to be pressed if error occurs.                                                                                                    |
| Hit 'DEL' Message Display                        | Disabled<br><b>Enabled</b>                                                                                                    | Displays "Press DEL to run Setup" in POST.                                                                                                    |
| Interrupt 19 Capture                             | <b>Disabled</b><br>Enabled                                                                                                    | Enabled: Allows option ROMs to trap interrupt 19                                                                                                    |
| Default init boot Order                          | 0->4->3->5->2->1<br>0->4->3->5->1->2<br>1->2->3->5->0->4<br>3->5->1->2->5<br>2->1->0->4->1->5<br>2->1->0->4->3->5<br>2->0->4->3->1->5<br>3->1->0->4->2->5 | Control how devices will be placed in the Boot Device Priority Menu:  0 = "Removables" 1 = "Hard disk" 2 = "Atapi cdrom" 3 = "BEV/on-board LAN" (see note) 4 = "USB" 5 = "External LAN" |

(Continues)

| Feature                    | Options                                                                                                    | Description                                                                                                    |
|----------------------------|----------------------------------------------------------------------------------------------------|----------------------------------------------------------------------------------------------------|
| Force boot Device          | Disabled Primary IDE Master Primary IDE Slave Secondary IDE Master Secondary IDE Slave Third IDE Master Third IDE Slave 5 <sup>th</sup> IDE Master 6 <sup>th</sup> IDE Master RAID Any Harddrive (Above) Network | Overrides current boot setting. Device must be in the boot priority menu, though. If the device fails to boot, the system will NOT try other devices.                                                    |
| Boot Fail Option           | Wait Key Press Retry Again Reboot System                                                                                                    | Wait Key Press: Wait for manually activation of key before retrying booting sequence. Retry Again: Automatically and continuously retrying booting sequence. Reboot System: Automatically reboot system. |
| Alternative initialization | Disabled Enabled                                                                                                    | Use of this can help some bad devices to work prober.                                                                                                    |
| Adaptec Raid Card Init     | <b>Disabled</b><br>Enabled                                                                                                    | This will insure that Adaptec Raid Card 6805 is always found. Only select this if 6805 Raid Card is installed.                                                                                           |

#### Notes:

List of errors:

<INS> Pressed PCI I/O conflict Primary Master Hard Disk Error Timer Error S.M.A.R.T HDD Error PCI ROM conflict Cache Memory Error Interrupt Controller-1 error PCI IRQ conflict Keyboard/Interface Error DMA Controller Error PCI IRQ routing table error Halt on Invalid Time/Date Resource Conflict **NVRAM Bad** Static Resource Conflict

BEV (Bootstrap Entry Vector) list of devices (except External LAN) with bootable ROM. Included is on-board LAN.

#### 7.5.2 Boot – Boot Device Priority

|                                       | BIOS SETUP UTILITY        |                                                                                                    |
|---------------------------------------|---------------------------|----------------------------------------------------------------------------------------------------|
|                                       | Boot                      |                                                                                                    |
| Boot Device Priority  1st Boot Device | [ESS-ST380811AS]          | Specifies the boot sequence from the available devices.                                            |
|                                       |                           | A device enclosed in parenthesis has been disabled in the corresponding type menu.                 |
|                                       |                           | <-> Select Screen    Select Item Enter Go to Sub Screen F1 General Help F10 Save and Exit ESC Exit |
| v02.67+ (C)Copyri                     | ght 1985-2009, American M | egatrends, Inc.                                                                                    |

**Note**: When pressing <F11> while booting it is possible manually to select boot device.

# 7.6 Security Menu

|                   |                                                               |            | BIOS SE   | TUP UTILITY  |       |                 |                                                                            |
|-------------------|---------------------------------------------------------------|------------|-----------|--------------|-------|-----------------|----------------------------------------------------------------------------|
| Main              | Advanced                                                      | PCIPnP     | Boot      | Security     | Chip  | set             | Exit                                                                       |
| Security          | Settings                                                      |            |           |              |       | Insta<br>passw  | ll or Change the ord.                                                      |
| User Pas Change S | or Password<br>sword<br>upervisor Pa                          | :Not Insta |           |              |       |                 |                                                                            |
| _                 | Change User Password  Boot Sector Virus Protection [Disabled] |            |           |              |       |                 |                                                                            |
| Hard Dis          | k Security                                                    |            |           |              |       |                 |                                                                            |
| Primary           | Master HDD U<br>Slave HDD Us<br>y Slave HDD                   | er Passwor | d         |              |       | <br>Enter<br>F1 | Select Screen Select Item Go to Sub Screen General Help Save and Exit Exit |
|                   | v02.67+                                                       | (C)Copyria | ht 1985-2 | 2009, Americ | an Me | gatren          | ds. Inc.                                                                   |

| Feature                      | Options                                 | Description                                                                                                    |
|------------------------------|-----------------------------------------|----------------------------------------------------------------------------------------------------|
| Change Supervisor Password   | Password                                | When not cleared the advanced Supervisor Password protection system is enabled (see below diagram). Hereafter setting can only be accessed when entering BIOS as Supervisor.                                                                                                    |
| User Access Level            | Full Access View Only Limited No Access | Only visible if Supervisor Password is installed. Full Access: User can change all BIOS settings. View Only: User can only read BIOS settings. Limited: User can only read settings except: Date & Time, Quick Boot, Quiet Boot, Repost Video on S3 Resume, Active State Power-Management and Remote Access. No Access: User can not enter BIOS, but if Password Check = Always then User password will allow boot. |
| Change User Password         | Password                                | Change the User Password                                                                                                    |
| Password Check               | <b>Setup</b><br>Always                  | Only visible if Password is installed. Setup: Protects only BIOS settings. Always: Protects both BIOS settings and Boot.                                                                                                    |
| Boot Sector Virus Protection | Enabled Disabled                        | Will write protect the MBR when the BIOS is used to access the harddrive                                                                                                    |
| HDD Password                 | Password                                | Locks the HDD with a password, the user needs to type the password on power on                                                                                                    |

#### Supervisor Password protection (setup Supervisor before User)

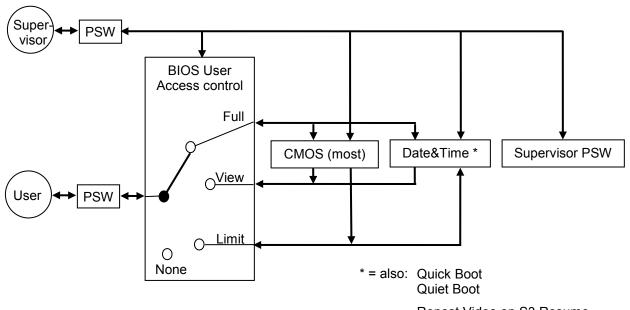

Repost Video on S3 Resume Active State Power-Management

#### User Password protection only (no Supervisor Password used)

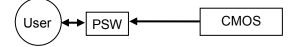

# 7.7 Chipset Menu

|                                                                                                    |                     |            | BIOS SI  | ETUP UTILITY                      |       |        |          |
|----------------------------------------------------------------------------------------------------|---------------------|------------|----------|-----------------------------------|-------|--------|----------|
| Main                                                                                                    | Advanced            | PCIPnP     | Boot     | Security                          | Chip  | set    | Exit     |
| Advanced Chipset Settings                                                                                                    |                     |            |          | Configures North Bridge features. |       |        |          |
| Warning:                                                                                                    | Setting wro         | -          |          |                                   |       |        |          |
| may cause system to malfunction.  North Bridge Configuration  South Bridge Configuration  ME Subsystem Configuration  <-> Select Screen    Select Item Enter Go to Sub Screen F1 General Help F10 Save and Exit ESC Exit |                     |            |          |                                   |       |        |          |
|                                                                                                    | <del>v</del> 02.67+ | (C)Copyrig | ht 1985- | 2009, Americ                      | an Me | gatren | ds, Inc. |

#### 7.7.1 Advanced Chipset Settings - North Bridge Chipset Configuration

| BIOS                                                                                  | SETUP UTILITY                                  |                                                                                                    |
|---------------------------------------------------------------------------------------|------------------------------------------------|----------------------------------------------------------------------------------------------------|
|                                                                                       | Ch                                             | ipset                                                                                              |
| North Bridge Chipset Configuration                                                    |                                                | ENABLE: Allow remapping of overlapped PCI memory                                                   |
| Thermal Memory Reference Code (TMRC) TS on DIMM                                       | [Disabled]                                     | above the total physical memory.                                                                   |
| Memory Hole                                                                           | [Disabled]                                     | Disable: Do not allow remapping of memory                                                          |
| Boots Graphic Adaptor Priority<br>Internal Graphics Mode Select<br>Gfx Low Power Mode | <pre>[PEG/PCI] [Enabled, 32MB] [Enabled]</pre> |                                                                                                    |
| PEG Port Configuration PEG Port Force X1 Link Width  ➤ Video Function Configuration   | [Auto]<br>[Disabled]                           | <-> Select Screen    Select Item Enter Go to Sub Screen F1 General Help F10 Save and Exit ESC Exit |
| v02.67+ (C)Copyright 198                                                              | 5-2009, American 1                             | Megatrends, Inc.                                                                                   |

| Feature                        | Options           | Description                                    |
|--------------------------------|-------------------|------------------------------------------------|
| TS on DIMM                     | Disabled          | Enable/Disable Thermal Sensor on DIMM.         |
|                                | Enabled           |                                                |
| Memory Hole                    | Disabled          | Disabled                                       |
|                                | 15MB-16MB         | 15MB-16MB                                      |
| Boots Graphic Adaptor Priority | IGD               | Select which graphics controller to use as the |
|                                | PCI/IGD           | primary boot device.                           |
|                                | PCI/PEG           |                                                |
|                                | PEG/IGD           |                                                |
|                                | PEG/PCI           |                                                |
| Internal Graphics Mode Select  | Disabled          | Select the amount of system memory used by the |
|                                | Enabled, 32MB     | Integrated Graphic Device.                     |
|                                | Enabled, 64MB     |                                                |
|                                | Enabled, 128MB    |                                                |
| Gfx Low Power Mode             | Disabled          | This option is applicable for SFF only.        |
|                                | Enabled           |                                                |
| Force X1 Link Width            | Disabled          | Enabled: Force PCIe x16 to work as PCIe x1     |
|                                | Enabled           |                                                |
| PEG Port                       | Auto              | Auto                                           |
|                                | Disabled          | Disabled                                       |
|                                | Enable PEG Always | Enable PEG Always                              |

**Notes**: Memory Remap Feature should be Enabled when using 64bit OS and has effect if using more than 4GB of memory. If using 32bit OS and more than 3GB (max 4GB) then up to  $\frac{1}{2}$  GB might be lost if Memory Remap Feature is Enabled, so in general it is recommended to Disable the Memory Remap Feature when 32 bit OS is used.

Using PCIe Graphics card in combination with on-board graphics (VGA or LVDS) is possible if BIOS (from version KTGM4506) setting *Boots Graphic Adaptor Priority = IGD*. In this case on-board graphic will be Primary desktop and PCIe Graphics will be extended desktop. Note that PCIe Graphics driver shall be installed before the Intel Graphics driver.

### 7.7.2 Advanced Chipset ... – North Br. ... – Video Function Configuration

| 1                                                                                           | BIOS SETUP UTILITY                                                            |                                                                         |
|---------------------------------------------------------------------------------------------|-------------------------------------------------------------------------------|-------------------------------------------------------------------------|
|                                                                                             | C                                                                             | Chipset                                                                 |
| Video Function Configuration                                                                |                                                                               | This setting is only available for WinXP                                |
| DVMT Memory size<br>PAVP Mode                                                               | [256MB]<br>[Disabled]                                                         |                                                                         |
| Boot Display Device<br>TV Standard<br>Spread Spectrum Clock<br>HDCP Support<br>LVDS<br>SDVO | <pre>[VBIOS-Default] [VBIOS-Default] [Disabled] [Disabled] [None] [DVI]</pre> | <-> Select Screen    Select Item Enter Go to Sub Screen F1 General Help |
| Backlight Signal Inversion<br>LCDVCC Voltage<br>Emulate EDID                                | [Disabled]<br>[3.3V]<br>[Disabled]                                            | F10 Save and Exit ESC Exit                                              |
| v02.67+ (C)Copyright                                                                        | : 1985-2009, American                                                         | Megatrends, Inc.                                                        |

| Feature                        | Options                | Description                                  |
|--------------------------------|------------------------|----------------------------------------------|
| DVMT Memory size               | 128MB                  | This setting is only available for WinXP     |
|                                | 256MB                  |                                              |
|                                | Maximum DVMT           |                                              |
| PAVP Mode                      | Disabled               | GMCH Protected Audio Video Path (PAVP)       |
|                                | Lite                   | BIOS support.                                |
| Doot Dianton Donice            | High VBIOS-Default     | Ontions                                      |
| Boot Display Device (see note) | CRT                    | Options VBIOS-Default                        |
| (See note)                     | TV                     | CRT                                          |
|                                | CRT+TV                 | TV                                           |
|                                | SDVO                   | CRT+TV                                       |
|                                | CRT+SDVO               | SDVO                                         |
|                                | LVDS                   | CRT+SDVO                                     |
|                                | CRT+LVDS               | LVDS                                         |
|                                |                        | CRT+LVDS                                     |
| TV Standard                    | VBIOS-Default          | Options                                      |
|                                | NTSC                   | VBIOS-Default                                |
|                                | PAL                    | NTSC                                         |
|                                | SECAM                  | PAL                                          |
|                                | SMPTE240M              | SECAM                                        |
|                                | ITU-R television       | SMPTE240M                                    |
|                                | SMPTE295M<br>SMPTE296M | ITU-R television<br>SMPTE295M                |
|                                | EIA-770.2              | SMPTE295M<br>SMPTE296M                       |
|                                | EIA-770.2<br>EIA-770.3 | EIA-770.2                                    |
|                                | LIA-110.5              | EIA-770.3                                    |
| Spread Spectrum                | Disabled               | Options                                      |
| oprodu oposa am                | Enabled                | Disabled                                     |
|                                |                        | Enabled                                      |
| HDCP Support                   | Disabled               | HDCP provisioning BIOS                       |
|                                | Enabled                |                                              |
| LVDS                           | (see description ->)   | Select Resolution, Manufacturer and Type no. |
|                                |                        | for the actual LVDS display.                 |
| SDVO                           | DVI / LVDS / N/A       | Display module V0.0                          |
| Backlight Signal Inversion     | Disabled               | Select Signal polarity                       |
| LVDVCC Voltage                 | Enabled                | Ontions                                      |
| LVDVCC Voltage                 | <b>3.3V</b><br>5V      | Options<br>3.3V                              |
|                                | SV                     | 5.3V                                         |
| Emulate EDID                   | Disabled               | Options                                      |
| Emalate EDID                   | Enabled                | Disabled                                     |
|                                | 2.132.704              | Enabled                                      |
|                                |                        |                                              |

Note: When using ADD2-LVDS card then it is recommended using "LVDS" setting. In case of using ADD2-LVDS-Single alternatively use "VBIOS Defaults" setting. The "CRT+LVDS" setting is for on-board LVDS and do not compare with ADD2-LVDS card. The second LVDS port will only be available from OS.

#### 7.7.3 Advanced Chipset Settings - South Bridge Chipset Configuration

Chipset South Bridge Chipset Configuration Disabled 2 USB Ports 4 USB Ports USB Functions [8 USB Ports] 6 USB Ports USB 2.0 Controller [Enabled] 8 USB Ports HDA Controller [Enabled] | 10 USB Ports Audio Jack Sensing [Auto] 12 USB Ports [Enabled] SMBUS Controller Restore on AC Power Loss [Power on] <-> Select Screen || Select Item Enter Go to Sub Screen F1 General Help F10 Save and Exit ESC Exit v02.67+ (C)Copyright 1985-2009, American Megatrends, Inc.

| Feature                  | Options      | Description                                          |
|--------------------------|--------------|------------------------------------------------------|
| USB Functions            | Disabled     | Disabled                                             |
|                          | 2 USB Ports  | 2 USB Ports                                          |
|                          | 4 USB Ports  | 4 USB Ports                                          |
|                          | 6 USB Ports  | 6 USB Ports                                          |
|                          | 8 USB Ports  | 8 USB Ports                                          |
|                          | 10 USB Ports | 10 USB Ports                                         |
|                          | 12 USB Ports | 12 USB Ports                                         |
| USB 2.0 Controller       | Disabled     | If above function "USB Function" = 10 or 12 USB      |
|                          | Enabled      | Ports then USB 2.0 Controller is always enabled      |
| HDA Controller           | Disabled     | Disabled                                             |
|                          | Enabled      | Enabled                                              |
| Audio Jack Sensing       | Auto         | Auto: The insertion of audio jacks is auto           |
|                          | Disabled     | determined.                                          |
|                          |              | Disabled: Driver assumes that all jacks are inserted |
|                          |              | (useful when using Audio pinrow)                     |
| SMBUS Controller         | Enabled      | Disabled                                             |
|                          | Disabled     | Enabled                                              |
| Restore on AC Power Loss | Power Off    | Power Off                                            |
|                          | Power On     | Power On                                             |
|                          | Last State   | Last State                                           |

### 7.7.4 Advanced Chipset Settings – ME Subsystem Configuration

|                                                                       | BIOS SETUP UTILITY                  | Z .                                                                                                |
|-----------------------------------------------------------------------|-------------------------------------|----------------------------------------------------------------------------------------------------|
|                                                                       |                                     | Chipset                                                                                            |
| ME Subsystem Configuration                                            |                                     | Disabled<br>Enabled                                                                                |
| BootBlock HECI Message<br>HECI Message<br>End of Post S5 HECI Message | [Enabled]<br>[Enabled]<br>[Enabled] |                                                                                                    |
| ME HECI configuration  ME-HECI  ME-IDER  ME-KT                        | [Enabled] [Disabled] [Disabled]     | <-> Select Screen    Select Item Enter Go to Sub Screen F1 General Help F10 Save and Exit ESC Exit |
| v02.67+ (C)Copyric                                                    | ght 1985-2009, Ameri                | can Megatrends, Inc.                                                                               |

| Feature                | Options  | Description |
|------------------------|----------|-------------|
| BootBlock HECI Message | Disabled | Options     |
|                        | Enabled  | Disabled    |
|                        |          | Enabled     |
| HECI Message           | Disabled | Options     |
|                        | Enabled  | Disabled    |
|                        |          | Enabled     |
| End of Post S5 HECI    | Disabled | Options     |
| Message                | Enabled  | Disabled    |
|                        |          | Enabled     |
| ME HECI                | Disabled | Options     |
|                        | Enabled  | Disabled    |
|                        |          | Enabled     |
| ME-IDER                | Disabled | Options     |
|                        | Enabled  | Disabled    |
|                        |          | Enabled     |
| ME-KT                  | Disabled | Options     |
|                        | Enabled  | Disabled    |
|                        |          | Enabled     |

#### 7.8 Exit Menu

|                                                                                                    |                              |            | BIOS SI  | ETUP UTILITY |       |                  |                                 |                                                         |
|----------------------------------------------------------------------------------------------------|------------------------------|------------|----------|--------------|-------|------------------|---------------------------------|---------------------------------------------------------|
| Main                                                                                                    | Advanced                     | PCIPnP     | Boot     | Security     | Chip  | pset             | Exit                            |                                                         |
| Exit Opt                                                                                                | ions                         |            |          |              |       |                  | _                               | setup after changes.                                    |
| Save Changes and Exit Discard Changes and Exit Discard Changes  F10 Key can be used for this operation. |                              |            |          |              |       |                  |                                 |                                                         |
| _                                                                                                    | imal Default<br>lsafe Defaul |            |          |              |       |                  |                                 |                                                         |
| Halt on<br>Secure Cl                                                                                    | invalid Time<br>MOS          | /Date      | -        | sabled]      |       |                  |                                 |                                                         |
|                                                                                                    |                              |            |          |              |       | <br>Enter<br> F1 | Selec<br>Go to<br>Gener<br>Save | t Screen<br>t Item<br>Sub Screen<br>al Help<br>and Exit |
|                                                                                                    | v02.67+                      | (C)Copyrig | ht 1985- | 2009, Americ | an Me | gatren           | ds, In                          | nc.                                                     |

| Feature                   | Options                 | Description                                                                                                    |
|---------------------------|-------------------------|----------------------------------------------------------------------------------------------------|
| Save Changes and Exit     | Ok<br>Cancel            | Exit system setup after saving the changes                                                                        |
| Discard Changes and Exit  | Ok<br>Cancel            | Exit system setup without saving any changes                                                                      |
| Discard Changes           | Ok<br>Cancel            | Discards changes done so far to any of the setup questions                                                        |
| Load Optimal Defaults     | Ok<br>Cancel            | Load Optimal Default values for all the setup questions                                                           |
| Load Failsafe Defaults    | Ok<br>Cancel            | Load Failsafe Default values for all the setup questions                                                          |
| Halt on invalid Time/Date | Enabled <b>Disabled</b> | Enabled: System halt if incorrect Date & Time.                                                                    |
| Secure CMOS               | Enabled<br>Disabled     | Enable will store current CMOS in non-volatile ram. (For protection of CMOS data in case of battery failure etc.) |

# 8 AMI BIOS Beep Codes

#### **Boot Block Beep Codes:**

| Number of<br>Beeps | Description                                                                        |
|--------------------|------------------------------------------------------------------------------------|
| 1                  | Insert diskette in floppy drive A:                                                 |
| 2                  | 'AMIBOOT.ROM' file not found in root directory of diskette in A:                   |
| 3                  | Base Memory error                                                                  |
| 4                  | Flash Programming successful                                                       |
| 5                  | Floppy read error                                                                  |
| 6                  | Keyboard controller BAT command failed                                             |
| 7                  | No Flash EPROM detected                                                            |
| 8                  | Floppy controller failure                                                          |
| 9                  | Boot Block BIOS checksum error                                                     |
| 10                 | Flash Erase error                                                                  |
| 11                 | Flash Program error                                                                |
| 12                 | 'AMIBOOT.ROM' file size error                                                      |
| 13                 | BIOS ROM image mismatch (file layout does not match image present in flash device) |

#### **POST BIOS Beep Codes:**

| Number of<br>Beeps | Description                                                   |
|--------------------|---------------------------------------------------------------|
| 1                  | Memory refresh timer error.                                   |
| 2                  | Parity error in base memory (first 64KB block)                |
| 3                  | Base memory read/write test error                             |
| 4                  | Motherboard timer not operational                             |
| 5                  | Processor error                                               |
| 6                  | 8042 Gate A20 test error (cannot switch to protected mode)    |
| 7                  | General exception error (processor exception interrupt error) |
| 8                  | Display memory error (system video adapter)                   |
| 9                  | AMIBIOS ROM checksum error                                    |
| 10                 | CMOS shutdown register read/write error                       |
| 11                 | Cache memory test failed                                      |

#### **Troubleshooting POST BIOS Beep Codes:**

| Number of Beeps | Troubleshooting Action                                                                                                    |
|-----------------|----------------------------------------------------------------------------------------------------|
| 1, 2 or 3       | Reset the memory, or replace with known good modules.                                                                                                    |
| 4-7, 9-11       | Fatal error indicating a serious problem with the system. Consult your system manufacturer. Before declaring the motherboard beyond "all hope", eliminate the possibility of interference due to a malfunctioning add-in card. Remove all expansion cards, except the video adapter.  • If beep codes are generated when all other expansion cards are absent, consult your system manufacturer's technical support.  • If beep codes are not generated when all other expansion cards are absent, one of the add-in cards is causing the malfunction. Insert the cards back into the system one at a time until the problem happens again. This will reveal the malfunctioning card. |
| 8               | If the system video adapter is an add-in card, replace or reset the video adapter. If the video adapter is an integrated part of the system board, the board may be faulty.                                                                                                    |

# 9 OS Setup

Use the Setup.exe files for all relevant drivers. The drivers can be found on KTGM45 Driver CD or they can be downloaded from the homepage http://www.kontron.com/

Please note that if Management Engine Driver is not installed then Windows Device Manager will show yellow exclamation mark on the PCI Communication Controller.